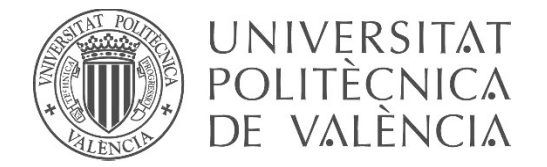

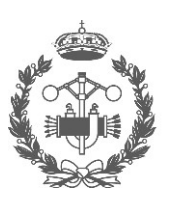

**ESCUELA TÉCNICA** USTRIALES VALENCIA

# **TRABAJO FIN DE GRADO EN INGENIERÍA EN TECNOLOGÍAS INDUSTRIALES**

# **DESARROLLO DE UN SISTEMA DE MEDIDA** DE DESCARGAS PARCIALES PARA **MOTORES DE BAJA TENSIÓN**

AUTORA: ANDREA FERRÚS PICÓ

PEDRO LLOVERA SEGOVIA TUTOR:

JOSÉ ALFONSO ANTONINO DAVIU COTUTOR:

Curso Académico:

# ÍNDICE GENERAL DEL TRABAJO

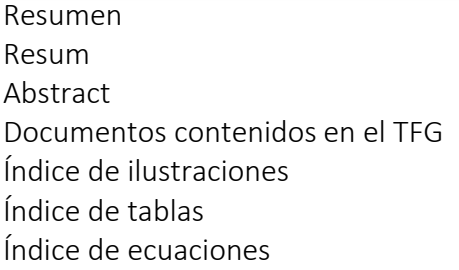

#### Índice de la Memoria Descriptiva

#### *Capítulo I. Introducción*

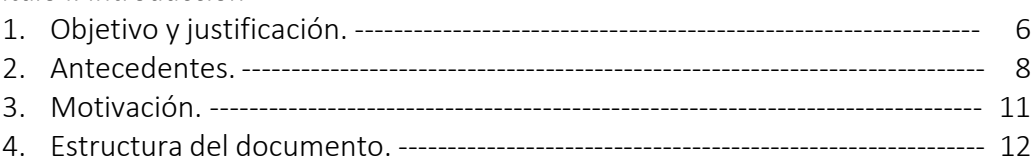

#### *Capítulo II. Marco teórico*

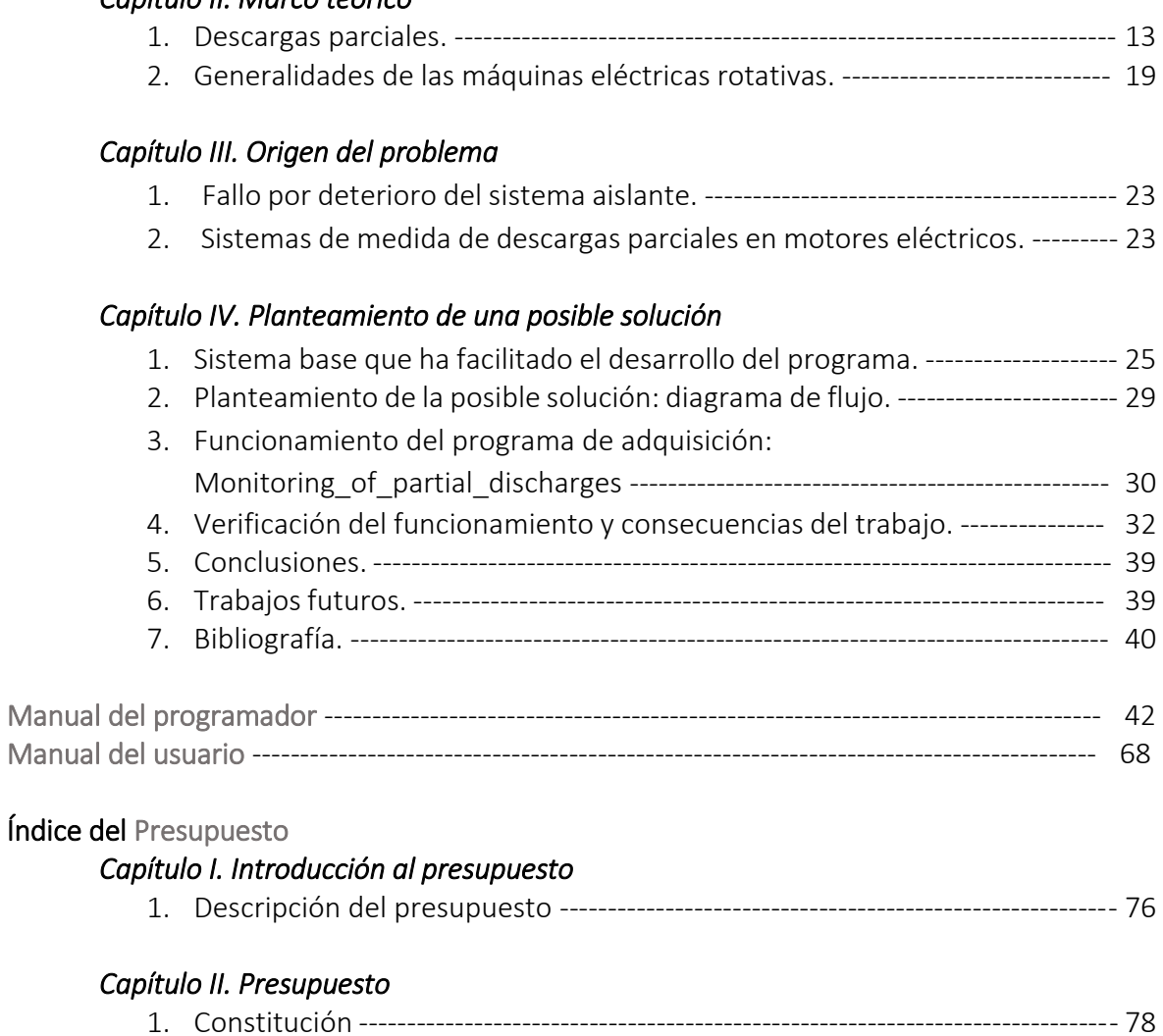

# RESUMEN

*En las últimas décadas, los motores eléctricos han pasado a ser uno de los componentes más cotidianos e importantes del sector industrial. Su consumo energético en la industria se estima equivalente al 40% de la producción mundial de electricidad. Gran número de procesos y etapas industriales dependen directamente de su funcionamiento, siendo un elemento de vital importancia en el proceso de producción. Es por tanto de sumo interés centrar los esfuerzos en la búsqueda de métodos que faciliten mejorar tanto su vida útil como sus condiciones de trabajo.* 

*Es por esto por lo que el trabajo consistirá en el desarrollo de un sistema de adquisición de descargas parciales para motores de baja tensión. Siendo ésta una técnica todavía reciente como método de diagnóstico de motores.*

*El sistema se llevará a cabo a partir de una estructura común, desarrollada en entorno LabVIEW para capturas monofásicas, que se generalizará para el caso trifásico de los motores.* 

**Palabras clave:** Descargas Parciales, Motores Eléctricos, Diagnóstico, Aislamiento Eléctrico

# RESUM

*En les últimes dècades, els motors elèctrics han passat a ser un dels components més quotidians i importants del sector industrial. El seu consum energètic en la indústria s'estima equivalent al 40% de la producció mundial d'electricitat. Gran nombre de processos i etapes industrials depenen directament del seu funcionament, sent un element de vital importància en el procés de producció. És per tant de màxim interès centrar els esforços en la busca de mètodes que faciliten millorar tant la seua vida útil com les seues condicions de treball.* 

*És per açò pel que el treball consistirà en el desenvolupament d'un sistema d'adquisició de descàrregues parcials per a motors de baixa tensió. Sent esta una tècnica encara recent com a mètode de diagnòstic de motors.*

*El sistema es durà a terme a partir d'una estructura comuna, desenvolupada en entorn LabVIEW per a captures monofàsiques, que es generalitzarà per al cas trifàsic dels motors.*

**Paraules clau:** Descàrregues Parcials, Motors Elèctrics, Diagnòstic, Aïllament Elèctric

# ABSTRACT

*In the last few decades, the electric motors have become one of the most common and important components of the industrial sector. Its energy consumption in the industry is estimated equivalent to 40% of the world's electricity production. Many industrial processes and stages depend directly on their operation, being an element of vital importance in the production process. Hence it is of great interest to focus efforts on the searching for tools that facilitate improving both their useful life and their working conditions.*

*The work therefore will consist of the development of partial discharges acquisition system for low voltage motors. This still being a recent technique as a method of motor diagnosis.*

*The system will be carried out from a common structure, developed in LabVIEW for singlephase captures, which will be generalized for the three-phase case of the motors.*

**Keywords:** Partial Discharges, Electric Engines, Diagnostic, Electric Isolation

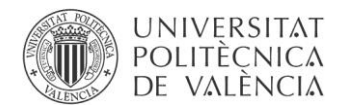

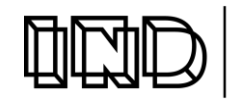

ESCOL/<br>Enginy

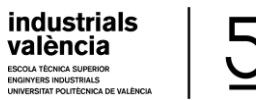

DESARROLLO DE UN SISTEMA DE DESCARGAS PARCIALES PARA MOTORES DE BAJA TENSIÓN

#### DOCUMENTOS CONTENIDOS EN EL TFG

- Memoria
- Manual del programador
- Manual del usuario
- Presupuesto
- Anexos

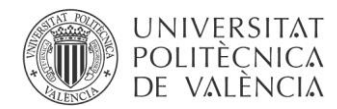

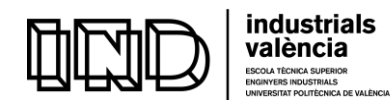

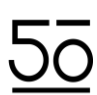

# ÍNDICE DE ILUSTRACIONES

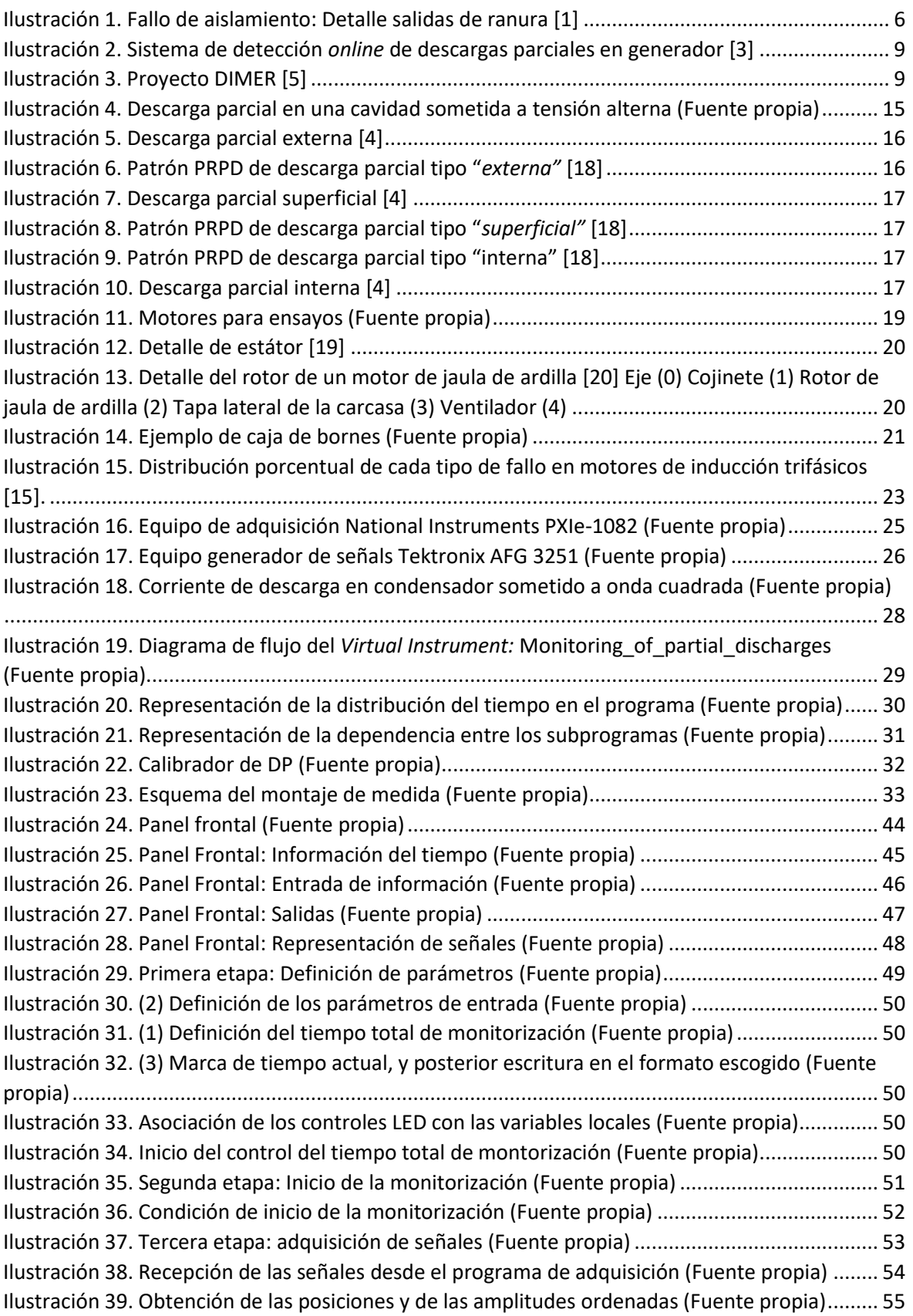

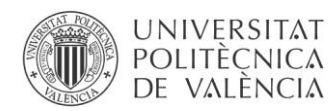

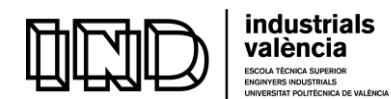

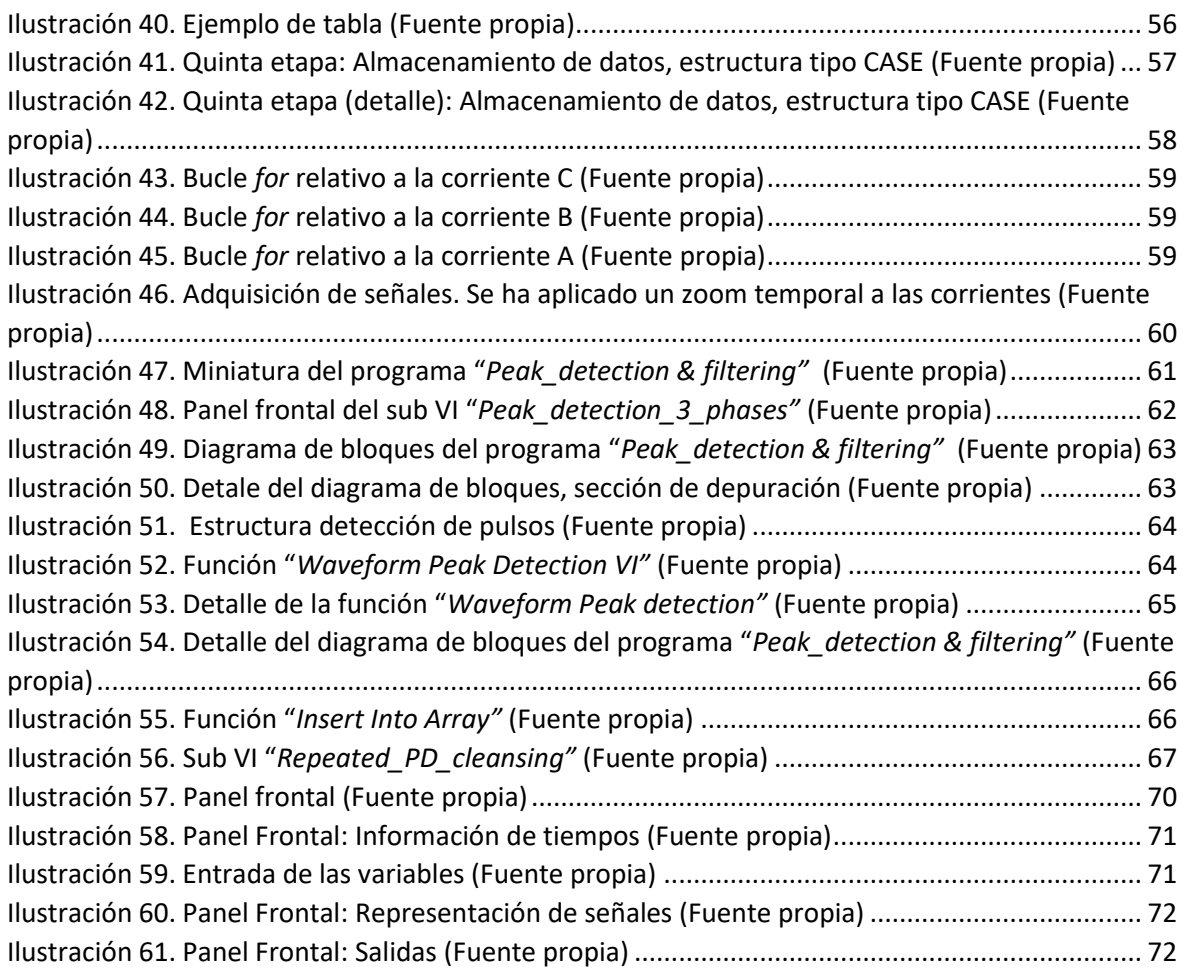

# ÍNDICE DE TABLAS

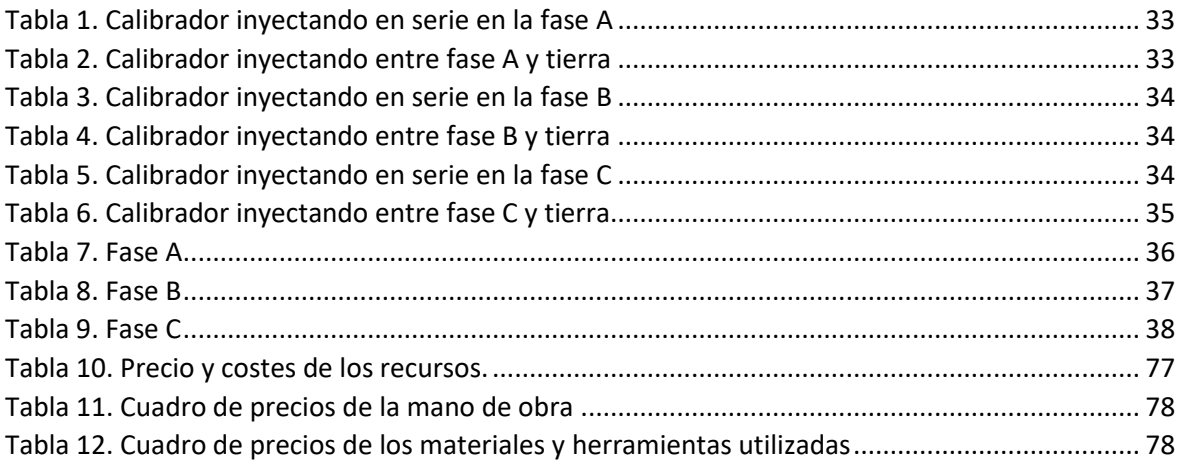

# ÍNDICE DE ECUACIONES

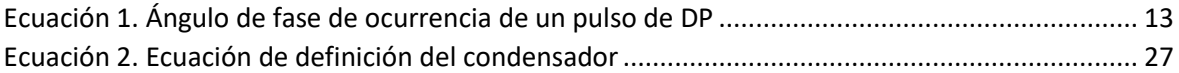

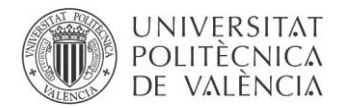

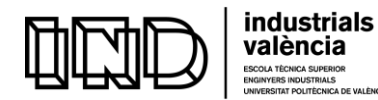

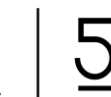

.<br>Têcnica Superior<br>Sitat Politécnica de València

DESARROLLO DE UN SISTEMA DE DESCARGAS PARCIALES PARA MOTORES DE BAJA TENSIÓN

# DOCUMENTO MEMORIA

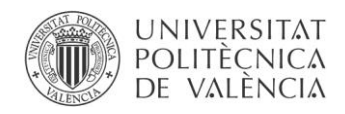

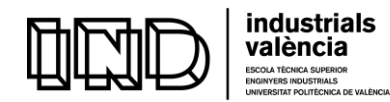

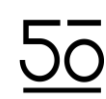

# ÍNDICE DE LA MEMORIA

## *Capítulo I. Introducción*

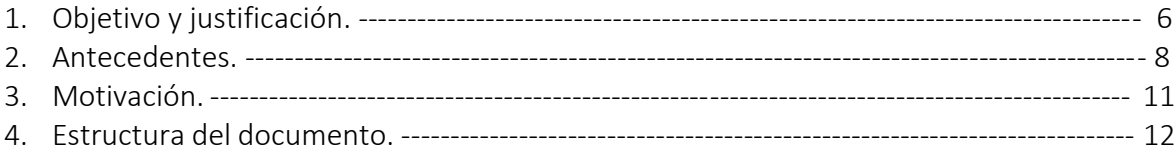

#### *Capítulo II. Marco teórico*

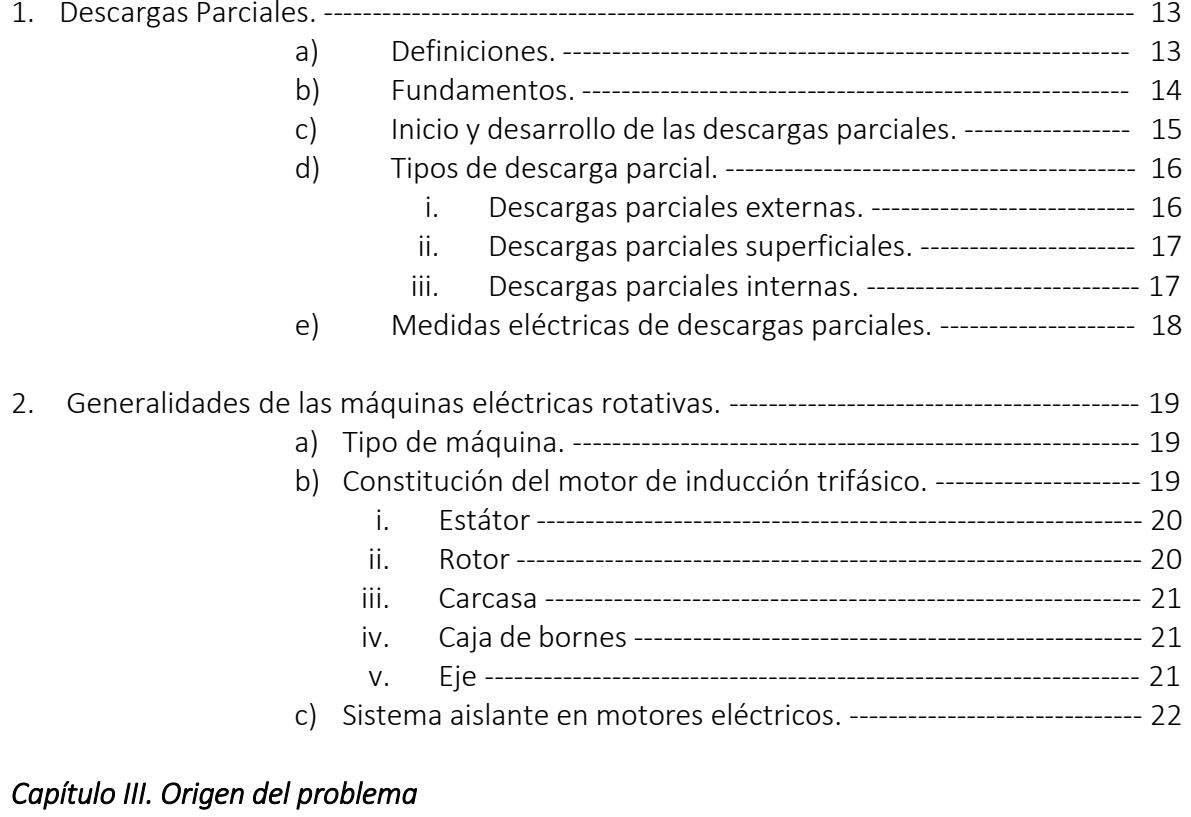

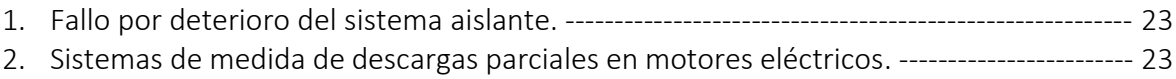

#### *Capítulo IV. Planteamiento de una posible solución*

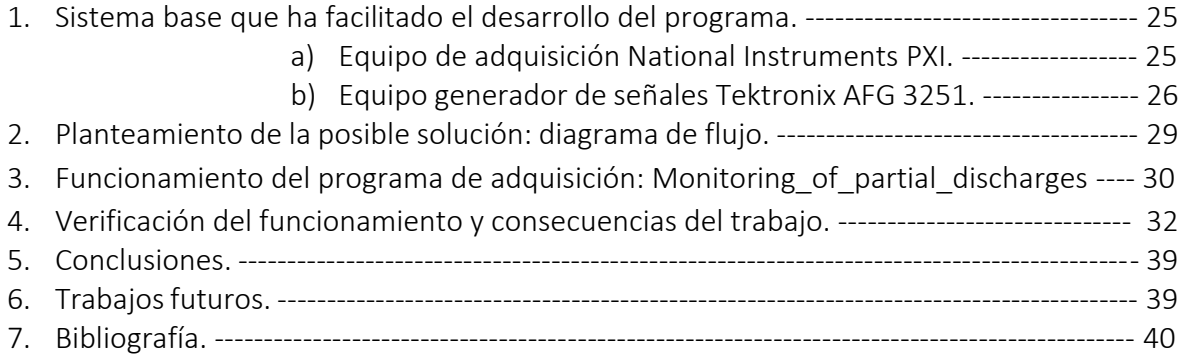

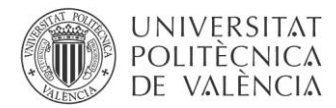

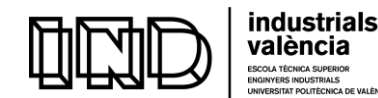

# CAPÍTULO I. Introducción

#### 1. Objetivo y justificación

#### *Objetivo*

El objetivo de este documento es exponer los pasos que se han llevado a cabo para el desarrollo y ejecución del trabajo final de grado: Desarrollo de un Sistema de Medida de Descargas Parciales para Motores de Baja Tensión, para la obtención del título de Graduado en Ingeniería en Tecnologías Industriales.

Proyecto desarrollado en las instalaciones del Instituto de Tecnología Eléctrica (ITE) en la Universitat Politècnica de València (UPV). Laboratorio de Alta Tensión, Banco de ensayos de motores del Instituto de Tecnología Eléctrica y del Instituto Tecnológico de la Energía.

#### *Justificación*

En las últimas décadas, los motores eléctricos han pasado a ser uno de los componentes más cotidianos e importantes del sector industrial. Su consumo energético en la industria se estima equivalente al 40% de la producción mundial de la electricidad.

Gran número de procesos y etapas industriales dependen directamente de su funcionamiento, siendo un elemento de vital importancia en el proceso de producción. Es debido a esto que su mantenimiento y control han pasado a tomar especial relevancia. Destacando la presencia de los motores con rotor de jaula de ardilla, puesto que son los más comunes por su bajo nivel de mantenimiento, que se traduce en menores pérdidas económicas

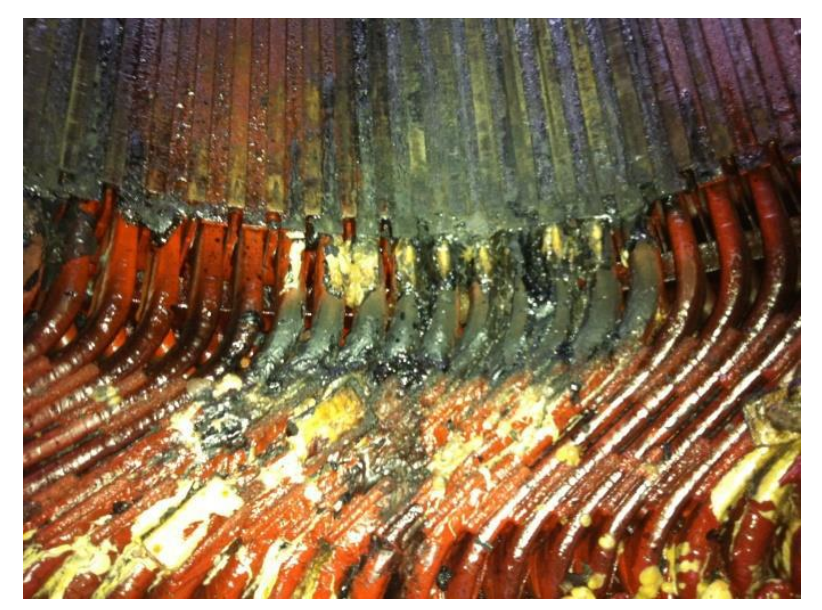

Tanto los motores (por ser el caso de estudio) como los generadores, son elementos cuya presencia es también altamente importante en los sistemas de generación de potencia. Poder prevenir fallos de forma prematura puede llegar a evitar grandes pérdidas económicas debido a roturas inesperadas que resulten costosas en cuanto a reparación y a pérdida de producción.

Planear su mantenimiento eficazmente es esencial puesto que permite obtener

Ilustración 1. Fallo de aislamiento: Detalle salidas de ranura [1]

información precisa acerca del estado de sus elementos. Con esta información se facilita la gestión de todos aquellos componentes que se conozca necesiten ser reparados o reemplazados.

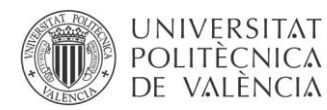

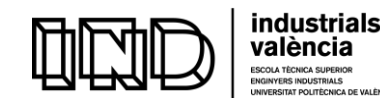

Por ello, es fundamental disponer de herramientas de diagnóstico que puedan predecir fallos con una antelación suficiente que permita anticiparse y realizar las operaciones de mantenimiento o reparación a tiempo.

<span id="page-11-1"></span>Entre las tecnologías que se pueden aplicar para detectar fallos en fases incipientes de su desarrollo, se cuenta la medida de descargas parciales. Esta técnica está muy bien asentada en otros elementos de la red eléctrica como cables de media y alta tensión, transformadores, celdas de medida de tensión, etc. No obstante, en el caso de motores de baja tensión, la técnica es poco utilizada y está en sus inicios.

<span id="page-11-0"></span>Las descargas parciales son pequeñas descargas eléctricas que aparecen en el aislamiento de los aparatos eléctricos y que se caracterizan por contornear parcialmente el aislamiento. Las descargas son además repetitivas y provocan un desgaste progresivo en el material que puede llevar finalmente al fallo. Son la segunda causa más común de fallo en motores eléctricos (primera en motores de > de 4kV). Llegando a producir efectos verdaderamente catastróficos. [1]

Es por esto por lo que, la medida de estas descargas se puede usar como indicador de calidad. Su monitorización y detección proporciona información sobre el deterioro del aislamiento, a su vez, sirve como indicador para fallos incipientes. Permite descubrir las debilidades del sistema aislante, para que mediante observación y estudio se llegue a identificar las causas que produce el fallo final como, por ejemplo: contaminación, envejecimiento, grietas, cavidades o simplemente; deterioro general. [2]

Por último, antes de comenzar con el desarrollo del proyecto, es necesario comentar que se escribirá el término "descargas parciales" y las siglas "DP" indistintamente.

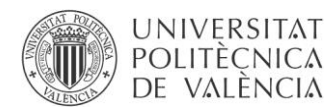

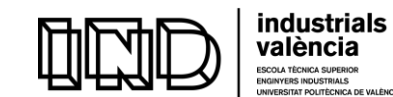

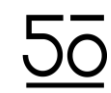

#### 2. Antecedentes

El estudio de las descargas parciales constituye un campo de conocimiento que se remonta a los inicios del siglo XX - [3]. Sin embargo, mientras que el estudio de las descargas parciales se puede considerar como un campo bien desarrollado, su importancia como herramienta para evaluar la calidad y las características de los equipos de alta tensión, ha sido foco de creciente interés desde la segunda mitad del siglo pasado - [3], [4].

Con el paso de los años, las investigaciones en el campo de las DPs han variado considerablemente con respecto, tanto al tipo de aparato eléctrico estudiado como también, al comportamiento del tipo de descarga parcial examinado, por ejemplo: la naturaleza y forma de la descarga, la sensibilidad en la medida, la degradación del aislamiento expuesto a las descargas, la cantidad de pulsos almacenados, la frecuencia de repetición de los pulsos, la pérdida de energía, la distribución de la altura de los pulsos, el momento de la descarga (fase) y los intervalos de tiempo de separación de pulsos; así como también los patrones de pulso, proporcionando una manera de reconocer la fuente de origen de la descarga.

Las DP en las máquinas rotativas (caso de estudio de este trabajo) se pueden dar: en el sistema aislante de las barras del estátor, al final de los bobinados, es decir; en los puntos de salida de las ranuras, así como, en las áreas de las barras que están dentro de las ranuras donde la pintura semiconductora que actúa como aislante de la barra empieza a deteriorarse, ya sea por envejecimiento natural o motivos físicos, siendo uno de los más habituales el desgaste mecánico debido a la vibración ocasionada por la acumulación de barras sueltas inducidas por las fuerzas electromagnéticas

Mientras que las descargas que se dan en el interior del aislamiento de las barras del estátor pueden alcanzar magnitudes del orden de  $\sim 10^2$  hasta 10<sup>3</sup> pC durante la operación, las descargas externas a este aislamiento, es decir, aquellas que se habían situado al final de las bobinas, en las zonas erosionadas y en las regiones donde la pintura ha sido desgastada mecánicamente consiguen situarse entre más 2 y más 3 órdenes de magnitud, colocándose alrededor de los  $10<sup>5</sup>$  pC o incluso alcanzan valores más altos en los casos más extremos.

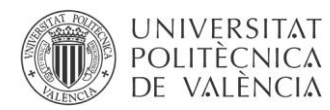

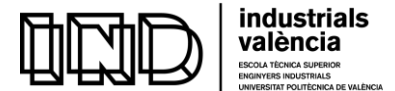

Los primeros trabajos sobre detección de DP en máquinas rotativas fueron realizados por Johnson & Waren, quienes detectaron los pulsos de descargas a través de la resistencia del neutro de un generador mientras estaba en funcionamiento. Se muestra a continuación el esquema del sistema de testeo que se usó - [3].

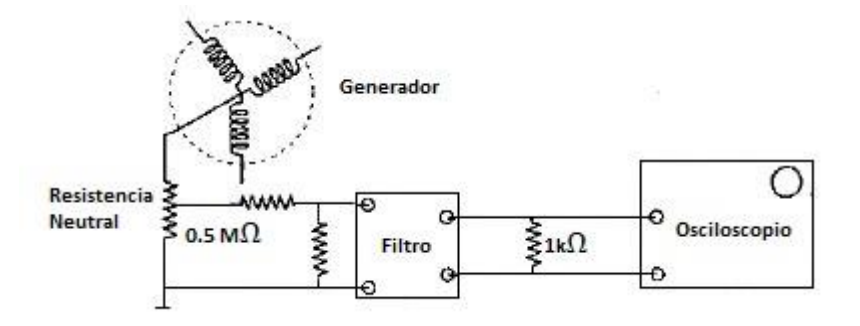

Ilustración 2. Sistema de detección *online* de descargas parciales en generador [3]

Para las medidas *off-line,* es decir, con la máquina fuera de funcionamiento. Johnson empleó la técnica standard de detección de descargas parciales, mediante la cual se utiliza un condensador de acoplamiento, conectado secuencialmente en cada fase. También usó una fuente de alimentación separada para energizar las fases - [3].

En la actualidad, son ya muchos los laboratorios donde se monitoriza la actividad de descargas parciales. Siendo ejemplo de ello, el laboratorio de Alta Tensión del ITE (Instituto Tecnológico de la Energía) bajo el amparo del cual se desarrolla el proyecto DIMER, que busca la mejora a través del mantenimiento predictivo de las máquinas eléctricas rotativas.

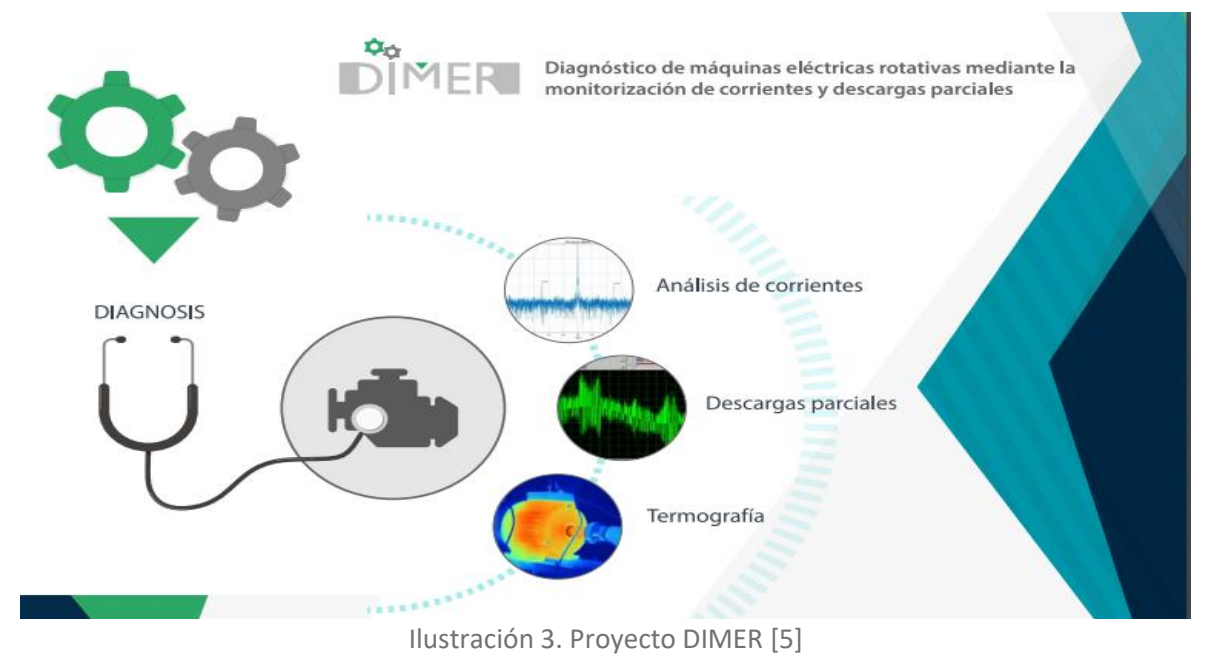

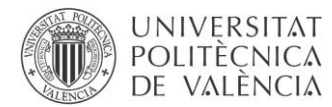

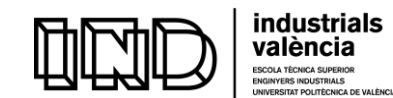

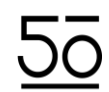

El proyecto DIMER gira entorno al estudio de los fallos habituales en máquinas rotativas de jaula de ardilla. Con objeto de obtener patrones a partir de la monitorización y análisis de las corrientes consumidas por la máquina, así como, a partir de las posibles descargas parciales en la misma. Persiguiendo a su vez, poder obtener nuevas técnicas para la detección precoz de averías y anomalías de este tipo de motores - [5].

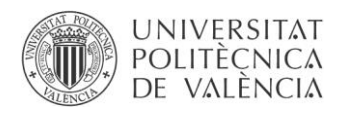

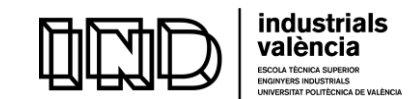

#### 3. Motivación

Tal y cómo se ha expuesto en el apartado anterior: [Objetivo y justificación del proyecto.](#page-11-0) Las descargas parciales son causantes de la degradación lenta pero continuada, que termina con la ruptura dieléctrica, del material aislante en las máquinas y elementos eléctricos.

Se han estado realizando mediciones relativas a descargas parciales a lo largo de estos últimos 40 años. Es, por tanto, más que conocido el efecto que éstas causan en el sistema aislante - [6]. No cabe duda de las ventajas que supone poder controlar y monitorizar estos fenómenos en el aislamiento de la maquinaria eléctrica con tal de mejorar la fiabilidad de su funcionamiento, asegurando, a su vez, estabilidad económica y productiva y permaneciendo en el camino de la eficiencia energética y la sostenibilidad.

Gracias a la realización de este trabajo se han puesto en práctica los conocimientos adquiridos en la Escuela Técnica Superior de Ingenieros Industriales de la Universidad Politécnica de Valencia, a través del Grado en Ingeniería en Tecnologías Industriales. Siendo estos principalmente relativos a los campos de la física, la teoría de circuitos, los sistemas electrónicos y las máquinas eléctricas. Del mismo modo, se ha permitido desarrollar a un nivel más profundo aptitudes enmarcadas en el campo de la informática industrial y la investigación científica. Dando la oportunidad al alumno de desarrollarlas a través de la consecución de un fin.

Cabe destacar también, el desarrollo de las competencias transversales adquiridas durante los años de estudio y puestas en práctica en la realización de este trabajo. Competencias tales como: el fomento de la innovación y la creatividad, la aplicación y el pensamiento práctico para la resolución de problemas, la planificación y gestión del tiempo, y el uso de instrumental específico.

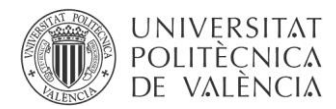

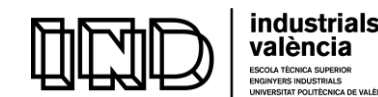

#### 4. Estructura del documento

Se ha intentado adoptar una estructura similar a la que sigue un proyecto profesional, procurando estar formado por los cuatro documentos clásicos: Memoria, Planos, Pliego de Condiciones y Presupuesto. Sin embargo, se decidió prescindir de determinados apartados debido a las características específicas del proyecto. Quedando estructurado de la siguiente manera:

- ❖ Memoria descriptiva
- ❖ Manual del programador
- ❖ Manual del usuario
- ❖ Presupuesto
- ❖ Anexos

El documento Memoria pretende abarcar todos aquellos aspectos que permitan a otros técnicos consultar la lectura y poder ubicarla dentro de un marco teórico. Sin olvidar que intenta describir el problema planteado y la posible solución alcanzada a partir de los manuales que a continuación se describen.

El documento Manual del programador describe con mayor nivel de detalle el funcionamiento del sistema, así como, la secuencia necesaria seguida para su desarrollo.

El documento Manual del usuario pretende ser una guía útil. Con objeto de facilitar su uso y aportar las bases para poder tratar la información que el programa maneja y proporciona.

El documento Presupuesto señala el coste final del proyecto. Está compuesto por la descripción de las diferentes unidades de obra y la estimación del coste de los materiales utilizados. Contiene los cuadros de precio por servicio y material, el cuadro de precios unitarios, el cuadro de precios descompuestos y, por supuesto, el presupuesto general total.

El documento Anexos abarca aquella información adicional que permite entender el conjunto del trabajo, y cuya colocación en otra sección que no hubiese sido la de los Anexos hubiera supuesto un impedimento en la lectura fluida del documento.

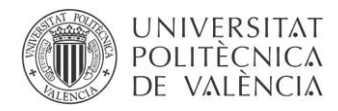

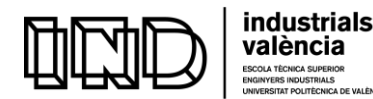

# CAPÍTULO II. Marco Teórico

# 1. Descargas parciales.

#### a) Definiciones

## *Descarga parcial*

Se denomina descarga parcial a la avalancha electrónica e iónica que se produce entre dos conductores a diferente potencial, ubicados en el aislamiento de un equipo eléctrico, pudiendo ser este aislamiento: sólido, líquido o gaseoso. [7]

Es un fenómeno de ruptura local del aislamiento que cortocircuita en una pequeña área del sistema aislante.

Las descargas parciales son en general una consecuencia de concentraciones locales de campo eléctrico en el seno del aislamiento o en la superficie del aislamiento. Generalmente, tales descargas aparecen en forma de pulsos que tienen duraciones muy inferiores a 1 µs.

## *Pulso de descarga parcial (pulso de DP)*

Pulso de corriente o de tensión, que resulta de una descarga parcial que se produce en el objeto de ensayo. El pulso se mide utilizando circuitos detectores apropiados, que han sido introducidos a tal efecto en el circuito de ensayo.

Una descarga parcial que se produce en el objeto de ensayo genera un pulso de corriente. Un detector de acuerdo con los requisitos de la norma UNE-EN 60270 proporciona en su salida una señal de corriente o de tensión, proporcional a la carga del pulso de corriente en su entrada - [8].

# *Carga aparente q*

La carga aparente de un pulso de DP es la carga que, si se inyecta en un tiempo muy corto entre los terminales del objeto de ensayo dispuesto en un circuito de ensayo especificado, daría la misma lectura en el instrumento de medida que el propio pulso de corriente de DP. La carga aparente se expresa habitualmente en picoculombios (pC) - [8].

#### *Ángulo de fase φ<sup>i</sup> e instante t<sup>i</sup> de ocurrencia de un pulso de DP*

El ángulo de fase es

# $\phi_i = 360 (t_i/T)$

Ecuación 1. Ángulo de fase de ocurrencia de un pulso de DP

donde  $t_i$  es el tiempo medido entre el paso por cero previo del frente creciente de la tensión de ensayo y el pulso de descarga parcial, y T es el periodo de la tensión de ensayo. El ángulo de fase se expresa en grados (°) - [8].

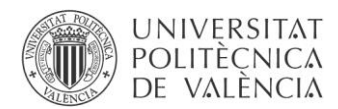

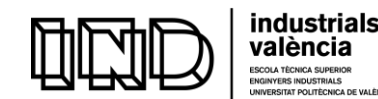

#### *Ruido de fondo*

Señales detectadas durante los ensayos de DP, que no se originan en el objeto de ensayo. El ruido de fondo puede estar compuesto de un ruido blanco en el sistema de medida, de emisiones de radio, o de otras señales continuas o impulsionales - [8].

#### *Tensión de aparición de las descargas parciales U<sup>i</sup>*

Tensión aplicada a la cual se observan por primera vez descargas parciales repetitivas en el objeto de ensayo, cuando la tensión aplicada a dicho objeto se aumenta progresivamente a partir de un valor más bajo al cual no se observan descargas parciales.

#### *Tensión de extinción de las descargas parciales U<sup>e</sup>*

Tensión aplicada a la cual dejan de ocurrir descargas parciales repetitivas en el objeto de ensayo, cuando la tensión aplicada a este objeto se reduce progresivamente desde un valor superior al cual se observan pulsos de DP. En la práctica, la tensión de extinción  $U_e$ es la tensión aplicada más baja a la cual el valor de una magnitud relativa a los pulsos de DP elegida se hace igual o inferior a un valor pequeño especificado.

#### *Patrón PRPD*

Es la manera de representar y medir los pulsos de corriente, se superpone su amplitud a la tensión de la red aplicada, obteniendo los llamados patrones resueltos en fase de descarga parcial (PRPD). En apartados posteriores se ejemplificarán estos patrones.

#### b) Fundamentos.

Las descargas parciales se producen cuando el campo eléctrico actuante sobre el sistema es superior al máximo que es capaz de soportar el medio.

Pueden aparecer en discontinuidades e imperfecciones del medio aislante, tanto en la superficie como entre las diferentes capas del aislamiento o en las burbujas de gas que se originan dentro del líquido que se esté usando como aislante.

Es importante remarcar la importancia de la presencia de una fase gaseosa para la formación de la descarga. Aunque existen DP en líquidos, la formación del canal ionizado asociado obliga a una previa vaporización del fluido, de forma que se originen estas cavidades gaseosas.

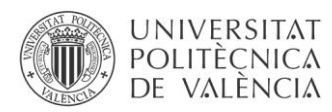

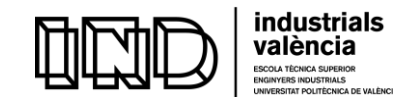

#### c) Inicio y desarrollo de las descargas parciales.

Suponiendo que existe un defecto o cavidad en el interior del aislante, sometido a una tensión sinusoidal y variable; se iniciará el proceso de descarga parcial cuando la tensión a través de la cavidad alcance su '*breakdown value*' o '*valor de tensión de aparición de las descargas parciales Ui'.* Tal y como se aprecia en la Ilustración 4.

- $\bullet$  V(t) = tensión aplicada.
- Vc = la tensión en la cavidad si no se produjeran descargas.
- V1 = tensión que finalmente aparece en la cavidad como consecuencia de las descargas.

En el instante de tiempo (o de fase de onda) en el que la tensión en la cavidad supera al valor de la tensión de ruptura, se produce una descarga eléctrica, que es un medio conductor, y la tensión aplicada en la cavidad colapsa abruptamente. Como consecuencia, se produce su caída en la zona de fallo, tendiendo a cero. El descenso de tensión se detiene en un valor finito conocido habitualmente como '*residual voltage'* o '*tensión de extinción de las descargas parciales Ue'.* A partir del cual la tensión intenta reestablecerse nuevamente *-* [3], [1]*.*

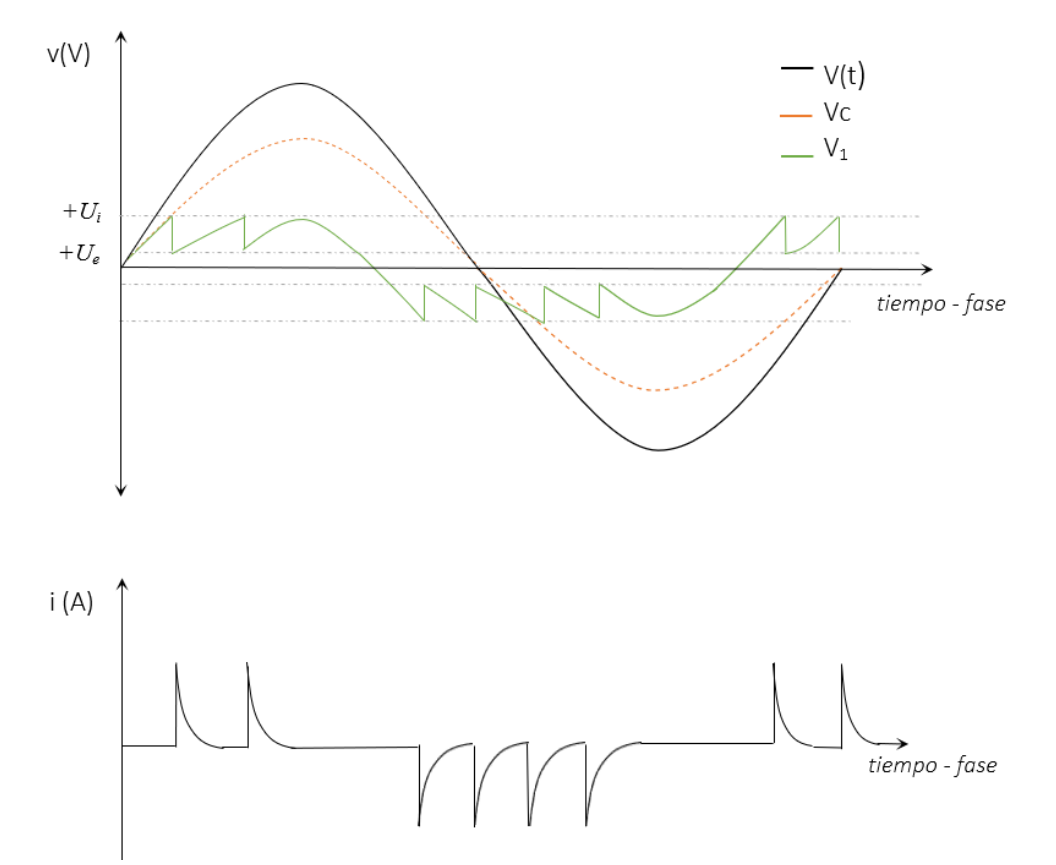

Ilustración 4. Descarga parcial en una cavidad sometida a tensión alterna (Fuente propia)

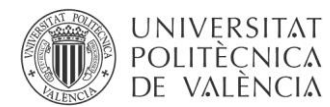

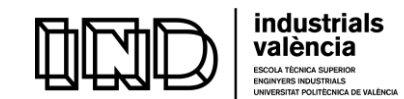

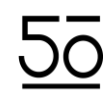

En este instante, surge un pulso de corriente que se superpone a la onda de tensión. La evolución del proceso de descarga, descenso de la tensión y aparición del pulso ocurre muy rápidamente, situándose en el orden de microsegundos. Una vez esta primera descarga termina, es de esperar que se produzcan nuevos pulsos. Esto es así debido a que la tensión en el defecto tiende de nuevo a crecer, siguiendo la evolución de la tensión de alimentación aplicada en el aislante.

Por lo que, tendremos nuevos pulsos en cada instante en el que el voltaje supere el '*breadkdown value'*, como consecuencia de los ascensos y descensos de la onda de tensión sinusoidal, es decir, debido al paso por sus dos polaridades - [1]. Cabe destacar que, con esta dinámica de las descargas internas, después de las primeras descargas es posible tener descargas parciales en la cavidad aunque la tensión aplicada externa en el aislante sea nula o cercana a cero.

#### d) Tipos de descarga parcial.

Uno de los criterios de clasificación de las descargas parciales es según las propiedades del medio existente entre los electrodos. A partir de este criterio, se tiene la siguiente clasificación:

#### *i. Descargas parciales externas*

Las descargas parciales externas son aquellas que se dan alrededor del sistema aislante. Se originan debido a la ionización del aire contenido entre los electrodos, cuando la descarga empieza a ser visible, se conoce como efecto corona - [4].

Aunque las descargas externas pueden ocurrir en el aislamiento de sistemas que trabajan a baja tensión, por razones de diseño es extraño que se den aquí - [9]. Será más común encontrarlas en equipos que trabajen con voltajes elevados, como líneas de transporte de Alta Tensión.

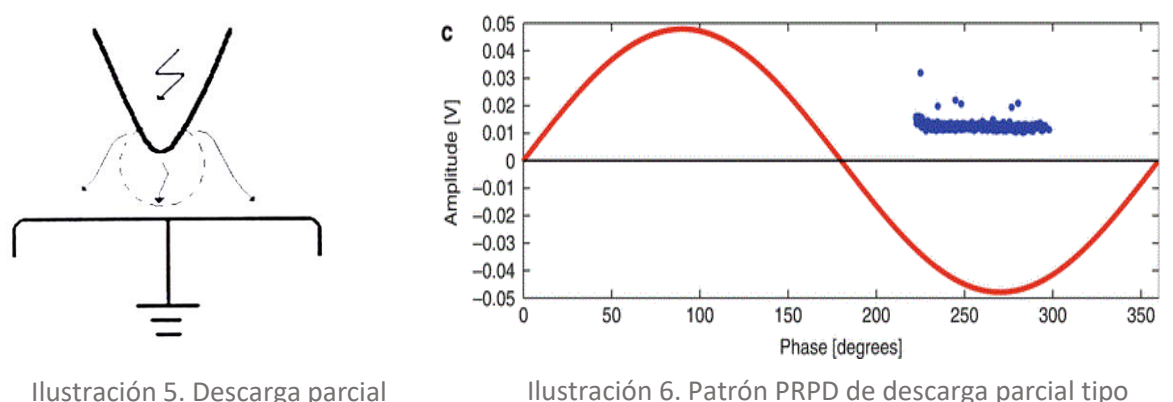

"*externa"* [18]

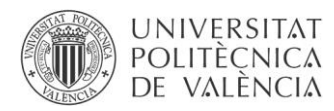

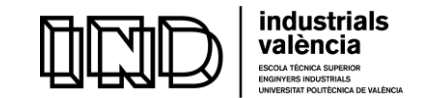

#### *ii. Descargas parciales superficiales.*

Aparecen en la superficie de contacto de dos materiales aislantes diferentes. [4] Son debidas a la existencia de imperfecciones o huecos en una de las superficies.

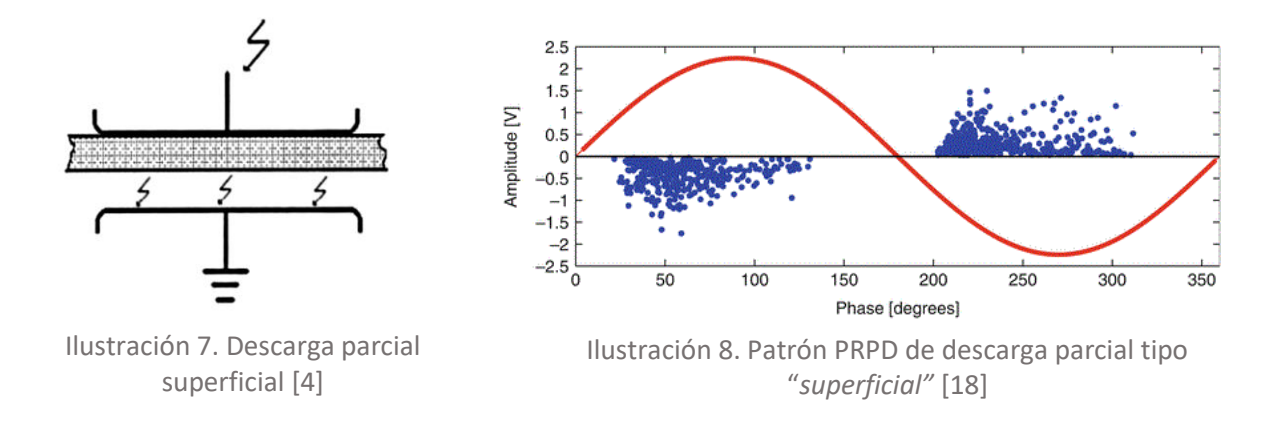

#### *iii. Descargas parciales internas.*

Las descargas parciales internas son descargas en huecos que ocurren en dieléctricos sólidos y/o líquidos. En la mayoría de los casos, el aislamiento de los equipos eléctricos contiene gran variedad de materiales dieléctricos. Las descargas parciales internas pueden ocurrir en defectos de fabricación que dejen huecos o microhuecos en el interior de los aislantes. En ese caso, el campo eléctrico en el interior del hueco es superior al del dieléctrico (que suele tener una constante dieléctrica relativa superior a 2) y, además, la rigidez dieléctrica del aire es menor, de manera que se producen descargas en el aire dentro del hueco incluso para valores de tensión aplicada nominal.

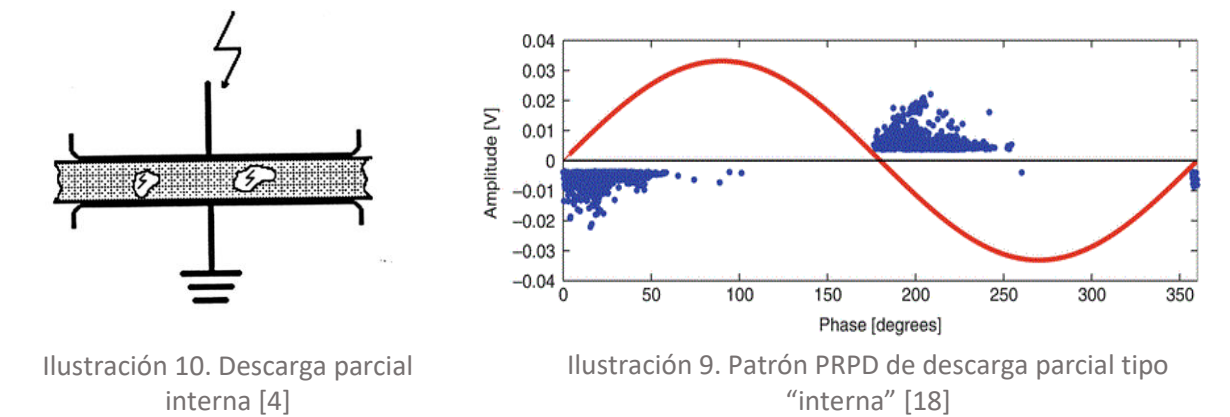

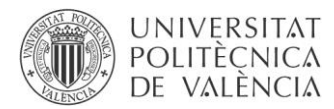

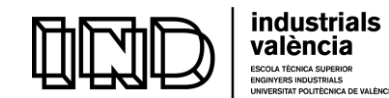

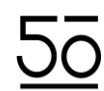

#### e) Medidas eléctricas de descargas parciales

Se precisa definir algunos conceptos relativos a las mediciones de descargas parciales, con objeto de enmarcar las condiciones de trabajo y delimitar el alcance del proyecto.

#### *Medidas convencionales.*

Las medidas convencionales se rigen por la norma UNE-EN 60270, versión oficial y en español, de la Norma Europea EN 60270 de marzo de 2001, que a su vez adopta la Norma Internacional IEC 60270:2000. El ancho de banda de medida en esta norma es de unos 30kHz hasta 500 kHz.

#### *Medidas no convencionales*

Las medidas no convencionales serán aquellas que no están regidas por ninguna norma. Se caracterizan principalmente por el ancho de banda de los sistemas de medida. En este tipo de medidas el objetivo es capturar el pulso de la forma más fiable posible, es por esto por lo que se emplean anchos de banda del orden de decenas de MHz, con velocidades de muestreo del orden de 200MS/s - [7].

Este tipo de medida es la que se ha utilizado para el desarrollo del trabajo. Puesto que el objeto de la medida era demostrar que el programa era capaz de detectar los pulsos.

#### *Métodos de diagnóstico online.*

Aquel en el cual las mediciones se llevan a cabo con la instalación en marcha. No es necesario retirar el objeto de la medición ni para montar los sensores ni para realizar la medida.

#### *Métodos de diagnóstico offline*

En este caso sí será necesario que la máquina se encuentre fuera de funcionamiento para realizar la medición, por lo tanto, estos métodos son aplicables siempre y cuando sea conveniente realizar una parada para mantenimiento. De no ser así, podría originar importantes problemas al sistema en el cual se encuentre funcionando.

Se podría considerar que el sistema desarrollado en este trabajo actuaría como un método offline, ya que estas han sido las condiciones de trabajo adoptadas.

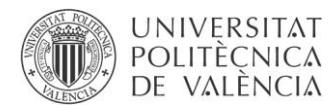

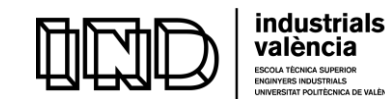

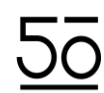

#### 2. Generalidades de las máquinas eléctricas rotativas.

En este apartado se describirán las máquinas para las cuales se pretende desarrollar el sistema de detección de descargas parciales.

#### *a)* Tipo de máquina

El trabajo queda ubicado en la detección de descargas parciales para motores de inducción asíncronos de baja tensión, con rotor de jaula de ardilla. Se seleccionan este tipo de motores por su importancia y presencia en el sector industrial.

#### b) Constitución del motor de inducción trifásico

Un motor de inducción trifásico está constituido, por dos elementos principales: un estator que permanece inmóvil y un rotor giratorio - [10].

El motor transforma la energía eléctrica en energía mecánica, la cual es aprovechada en diferentes actividades industriales. Para su funcionamiento se precisa de una fuente de alimentación alterna, la cual puede obtener directamente de la red de distribución. Además, requiere de poco mantenimiento y posee un bajo coste de fabricación.

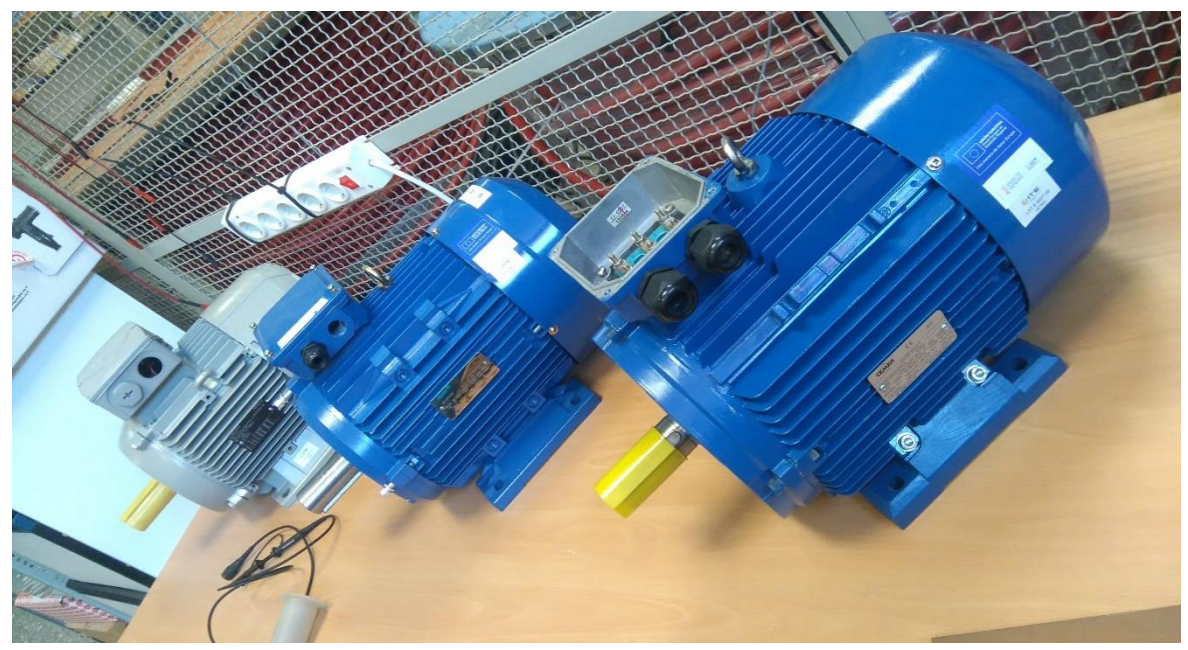

Ilustración 11. Motores para ensayos (Fuente propia)

Además del rotor y del estátor, se pueden identificar como sus principales elementos:

- La carcasa, por ser la cobertura del sistema. Protegiéndolo y dotándole de un cuerpo.
- La caja de bornes, que permite la entrada de energía eléctrica.
- El eje transmisor, por el cual se obtiene el fin buscado: obtener movimiento para el desarrollo de otros procesos.

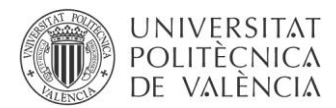

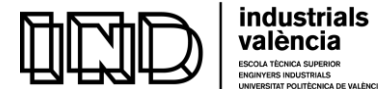

#### *i. Estator*

El estator actúa como base. Se establece como la parte fija y estática mecánicamente Construido como un armazón con forma de cilindro hueco. Alberga en su interior varias ranuras equidistantes entre sí, con objeto de proporcionar el espacio suficiente para su devanado. Aunque se mantenga estático, sí soporta movimiento magnético, ocasionado por las corrientes de excitación que circulan a través de su devanado - [11], [12].

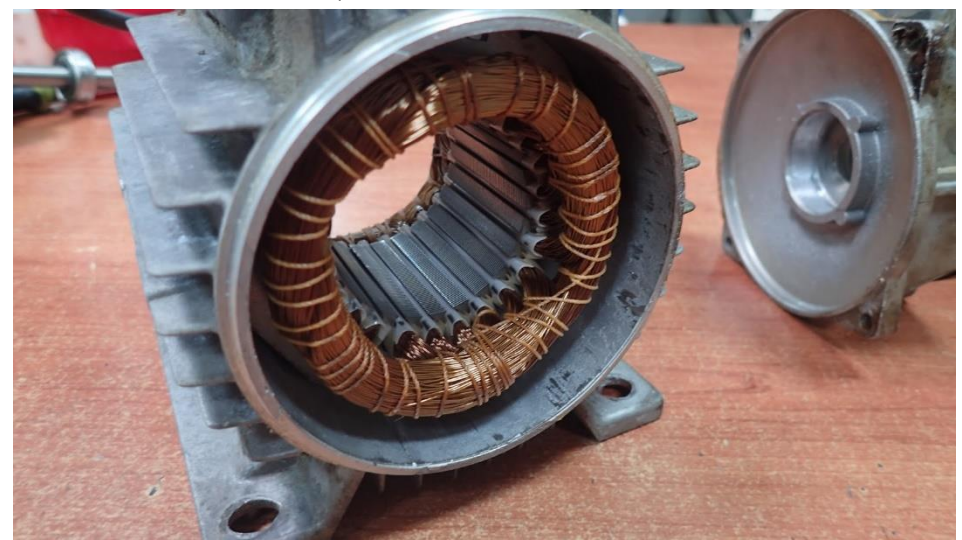

Ilustración 12. Detalle de estátor [19]

#### *ii. Rotor*

La constitución del rotor determina el tipo de motor. Para el caso del trabajo, únicamente se ha trabajado con motores de baja tensión con devanado de jaula de ardilla.

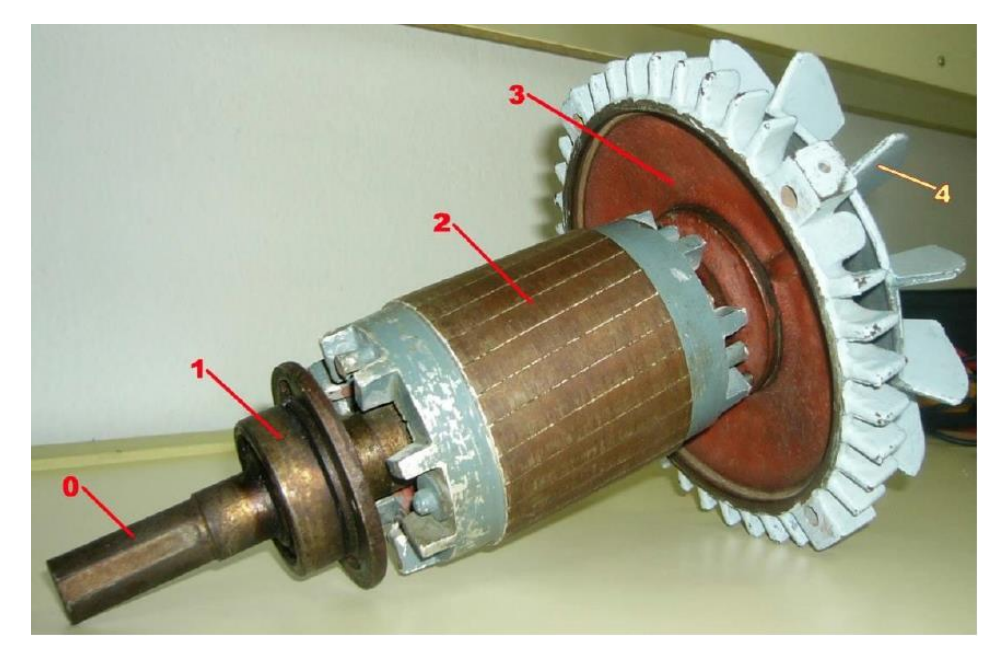

Ilustración 13. Detalle del rotor de un motor de jaula de ardilla [20] Eje (0) Cojinete (1) Rotor de jaula de ardilla (2) Tapa lateral de la carcasa (3) Ventilador (4)

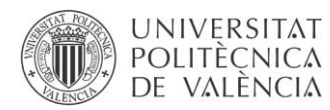

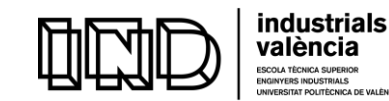

Un rotor de jaula de ardilla está construido con barras de cobre o aluminio cortocircuitadas entre sí. Para ello sus extremos están unidos mediante soldadura o fundición a dos anillos finales. El conjunto se asemeja a una jaula de ardilla, de donde proviene el nombre.

#### *iii. Carcasa*

La carcasa es el elemento más externo, el encargado de proteger y cubrir el interior del motor. Así como todos los elementos adyacentes y funcionales en el interior de este [11], [13].

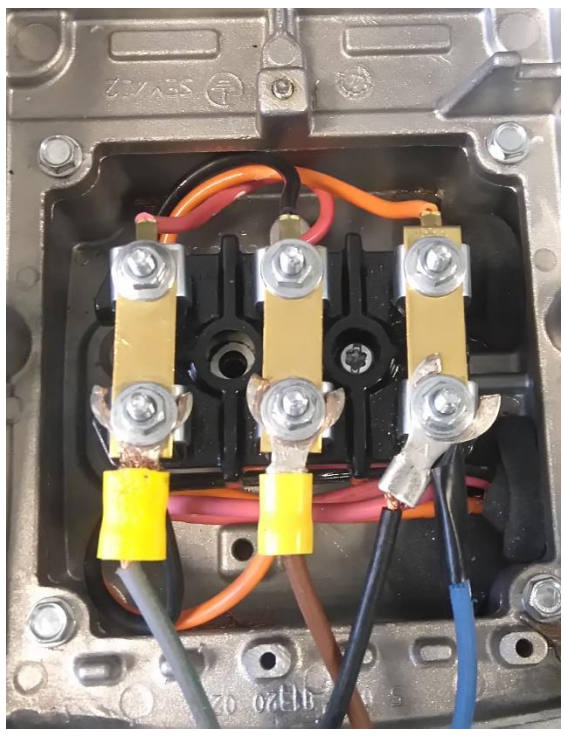

#### *iv. Caja de bornes*

Encargada de albergar el comienzo y el final de las fases estatóricas del motor. Es aquí desde donde se efectúa la conexión a la red trifásica de alimentación. Existen dos terminales por devanado y un devanado por fase, por lo que en un motor trifásico se encontrarán 6 terminales en la caja de bornes.

Ilustración 14. Ejemplo de caja de bornes (Fuente propia)

#### *v. Eje*

Situado en la perforación del rotor es el elemento constructivo que transmite el movimiento mecánico al exterior, obtenido a partir de la conversión de energía eléctrica que ocurre entre el estátor y el rotor.

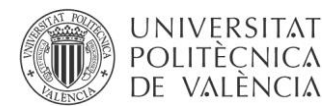

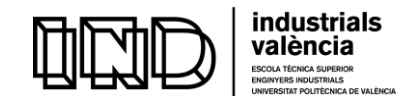

#### c) Sistema aislante en motores eléctricos.

La principal función de los aislamientos utilizados en un dispositivo eléctrico es separar aquellos elementos que se encuentren a potenciales diferentes, interponiéndose físicamente entre ellos.

En las máquinas rotativas hay que prestar especial atención a la separación entre los conductores de dos fases diferentes, así como al aislamiento de todas ellas respecto a otras partes de la máquina con una conductividad eléctrica no despreciable, tales como las chapas magnéticas, la carcasa o el eje - [13], [14].

El aislante se aplicará en forma de barniz sobre el conductor. Estableciéndose como una fina película, generalmente el barniz es a base de polyester. Permitiendo el refuerzo del aislamiento del propio alambre, el cual puede sufrir deterioro en el momento de la manipulación y rebobinado. Así como, proveyéndole de resistencia química, resistencia a la humedad y resistencia a la contaminación. Dificultando la corrosión del núcleo laminado y rellenando los huecos de las ranuras y entre las capas de asilamiento para mejorar la transferencia de calor.

El espesor del aislante debe ser suficiente para poder soportar, sin que se produzca la ruptura dieléctrica, la diferencia de potencial que aparece entre sus caras extremas puestas en contacto directo con las dos partes a separar.

Dicho espesor ha de ser el estrictamente necesario, no sólo por razones de costo del material sino también con el fin de reducir el gradiente térmico necesario para transmitir a su través un determinado flujo de energía calorífica, disminuyendo así la temperatura máxima alcanzada por el aislante. [13]

Para las máquinas de baja tensión, el espesor del aislante viene fijado por consideraciones de rigidez mecánica.

La elección de un buen aislamiento tiene una suma importancia para el buen funcionamiento de las máquinas, puesto que es la calidad del aislamiento lo que determina esencialmente la fiabilidad de servicio de una máquina eléctrica. De ahí la importancia que se atribuye a su acertada elección y elaboración.

En cuanto a la vida útil del aislamiento, las pruebas de vida útil del aislamiento según IEEE establecen un mínimo de 100.000 horas de vida, estos valores se reducen a la mitad por cada 10ºC de incremento en la temperatura de operación del motor.

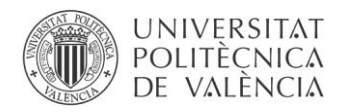

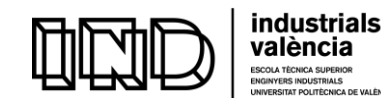

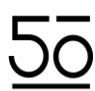

# Capítulo III. Origen del problema

#### 1. Fallo por deterioro del sistema aislante.

Como ya se ha expuesto en el apartado: [Objetivo y justificación.](#page-11-1) Los motores son máquinas esenciales para el desarrollo de aplicaciones industriales. Generan los medios necesarios para convertir la energía eléctrica en una producción medible, participando en multitud de industrias. Es por este motivo que su mantenimiento es un tema clave dentro en la industria.

Los defectos que llevan a los motores eléctricos a averiarse son prácticamente incontables. Sin embargo, se podrían englobar en dos grandes grupos: fallos de tipo eléctrico y de tipo mecánico. Siendo las descargas parciales síntoma o causa de muchos de estos procesos de fallo. Los niveles de descargas parciales solo pueden incrementarse hasta que finalmente ocurre la avería. Los paros imprevistos en una planta relacionados con problemas de aislamiento llegan a suponer el 30% del total [1].

En la Ilustración 15 se puede observar cómo, Según Thomson y Fender, los fallos de aislamiento (que son finalmente a los que se debe la presencia de descargas) corresponden con el 38% de los fallos en motores de inducción- [15].

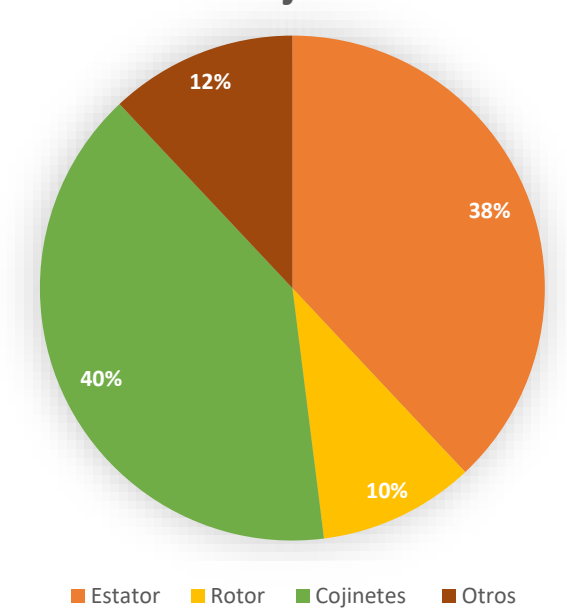

# **Porcentaje de fallo**

Ilustración 15. Distribución porcentual de cada tipo de fallo en motores de inducción trifásicos [15].

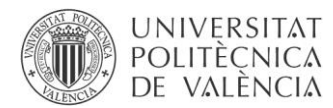

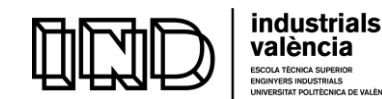

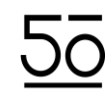

Debido a este porcentaje, durante los últimos 15 años han aumentado considerablemente las investigaciones cuyo objetivo es desarrollar nuevas técnicas de monitorización para los motores de inducción. Con el propósito de alargar su vida útil y de obtener de ellos las mayores prestaciones posibles.

Es, por tanto, la base sobre la cual se fundamenta la realización de este trabajo: intentar contribuir, a través del sistema de descargas parciales desarrollado, a la búsqueda de nuevos métodos de diagnóstico en los motores de inducción.

#### 2. Sistemas de medida de descargas parciales en motores eléctricos

Cabe destacar la poca utilización de la medida de descargas parciales en motores de inducción. A pesar de ser una tecnología de detección de fallos asentada en otros elementos está todavía poco desarrollada en cuanto a los motores de inducción.

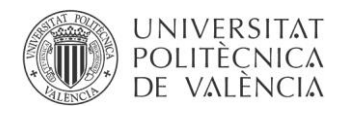

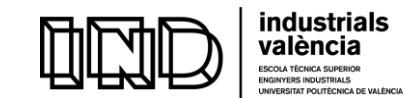

## Capítulo IV. Planteamiento de una posible solución.

#### 1. Sistema base que ha facilitado el desarrollo del programa.

Los primeros pasos para el desarrollo del programa en entorno LabVIEW consistieron en crear un montaje que diera la posibilidad de simular los pulsos de descargas parciales. Para eso, existen calibradores comerciales de descargas parciales o, también, se pueden generar utilizando un generador de señales y condensadores a su salida. Se preparó un sistema con un generador de señales que permitiera una mayor flexibilidad en cuanto a frecuencia y amplitud de los pulsos de DP generadas para poder comprobar el programa durante su desarrollo, hasta alcanzar un programa robusto y con las características y opciones necesarias para utilizarlo en los motores reales.

El sistema está compuesto por un generador de señales, un condensador y un equipo de adquisición de alta frecuencia (National Instruments PXI) de muestreo, con 12 bits de resolución vertical, así como, de las conexiones y de los elementos periféricos imprescindibles para una apropiada interacción usuario-máquina (monitor, ratón y teclado).

#### a) Equipo de adquisición National Instruments PXIe-1082.

El modelo utilizado para la adquisición de datos es el National Instruments PXIe-1082. Equipo de adquisición modular de alto rendimiento. Con un chasis PXI que permite alojar tanto a los módulos como a los controladores PXI, conectados con un plano trasero de alto rendimiento que brinda habilidades de temporización y sincronización. [16]

El equipo empleado en el laboratorio disponía de un controlador PXI y 3 módulos a los que llegaban, a través de los latiguillos, los pulsos capturados por los 3 sensores.

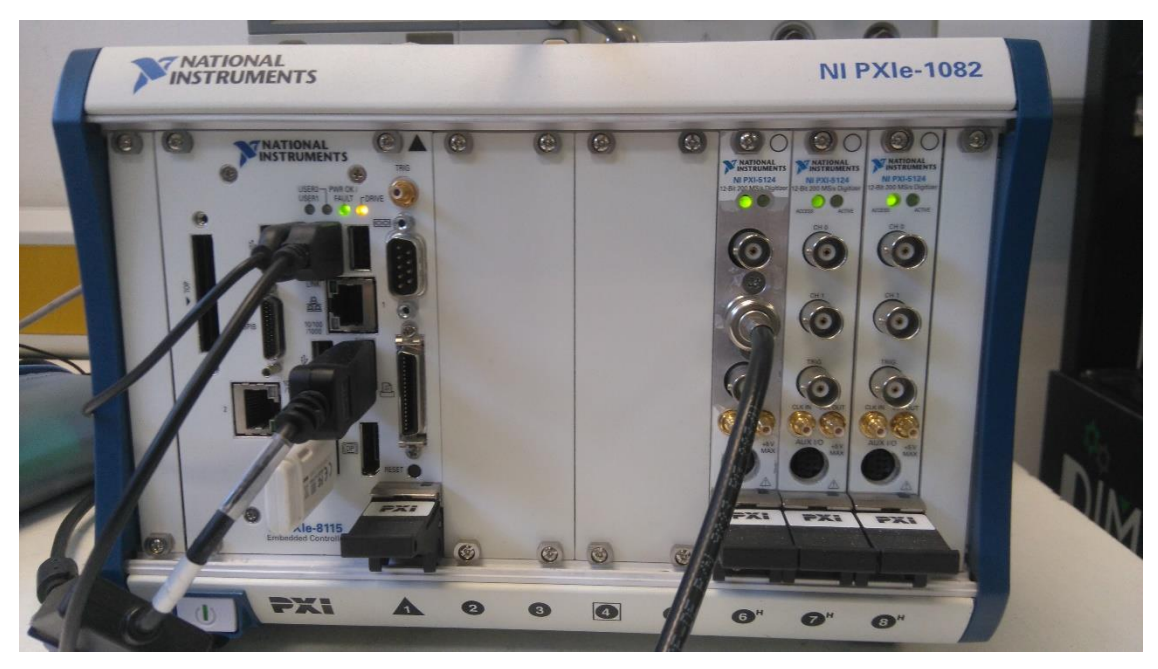

Ilustración 16. Equipo de adquisición National Instruments PXIe-1082 (Fuente propia)

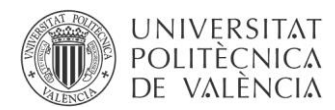

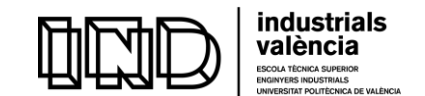

#### b) Equipo generador de señales Tektronix AFG 3251.

El modelo utilizado fue el AFG 3251 de Tektronix. Generador de funciones DDS Arbitrario que cuenta con dos canales de salida. con una frecuencia de hasta 240 MHz en señales de onda sinusoidales y de hasta 2GS/s en formas de onda arbitrarias. Con una amplitud de hasta 5 Vp-p en cargas de 50  $\Omega$ . La interacción con el dispositivo se hace por medio de una pantalla a color de 5.6 para la visualización de las configuraciones y de las formas de onda.

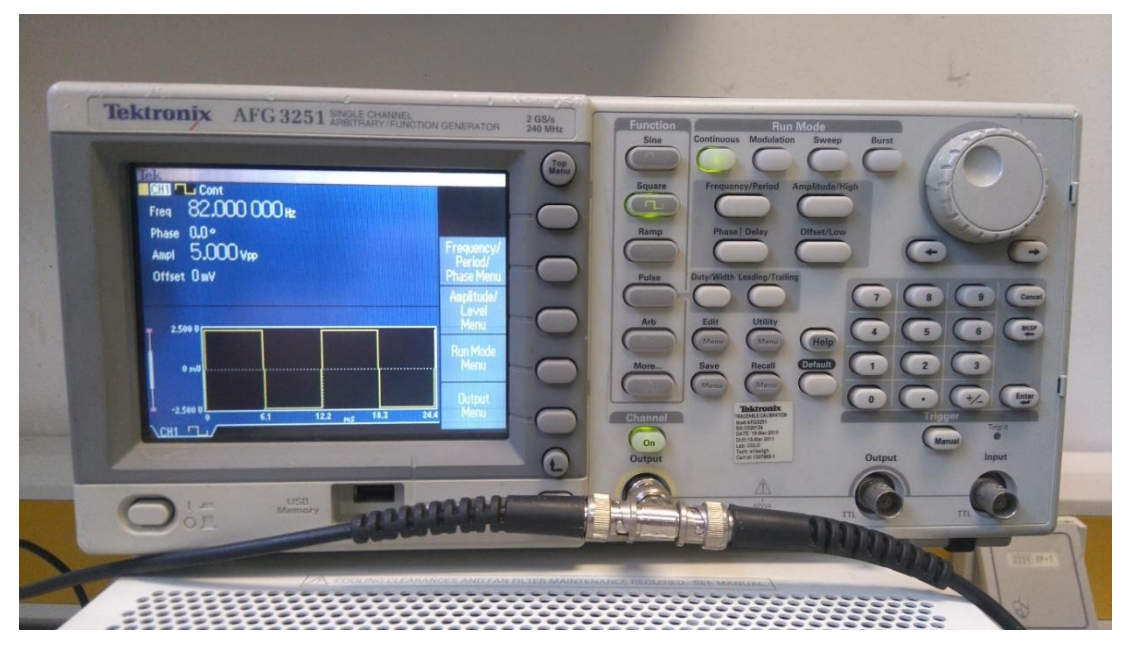

Ilustración 17. Equipo generador de señals Tektronix AFG 3251 (Fuente propia)

Tan sólo se utilizaron unas pocas funciones de todas las disponibles, tales como selección de la forma de onda y modificación de parámetros básicos.

En primer lugar, se selecciona la opción de función de onda cuadrada. A continuación, se modifican los parámetros que el generador da por defecto. La frecuencia se escoge a voluntad, sin importar demasiado que valor adopta en esta parte del desarrollo. La tensión pico a pico se sitúa en 5 Vp-p desde el valor de defecto de 1 Vp-p. El resto de los parámetros permanecen con el valor dado, debido a la irrelevancia de su cambio.

Se tiene un conector BNC en T a la salida del generador. Por una de las conexiones se extrae la onda cuadrada con objeto de dirigirla al siguiente elemento del sistema: el condensador.

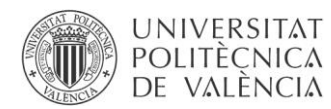

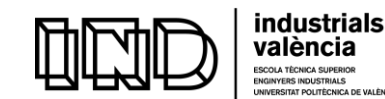

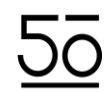

El condensador, elemento pasivo presente de forma habitual en circuitos eléctricos y electrónicos, es capaz de acumular energía en forma de campo eléctrico. En este sistema, al condensador se le introduce una señal cuadrada de frecuencia aleatoria, tomando un valor arbitrario entre, aproximadamente, 50 Hz y 100 Hz.

Suponiendo un condensador conectado a una fuente de alimentación, y a su vez, a una resistencia. Cuando el condensador esté totalmente cargado, dejará de "circular" corriente (es decir, dejarán de absorberse y cederse electrones en ambos polos). Si se coloca el condensador y la resistencia en paralelo, la carga empieza a fluir desde el condensador a la resistencia, hasta que se descarga por completo. Durante la descarga, la corriente circula en el sentido opuesto al de la carga.

Se deduce de lo anterior que para que se produzca la carga y, por lo tanto, posterior descarga, la diferencia de tensión aplicada al condensador siempre debe variar. En situaciones en las que la tensión mantenga niveles constantes el condensador deja de cargar, es decir, no hay potencial suficiente entre terminales para originar el movimiento electrónico. El condensador inicia entonces la descarga.

Este comportamiento queda reflejado en la ecuación de definición del condensador, siendo la que sigue:

> $i(t) = C \frac{du(t)}{dx}$ Ecuación 2. Ecuación de definición del condensador

Donde C es la capacidad del condensador, u(t) la función diferencia de potencial aplicado entre los terminales del condensador e i(t) el valor de la corriente circulante a la que equivalen los movimientos de absorción y cesión de electrones en los polos.

Anteriormente se ha detallado como al condensador se le introduce una señal de onda cuadrada. Onda que alterna su valor entre dos extremos, evitando pasar por valores intermedios. Generando, por tanto, pulsos eléctricos.

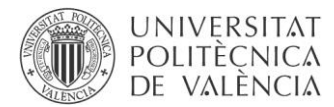

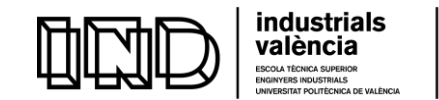

Suponiendo que esta señal es de tensión, se observa que solo existe variación de potencial durante los flancos de subida y de bajada. Manteniéndose en valores constantes Y<sub>máx</sub>, Y<sub>mín</sub> el resto del tiempo. Por lo tanto, según lo expuesto, cuando se introduce una onda cuadrada en un condensador, la corriente de descarga que se origina seguirá la forma:

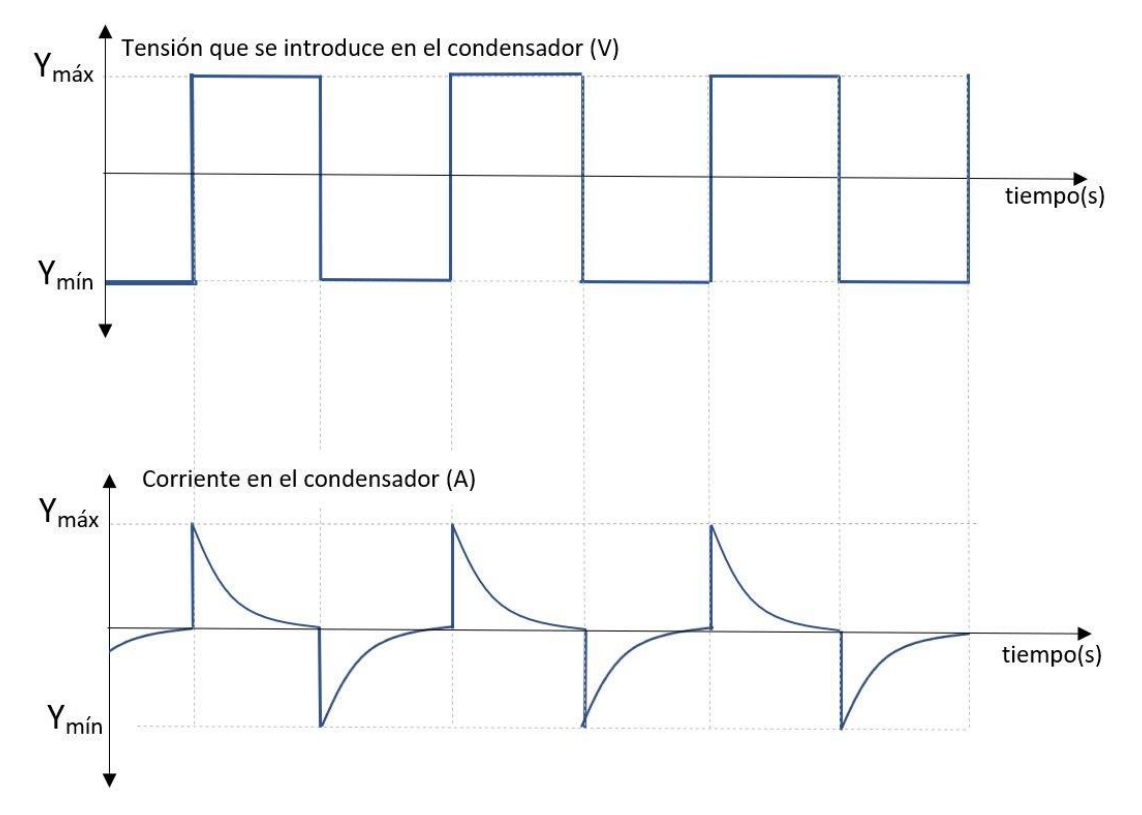

Ilustración 18. Corriente de descarga en condensador sometido a onda cuadrada (Fuente propia)

El principio de funcionamiento de los calibradores comerciales que también se utilizaron en las medidas es el mismo pero incorporan el generador de señales y los condensadores en un espacio mucho más reducido.

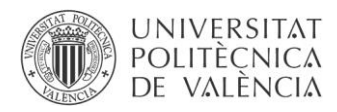

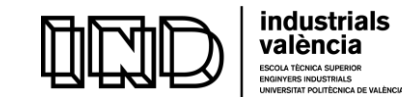

#### 2. Planteamiento de la posible solución: diagrama de flujo.

En el diagrama de flujo que aparece en la ilustración 19 se especifican las etapas que, el Programa en LabVIEW (VI) desarrollado y que se explicará en posteriores apartados, debería ejecutar para conseguir el objetivo marcado: adquirir las señales y ser capaz de detectar y ubicar los pulsos de las descargas.

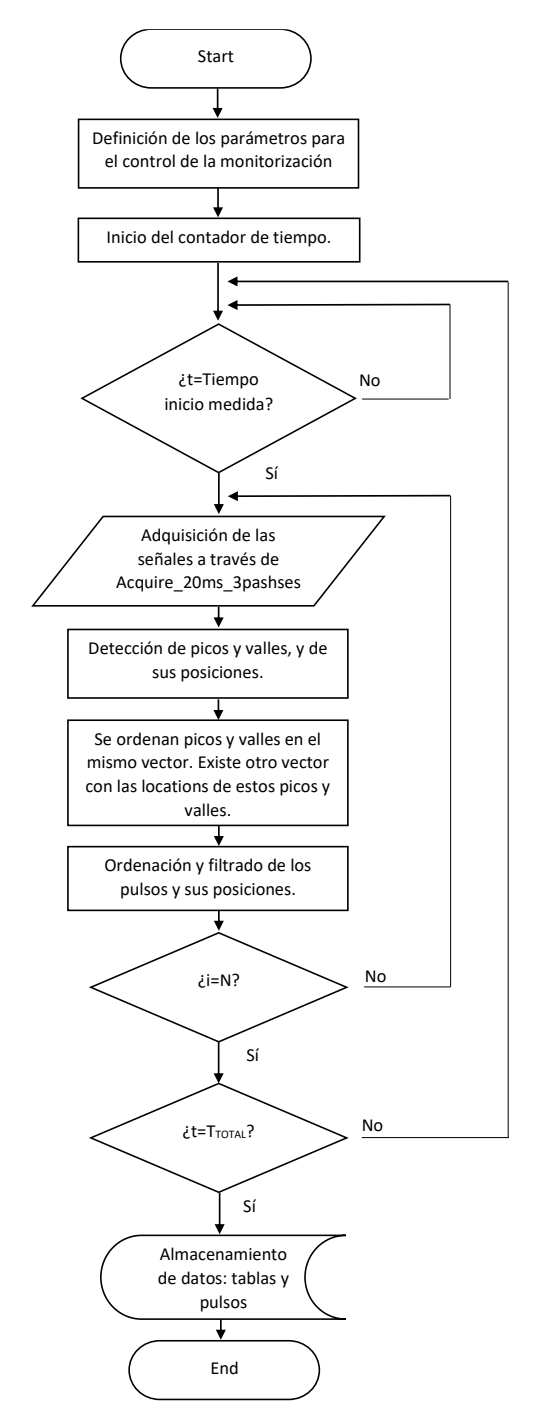

*Siendo: t = tiempo transcurrido TTOTAL = tiempo total de monitorización i= número de repeticiones N = número total de repeticiones*

El usuario abre el programa y define en *Siendo:*  el panel frontal los parámetros para el *t = tiempo transcurrido*  control de la monitorización: tiempo *TTOTAL = tiempo total de monitorización*  total de la misma, periodicidad de la *I= número de repeticiones* medida y número de capturas de 20 ms *N = número total de repeticiones* durante una medida. Se inicia el programa. Se comprueba si el tiempo transcurrido hasta el momento es el mismo que el tiempo total. De no ser así, se comprueba si se ha alcanzado el número de capturas definido por medida. Si la respuesta es no: se pasa a los siguientes procesos, adquiriéndose y tratándose las señales. Se obtienen los picos y valles y sus posiciones, y a continuación son ordenados. Finalmente, se almacenan y originan archivos de datos en forma de tablas.

Ilustración 19. Diagrama de flujo del *Virtual Instrument:* Monitoring\_of\_partial\_discharges (Fuente propia)

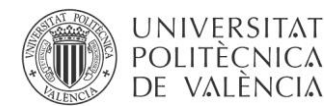

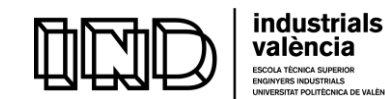

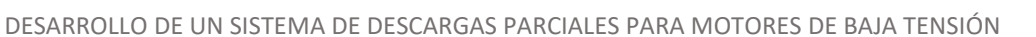

#### 3. Funcionamiento del programa de adquisición: Monitoring\_of\_partial\_discharges

El objetivo del programa es capturar simultáneamente las descargas parciales que ocurran en las tres fases del motor y referenciarlas temporalmente a la tensión sinusoidal de cada una de las fases a partir de la medida de la tensión en una de ellas (denominada fase R). Para ello, será necesario adquirir la tensión en un canal del PXI y las tres señales de los sensores de DP instalados. La captura se basa en adquirir un ciclo completo de tensión (20ms) a 200Ms/s con 12 bit de resolución vertical y, posteriormente, tratar los datos de corriente para detectar y aislar los pulsos de DP, medir su amplitud y calcular la fase en la que ocurren. Esta adquisición se debe repetir periódicamente. El ciclo se define por:

- duración total: cuánto tiempo se está monitorizando el motor.
- periodicidad de la medida: cada cuanto tiempo se toman medidas de DP en el motor (hacerlo de manera continua incrementa mucho el número de datos y no aporta más información)
- número de capturas de 20 ms durante una medida (el tratamiento de los datos de una captura puede durar cierto tiempo y conviene tener en cuenta que el tiempo total para realizar esas capturas individuales y su tratamiento no debe exceder el tiempo entre capturas).

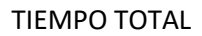

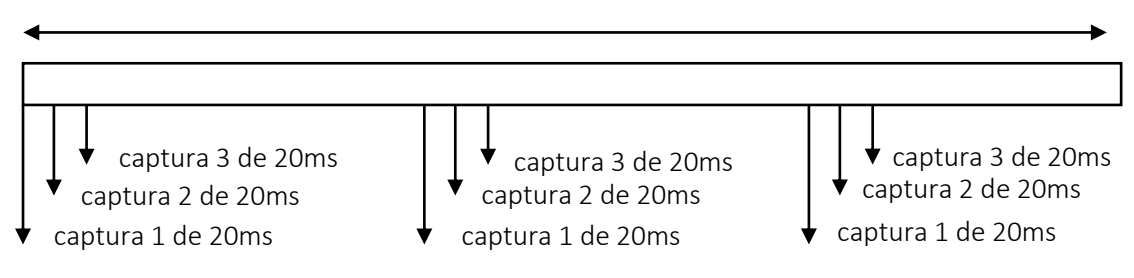

Ilustración 20. Representación de la distribución del tiempo en el programa (Fuente propia)

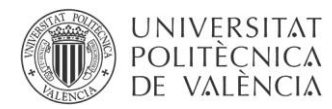

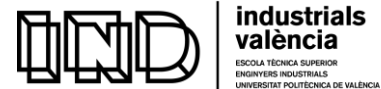

En la siguiente ilustración se representa la interacción entre los subprogramas que componen el programa principal: Monitoring\_of\_partial\_discharges.

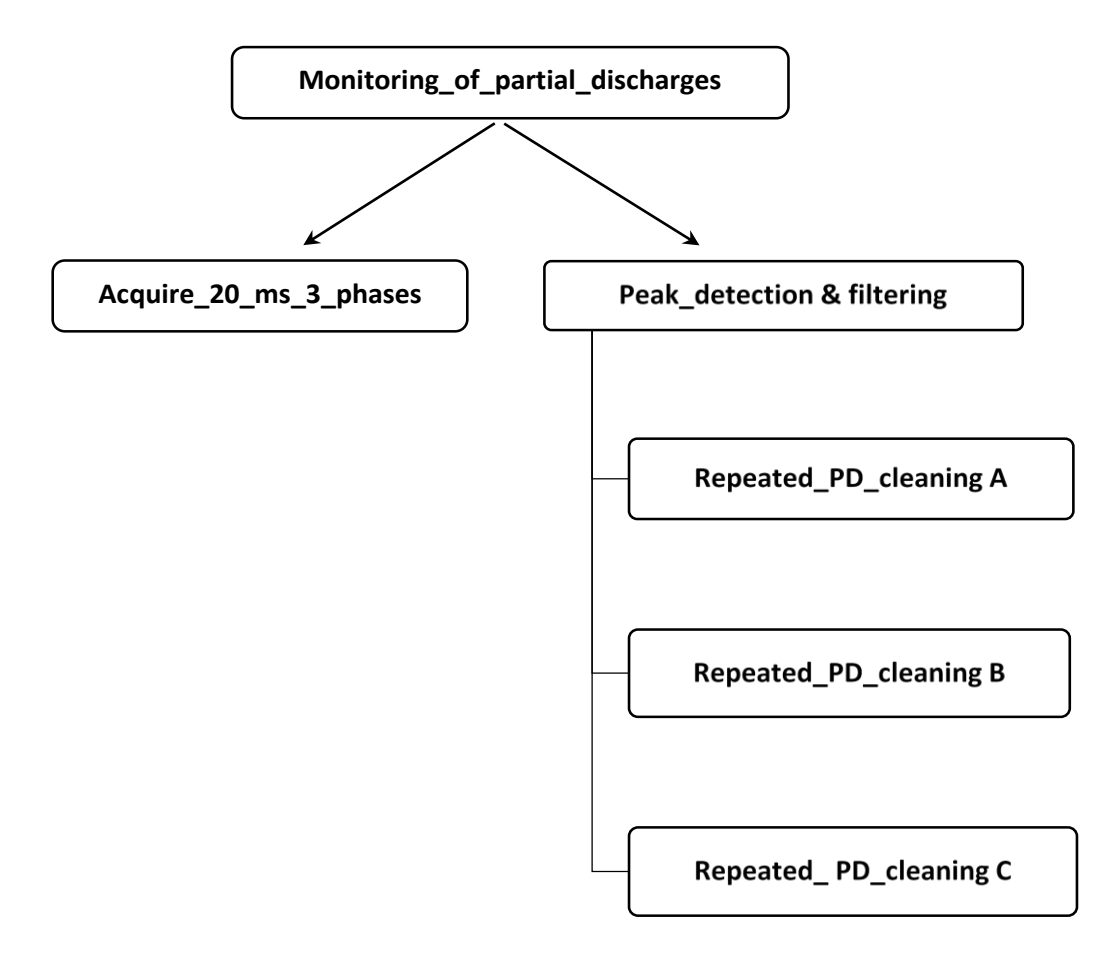

Ilustración 21. Representación de la dependencia entre los subprogramas (Fuente propia)

El programa principal engloba a su vez a los dos subprogramas:

- ❖ *Acquire\_20\_ms\_3\_phases*, que adquiere las señales de cada fase.
- ❖ *Peak\_detection & filtering*, que detecta de las señalas adquiridas por el subprograma anterior los pulsos y sus posiciones. Proporcionándolos, a su vez, en forma de vectores ordenados. Dentro de este aparece por triplicado el programa *Repeated\_PD\_cleaning* para cada una de las fases. Es el que se encarga de ordenar los vectores de amplitudes y posiciones.
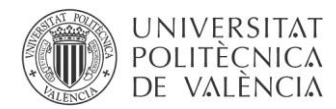

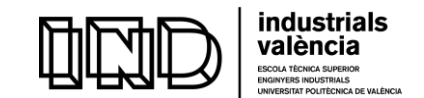

# 4. Verificación del funcionamiento y consecuencias del trabajo.

En el siguiente apartado se tratará de mostrar como el programa funciona tal y como se esperaba. Desafortunadamente, no se ha podido obtener datos con el motor en marcha, debido al [ruido de fondo](#page-18-0) que dificultaba la visibilidad de las descargas. Por tanto, se ha ensayado únicamente inyectando pulsos al motor, sin estar alimentado, mediante los calibradores. De esta forma, se podía comprobar con claridad que el sistema era capaz de detectarlos y representarlos.

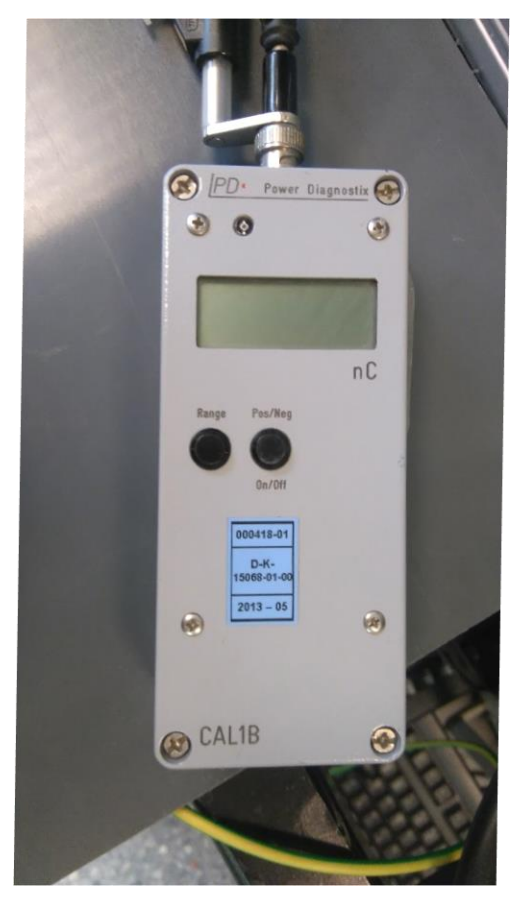

Ilustración 22. Calibrador de DP (Fuente propia)

Para este montaje, era necesario:

➢ El motor de baja tensión sin alimentación.

➢ Calibrador de descargas parciales, encargado de simular el pulso.

➢ 3 toroides. Sensores que pasaban por cada una de las fases enviando esta información al PXI.

➢ PXI. Desde donde se controlaba el programa y analizaba las curvas generadas.

 $\triangleright$  Generador de ondas.

➢ Elementos auxiliares. Cableado para las conexiones y herramientas para el ajuste del montaje.

Para mostrar de forma clara el funcionamiento esperado del programa, se dirigió el pulso del calibrador hacía una de las fases. Se colocó un toroide en cada una de estas y se registró el pulso inyectado tanto en la fase escogida como el efecto que este producía en las fases restantes. Se realizan tres medidas por fase, con tal de obtener un valor medio. Y se coloca el pulso del calibrador en cada una de las fases, así como entre fase y tierra, con tal de observar como varia la amplitud del pulso.

Finalmente, se lleva a cabo una monitorización que permite ilustrar en totalidad el funcionamiento del programa.

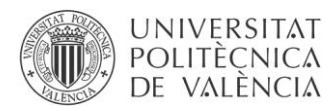

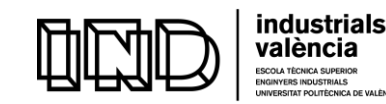

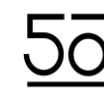

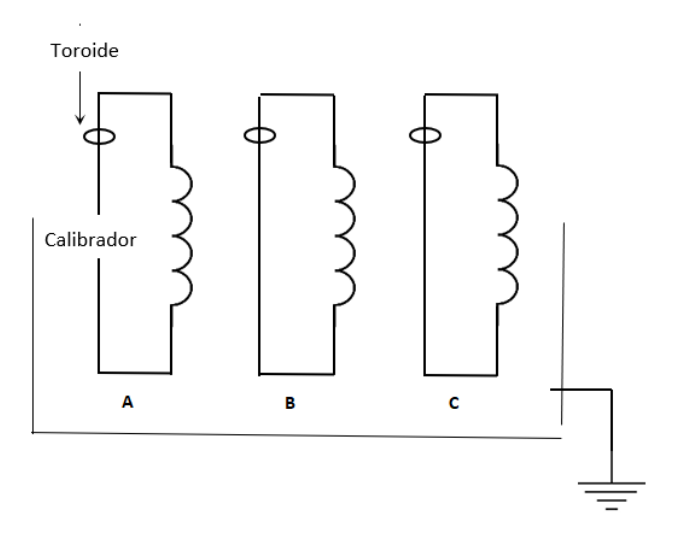

Ilustración 23. Esquema del montaje de medida (Fuente propia)

En las siguientes tablas se recogen los valores de los máximos pulsos alcanzados en cada una de las fases. Se realizan tres capturas por fase.

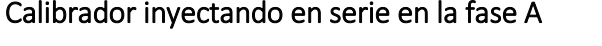

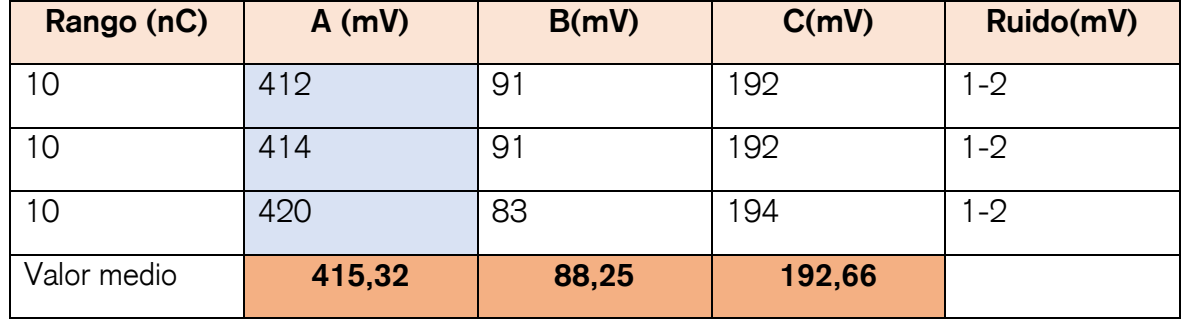

Tabla 1. Calibrador inyectando en serie en la fase A

Como era de esperar, la amplitud del mayor pulso inyectado aparece en la fase A. El pulso se acopla tanto en la fase B como en la C. Con un valor un 78,75% menor para la fase B, y de un 53,61% para la fase C.

# Calibrador en fase A – tierra

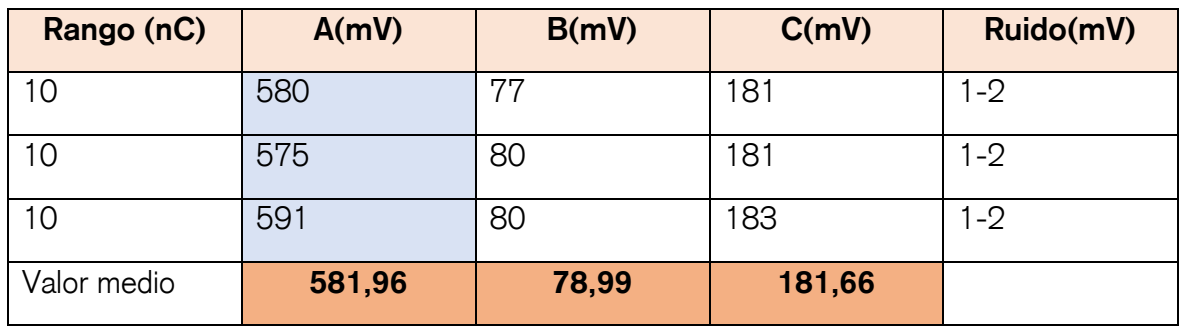

Tabla 2. Calibrador inyectando entre fase A y tierra

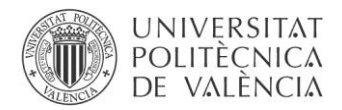

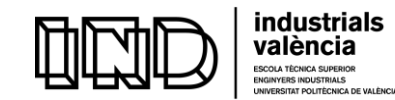

En el caso en el que el calibrador está entre fase y tierra. La reducción es de un 86,42% para la fase B, y de un 68,78% para la fase C.

#### Calibrador inyectando en serie en la fase B

El esquema de conexionado sería el mismo que en la ilustración 59. Teniendo en cuenta que ahora el calibrador se colocaría en serie con la fase B.

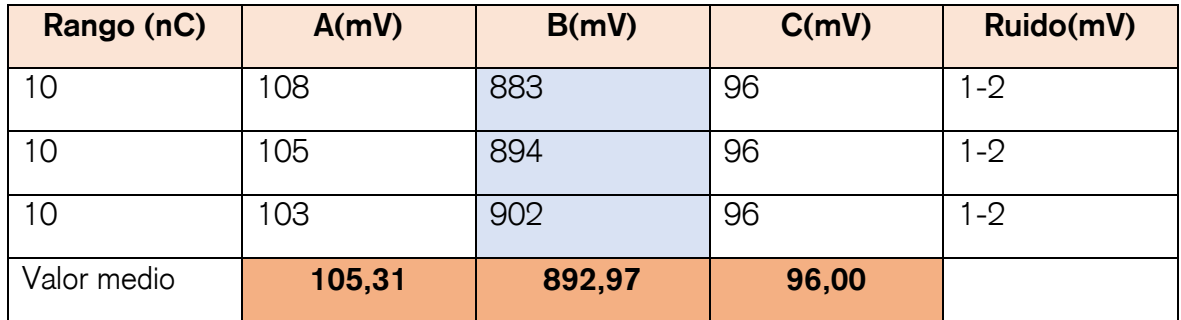

Tabla 3. Calibrador inyectando en serie en la fase B

Reducción: Fase A = 88,20%, Fase C= 89,25%

# Calibrador en fase B – tierra

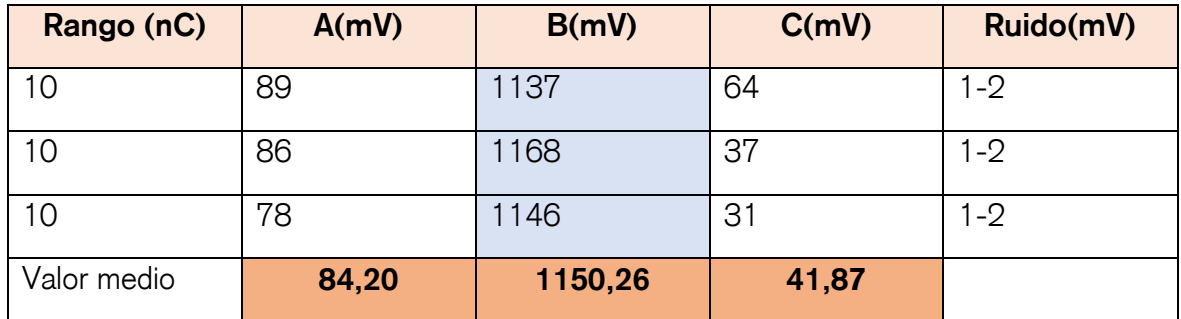

Tabla 4. Calibrador inyectando entre fase B y tierra

Reducción: Fase A= 92,68%, Fase C= 96,36%

#### Calibrador inyectando en serie en la fase C

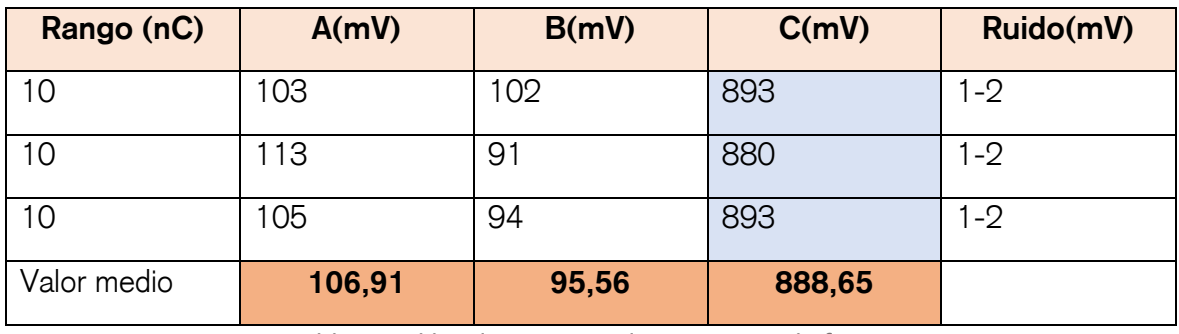

Tabla 5. Calibrador inyectando en serie en la fase C

Reducción: Fase A= 87,97%, Fase B=89,24%

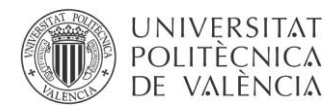

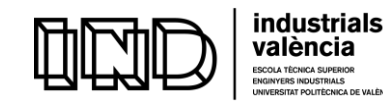

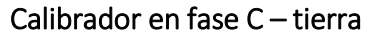

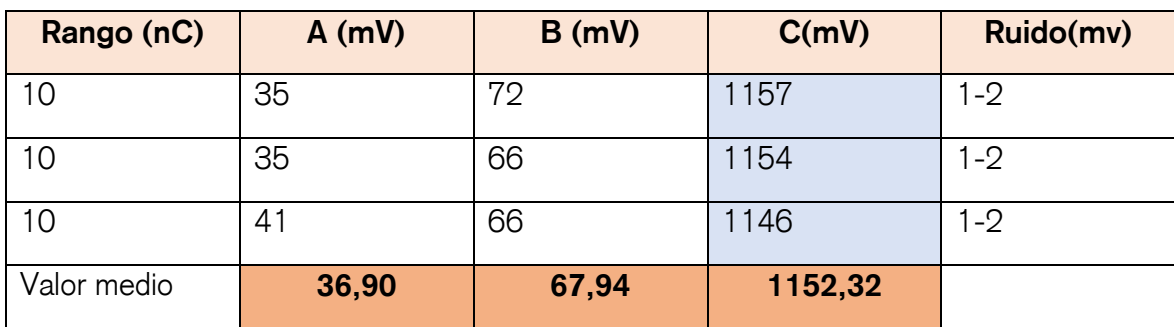

Tabla 6. Calibrador inyectando entre fase C y tierra

Reducción: Fase A= 96,8%, Fase B= 94,1%

Para finalizar la verificación del funcionamiento del programa, se añadirán las capturas de una monitorización con las siguientes características:

- ➢ Tiempo total de monitorización *Total\_monitoring\_time*: 12 minutos.
- ➢ Tiempo de espera entre medidas *Waiting\_time*: 30 segundos.
- ➢ Número de capturas por ciclo *Total\_number\_of\_20\_ms*: 3 capturas.
- ➢ Valor umbral *PD\_treshold*: 0,015 mV.

En este lanzamiento se usaron 2 calibradores, uno de ellos con doble pulso. Se muestran las tablas que el programa proporciona. Están constituidas por tres columnas.

En la primera aparece la fecha y el momento en el que se realiza la medición. En la segunda el valor de fase en unidades de ángulo y finalmente, en la tercera el valor de la amplitud del pulso en mV.

A partir de la información de la tabla se obtienen los patrones de pulsos de descargas parciales. Se podría usar para posteriores estudios, como por ejemplo: para determinar qué tipo de descargas que aparecen. Permitiendo ampliar la posibilidad de estudiar en profundidad el fenómeno de las descargas en los motores monitorizados.

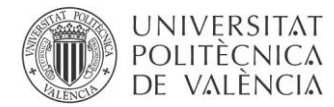

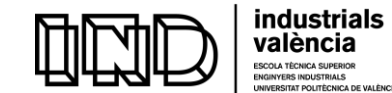

# · Tabla resultante de la monitorización para la fase A y patrón de descargas.

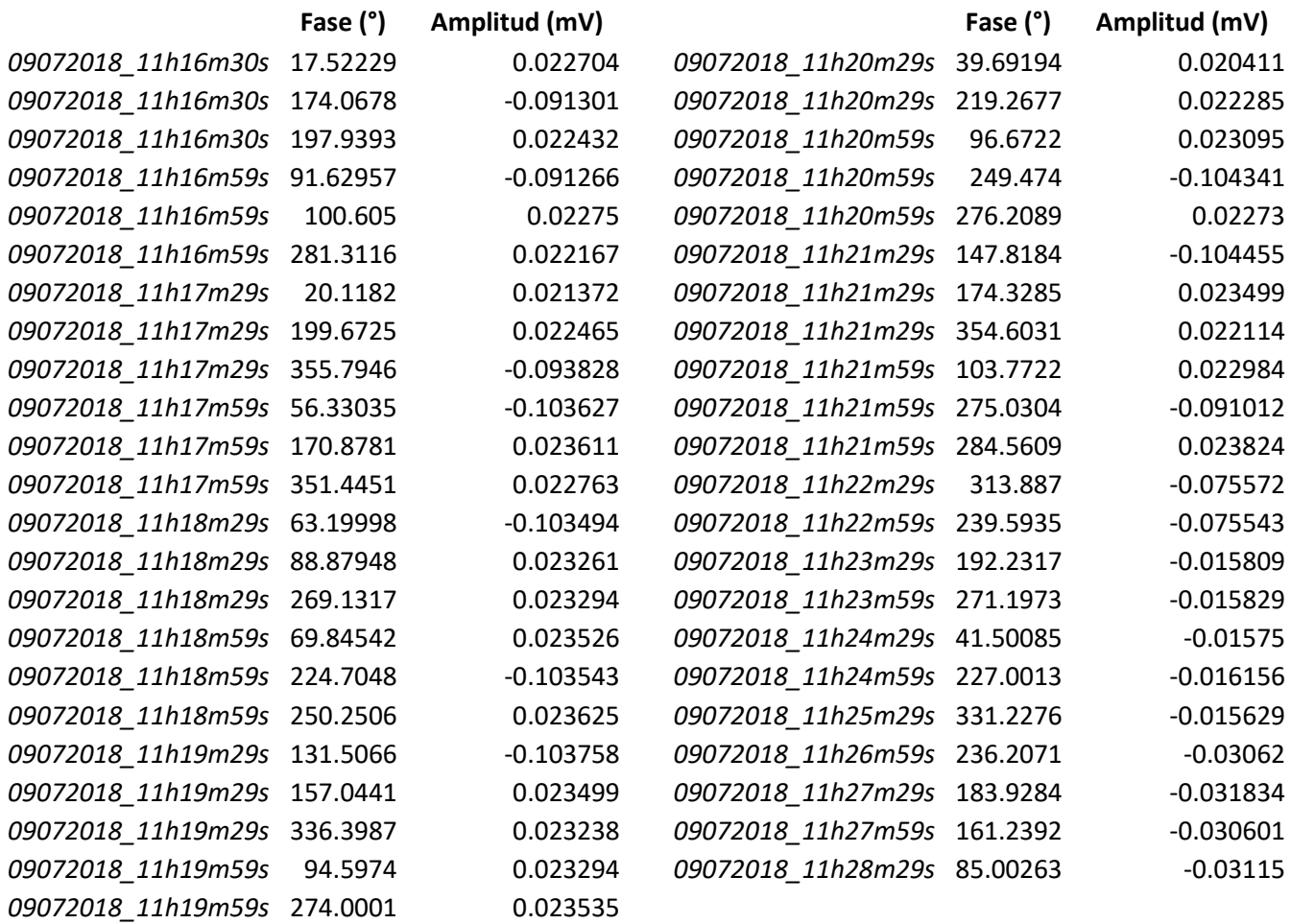

Tabla 7. Fase A

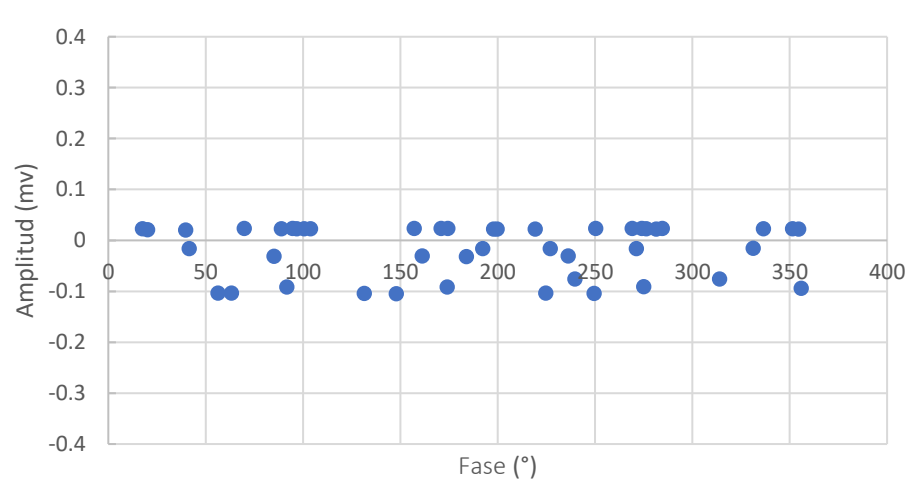

# Patrón PRPD Fase A

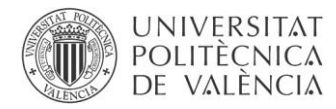

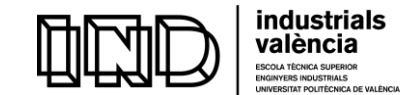

# Tabla resultante de la monitorización para la fase B y patrón de descargas.

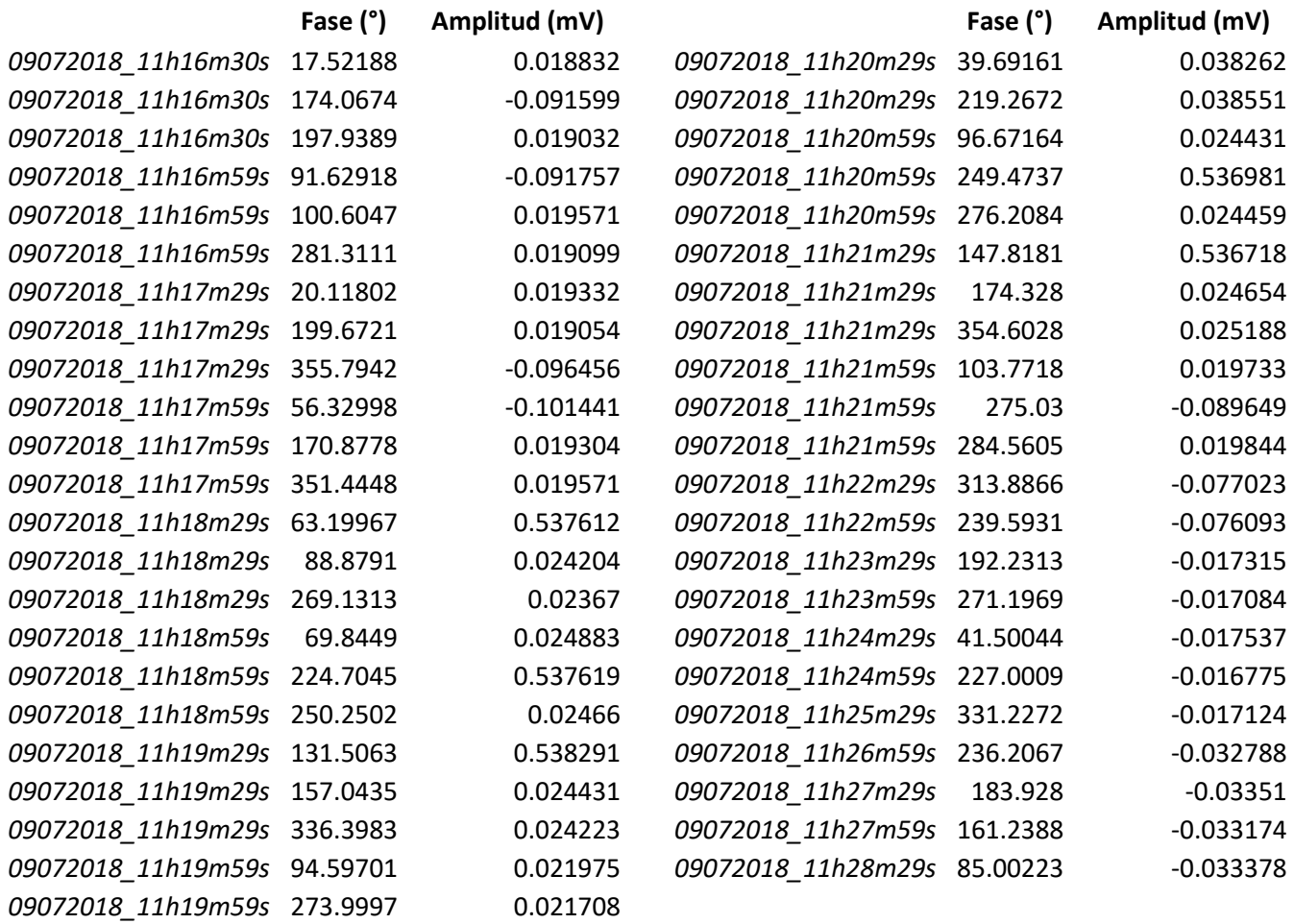

Tabla 8. Fase B

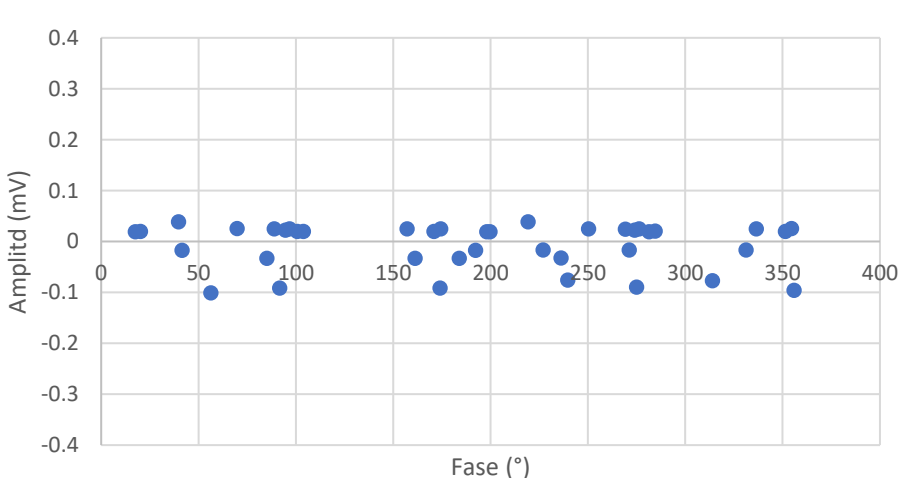

Patrón PRPD Fase B

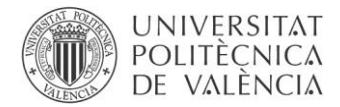

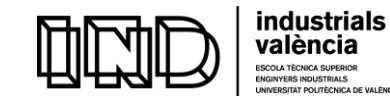

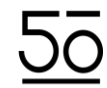

# Tabla resultante de la monitorización para la fase C y patrón de descargas.

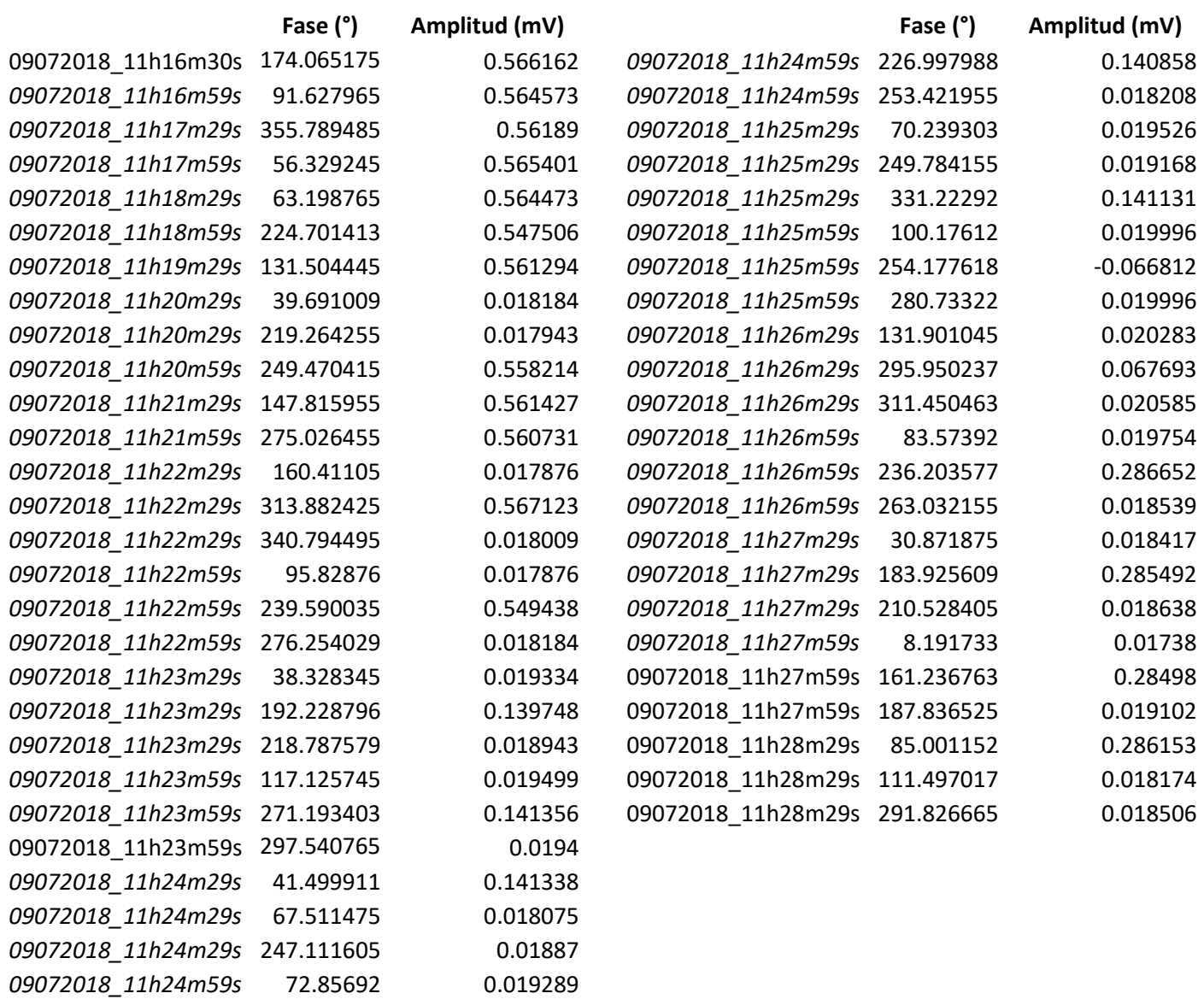

Tabla 9. Fase C

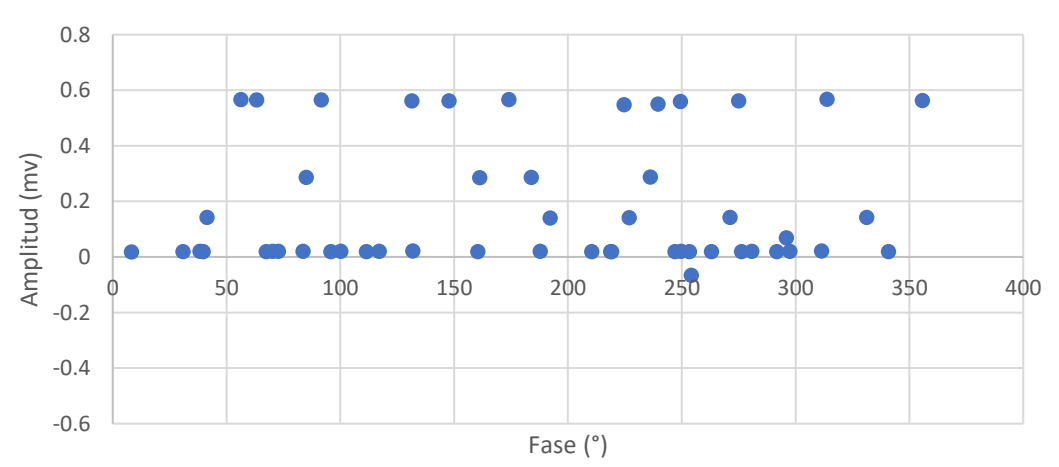

Patrón PRPD Fase C

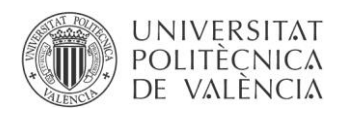

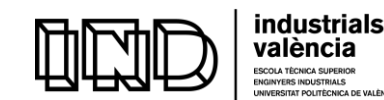

# 5. Conclusiones

- ❖ El programa funciona de forma satisfactoria. Adquiere los pulsos inyectados en cada fase y es capaz de representarlos en los formatos definidos, siendo estos: la tabla resumen con la información de la fecha y hora de la monitorización y la amplitud de los pulsos, así como, los archivos individuales para cada pulso.
- ❖ Se comprueba como el pulso inyectado en una de las fases se acopla en las otras, siendo el programa capaz de detectarlos.
- ❖ Se ha conseguido una herramienta para el grupo DIMER del ITE, que ya está en uso. Y que ayudará a desarrollar en profundidad y posteriormente llevar técnicas innovadoras de detección de fallos en motores a la industria.

# 6. Trabajos futuros

Dada la limitación temporal y el carácter del trabajo podrían considerarse los siguientes como posibles trabajos futuros:

- ❖ Estudio y desarrollo de una posible solución al problema del ruido en la señal de alimentación. De manera que se pueda probar el programa con el motor alimentado.
- ❖ Estudio de la respuesta del programa cuando los motores están alimentados con variadores de frecuencia, y búsqueda de posibles soluciones al posible ruido que puede aparecer y diseño de un posible sistema de filtrado para este caso.
- ❖ Estudio y mejora del uso que el programa hace de la memoria del PXI, puesto que después de lanzarlo consecutivas veces presente problemas por uso excesivo de memoria.
- ❖ Inclusión de opciones de representación de patrones PRPD.
- ❖ Propuesta de mejora en la comodidad del panel frontal para el usuario.

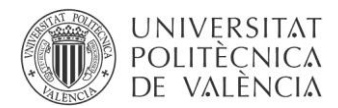

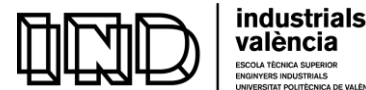

#### 7. Bibliografía

- [1] A. d. l. a. T. E. y. T. d. M. Eléctricas, *Mantenimiento Predictivo de Motores Eléctricos de Inducción: Descargas Parciales,* Valencia: Máster Universitario en Ingeniería Industrial, 2016-2017.
- [2] Omicron, «www.omicronenergy.com,» 2018. [En línea]. Available: https://www.omicronenergy.com/en/applications/rotating-machines-testingmonitoring/. [Último acceso: 8 Mayo 2018].
- [3] R. Bartnikas, «Partial Discharges: Ther Mechanism, Detection and Measurement,» *IEEE Transactions on Dielectrics and Electrical Insulation, Vol. 9 No.5,* pp. 763-808, 2002.
- [4] Universidad Carlos III de Madrid, «uc3m : Biblioteca Universidad Carlos III de Madrid,» [En línea]. Available: https://earchivo.uc3m.es/bitstream/handle/10016/624/Cap1y2.pdf;jsessionid=5C091D652D615 54F832955D5EB0E7301?sequence=14. [Último acceso: 2018 Mayo 22].
- [5] ITE Instituto Tecnológico de la Energia, «www.ite.es,» [En línea]. Available: http://www.ite.es/project/dimer/. [Último acceso: 2018 Mayo 13].
- [6] IEEE P1434 Workking Group, *IEEE Guide for the Measurement Partial Discharges in AC Electric Machinery,* New York: IEEE-SA Standards Board, 2014.
- [7] A. R. Mor, *Nueva metodología de la medida de descargas parciales en cables de alta tensión.,* Valencia: Tesis para la obtención del grado de Doctor Ingeniero Industrial, 2012.
- [8] CENELEC, «Técnicas de ensayo en alta tensión. Medidas de las descargas parciales,» AENOR, MAdrid, 2001.
- [9] D.-I. R. Winter, «Measurement and diagnosis of partial discharges in low voltage applications ≤ 1000 volts,» Frankfurt am Main, Germany , 2017.
- [10] «eletricalengineering123,» [En línea]. Available: https://www.electricalengineering123.com/introduction-to-induction-ac-electricmotor-working-principle-types/.
- [11] R. D. C. Jaura, «Comprobación del estado del aislamiento en máquinas eléctricas rotativas mediante la aplicación de ensayos offline,» Trabajo Fin de Máster, Universitat Politècnica de València, Valencia, 2016.
- [12] T. Wildi, «Electric Machines,» de *Máquinas Eléctricas y Sistemas de Potencia* , México, Pearson Education, 2007.
- [13] L. S. Iribarnegaray y J. M. Román, Máquinas Eléctricas, Valencia: Universitat Politècnica de València, 2017.

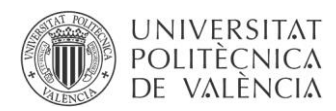

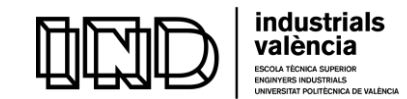

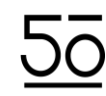

- [14] K. V. M. T. A. S. M. A. I. A. P. Á. Edward Harbey Hernández Barrera, «Presentaciones Prezi, Aislamiento de Motores Eléctricos,» 2 Septiembre 2014. [En línea]. Available: https://prezi.com/ns1abuuqhkq8/aislamiento-de-motores-electricos/. [Último acceso: 17 Mayo 2018].
- [15] W. T. T. a. M. Fenger, «Current Signature Analysis to Detect Induction Motor Faults,» *IEEE Industry Applications Magazine ,* pp. 26-34, 2001.
- [16] National Instruments, «NI National Instruments,» [En línea]. Available: http://www.ni.com/es-es/shop/pxi.html. [Último acceso: 2018 Junio 12].
- [17] HVPD, High Voltage Partial Discharge, Ltd, «An Introduction to Partial Discharge (PD),» 2018. [En línea]. Available: http://www.hvpd.co.uk/technical/. [Último acceso: 10 Abril 2018].
- [18] «Antennas in Partial Discharge Sensing System,» [En línea]. Available: https://link.springer.com/referenceworkentry/10.1007%2F978-981-4560-44-3\_95. [Último acceso: 20 Julio 2018].

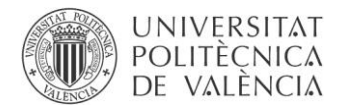

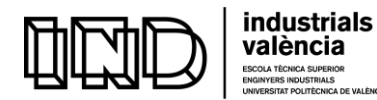

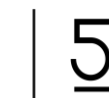

ÈCNICA SUPERIOR<br>S INDUSTRIALS<br>'AT POLITÈCNICA DE VALÈNCIA

DESARROLLO DE UN SISTEMA DE DESCARGAS PARCIALES PARA MOTORES DE BAJA TENSIÓN

# MANUAL DEL PROGRAMADOR

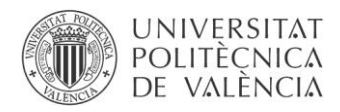

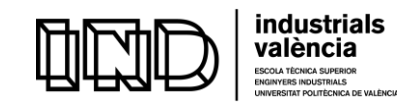

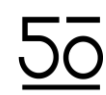

# MANUAL DEL PROGRAMADOR

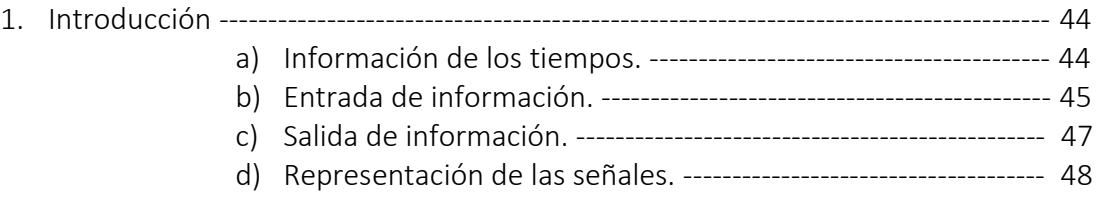

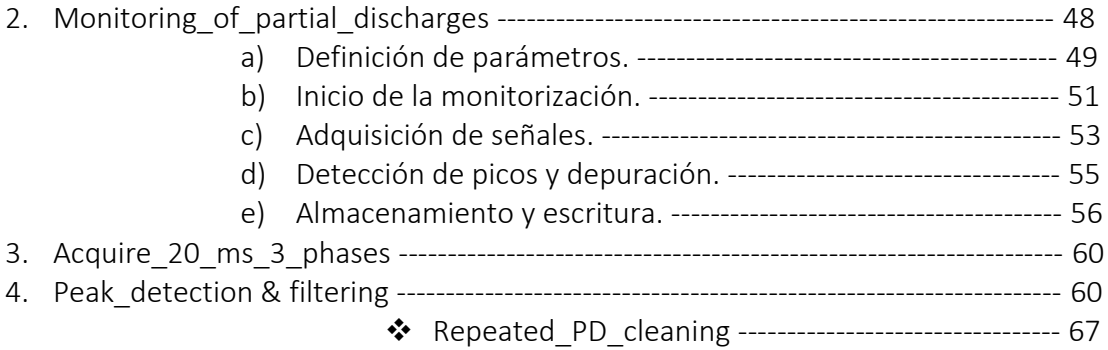

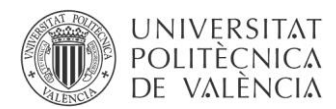

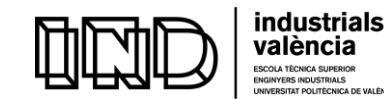

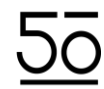

Este programa o instrumento virtual (*Virtual Instrument*) desarrollado en LabVIEW, ofrece la posibilidad de capturar simultáneamente las descargas que ocurren en las tres fases de un motor referenciándolas a la tensión de una de las fases. Proporcionando la magnitud y posición de los pulsos de descarga capturados.

Este manual del programador está diseñado específicamente para describir el funcionamiento del programa en profundidad.

#### 1. Introducción

En la siguiente imagen, se representa el panel frontal del programa: *"Monitoring\_of\_partial\_discharges"*. Se distinguirán las siguientes secciones:

- Información de los tiempos
- Entrada de información
- Salida de información
- Representación de las señales

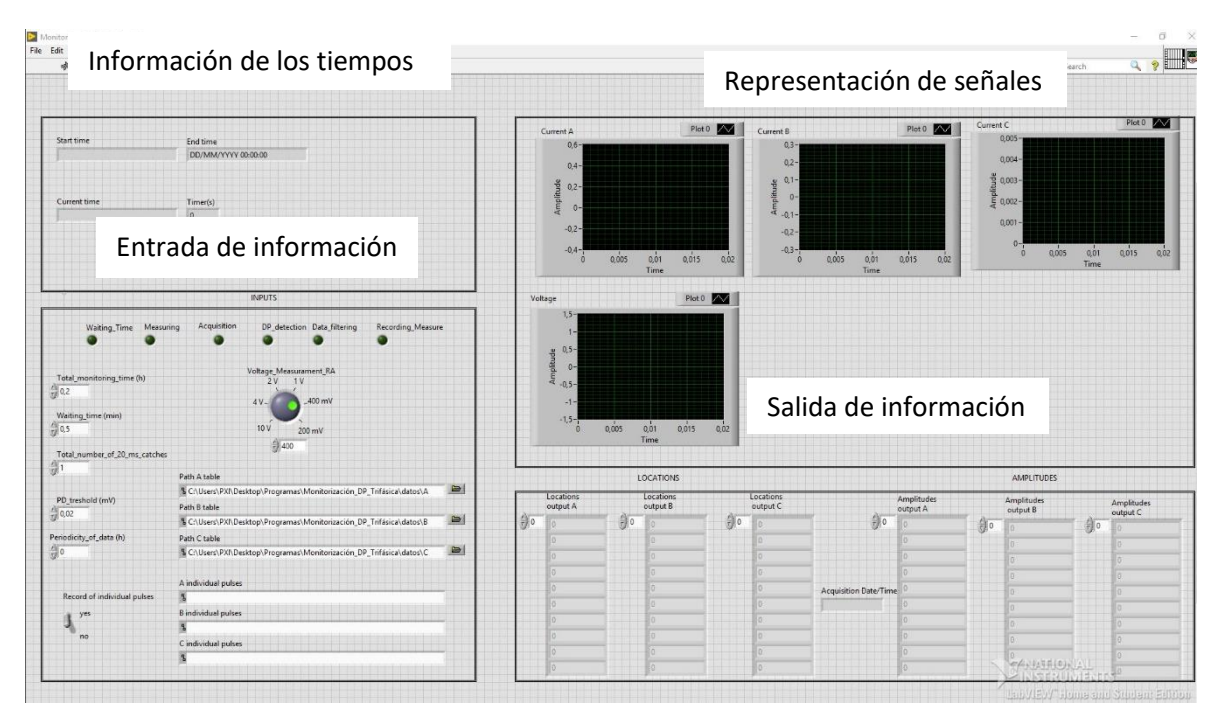

Ilustración 24. Panel frontal (Fuente propia)

# *a) Información de los tiempos*

Ejecutado el programa, se muestra tanto la fecha como la hora de inicio en el indicador "*Start time"*. Del mismo modo, en "*Current Time"* aparece el tiempo actual para cada instante y, finalmente, en "*End time"* el momento en el que se prevé que terminará la monitorización de acuerdo con la duración elegida por el usuario.

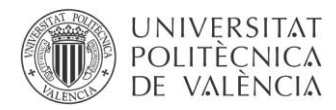

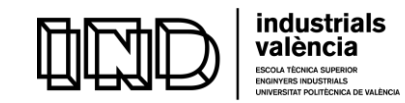

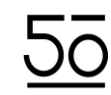

Permitiendo de este modo que el usuario sepa en cada momento en que instante de la monitorización se encuentra.

| Start time   | <b>End time</b><br>DD/MM/YYYY 00:00:00 |
|--------------|----------------------------------------|
| Current time | Timer(s)<br>$\overline{0}$             |
|              |                                        |

Ilustración 25. Panel Frontal: Información del tiempo (Fuente propia)

# *b) Entrada de información*

En esta sección se introducen el valor de las variables de control. El usuario escogerá:

- el tiempo total de monitorización deseado.
- el tiempo de espera entre medidas.
- el número total de mediciones.
- el valor umbral de tensión que se considera produce descargas.

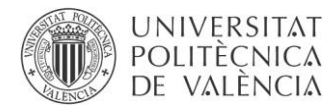

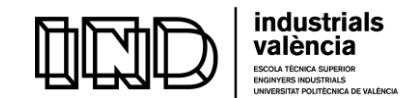

Además, en esta sección se dispone de un controlador que permite seleccionar si se quiere, o no, guardar la curva temporal de cada descarga individual. Este controlador se decidió colocar debido a la enorme cantidad de información que se almacenaba en cada disparo de prueba. Permite escoger dónde se desea guardar los archivos una vez generados. Finalmente, y aunque no se les pueda aplicar el concepto de información de entrada, sino más bien de salida, se hallan los LEDs indicadores. Estos permiten al usuario saber en cada momento cual es el proceso que se está llevando a cabo internamente. Se decidió situarlos aquí por su cercanía con las entradas e indicadores de tiempo, de forma que se pudiese tener una visión fácil del control del tiempo y al mismo tiempo de la etapa en la que se encontraba el programa.

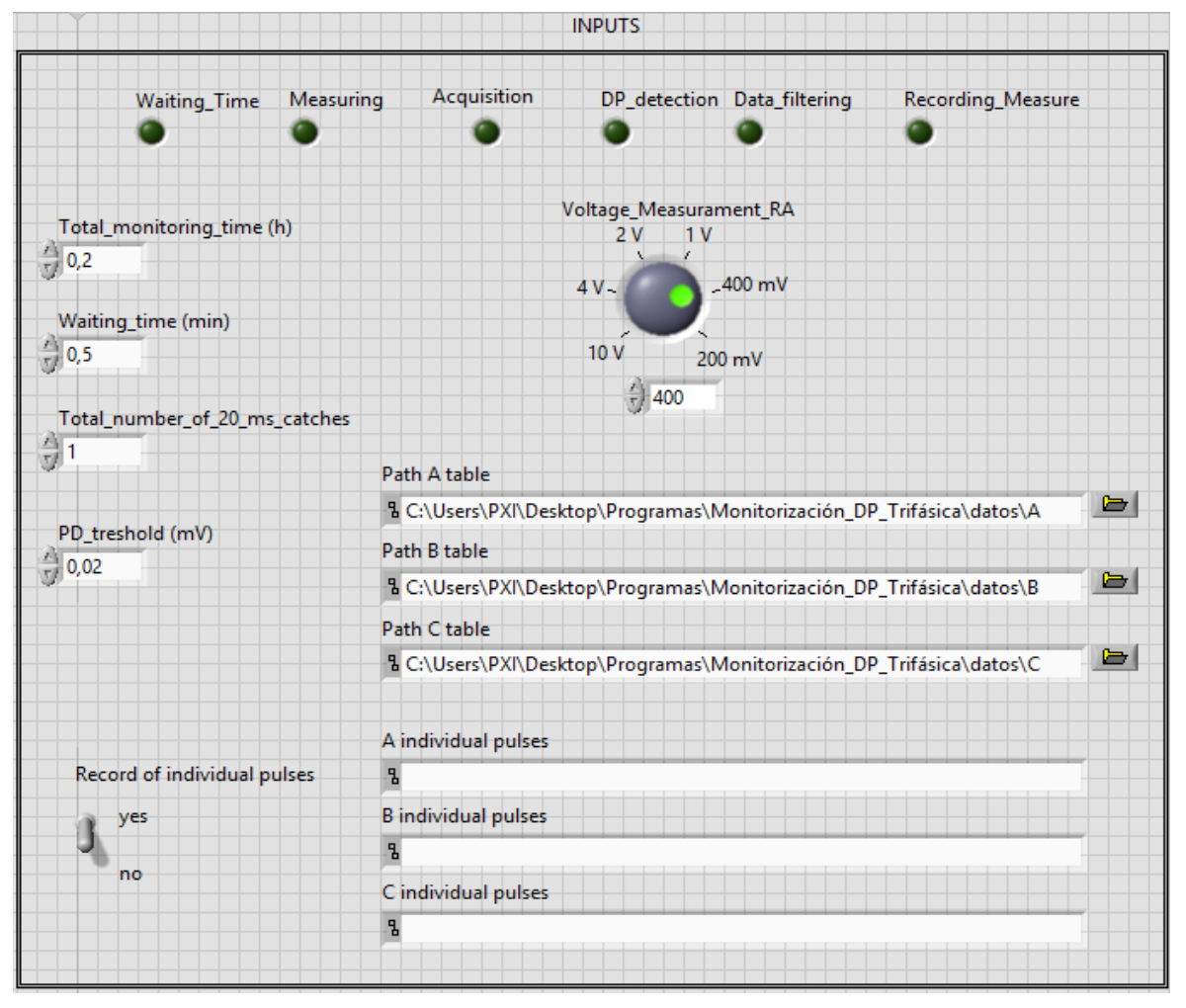

Ilustración 26. Panel Frontal: Entrada de información (Fuente propia)

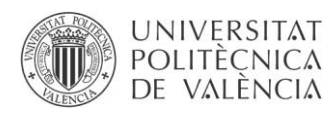

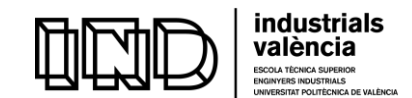

# *c) Salida de la información*

<span id="page-51-0"></span>En esta sección aparecerá una primera visualización de los datos de salida. Se obtienen en total 6 columnas. Las 3 primeras, corresponden con las posiciones de los pulsos en valores absolutos. Se aprecia la nomenclatura: "*Locations output A, B y C*", correspondiendo cada letra a una de las fases del motor. Las posiciones se refieren en valor absoluto al punto donde aparece la descarga respecto al número total de puntos que es 4x10<sup>6</sup>. La conversión a grados de fase se hace asignando 360° a la posición 4x10<sup>6.</sup> En las tres columnas restantes se detallan las amplitudes en Voltios de los pulsos localizados en las columnas superiores. Esta información es solo de control puesto que el programa la exporta en un fichero independiente para su posterior procesado si fuera necesario.

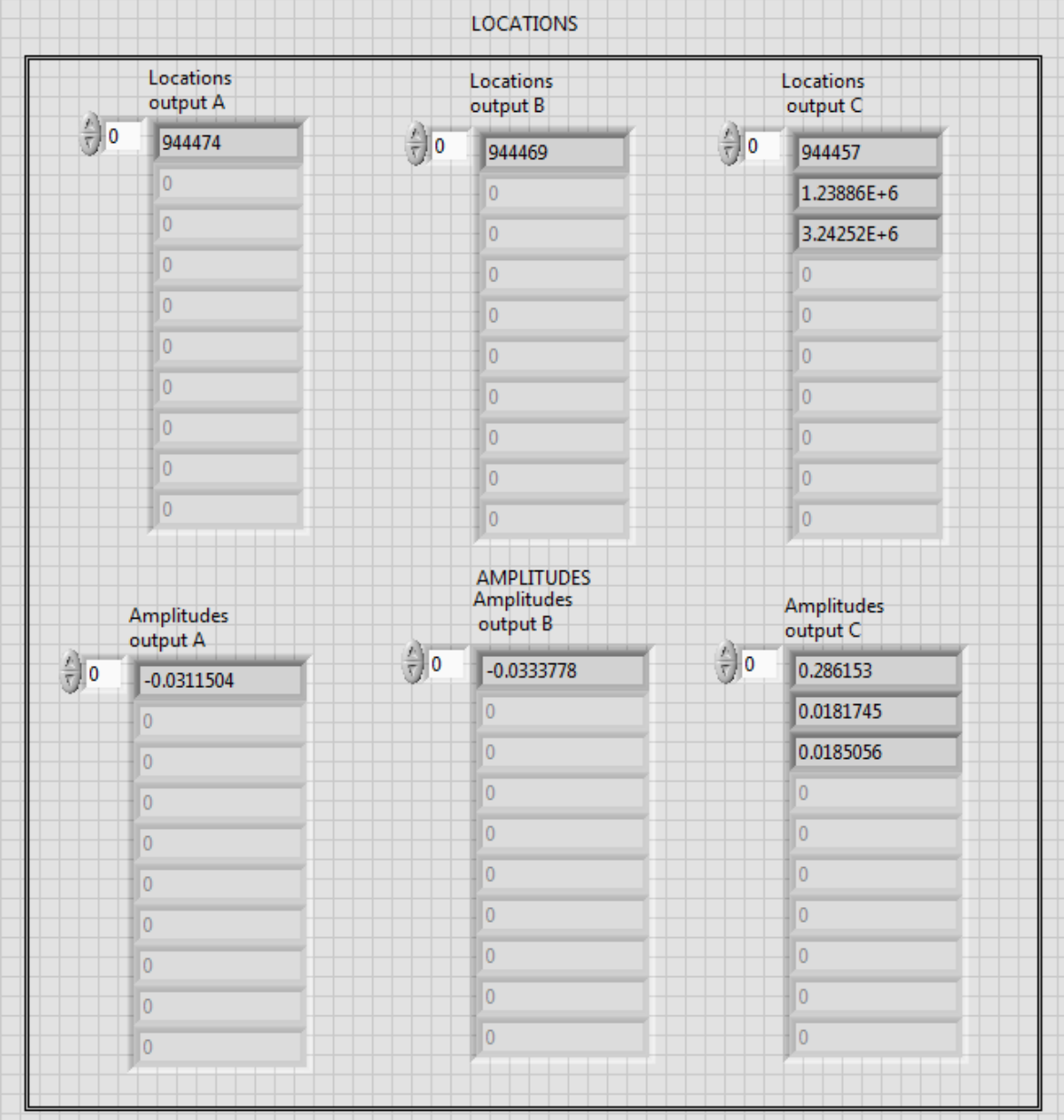

Ilustración 27. Panel Frontal: Salidas (Fuente propia)

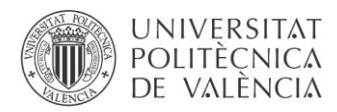

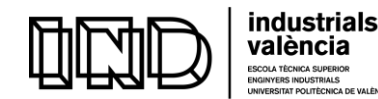

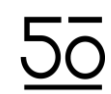

# *d) Representación de señales.*

Se representan los pulsos detectados en cada una de las fases, así como la onda de tensión aplicada a la cual estarán los pulsos referenciados.

Se obtienen 4 gráficas, las tres superiores corresponden a cada una de las fases.

Siguiendo para el ejemplo mostrado el criterio siguiente:

- Gráfico A: Corresponde a la fase U1-U2
- Gráfico B: Corresponde a la fase V1-V2
- Gráfico C: Corresponde a la fase W1-W2

Es por tanto imprescindible que el usuario identifique qué sensor corresponderá a cada fase antes de realizar la captura.

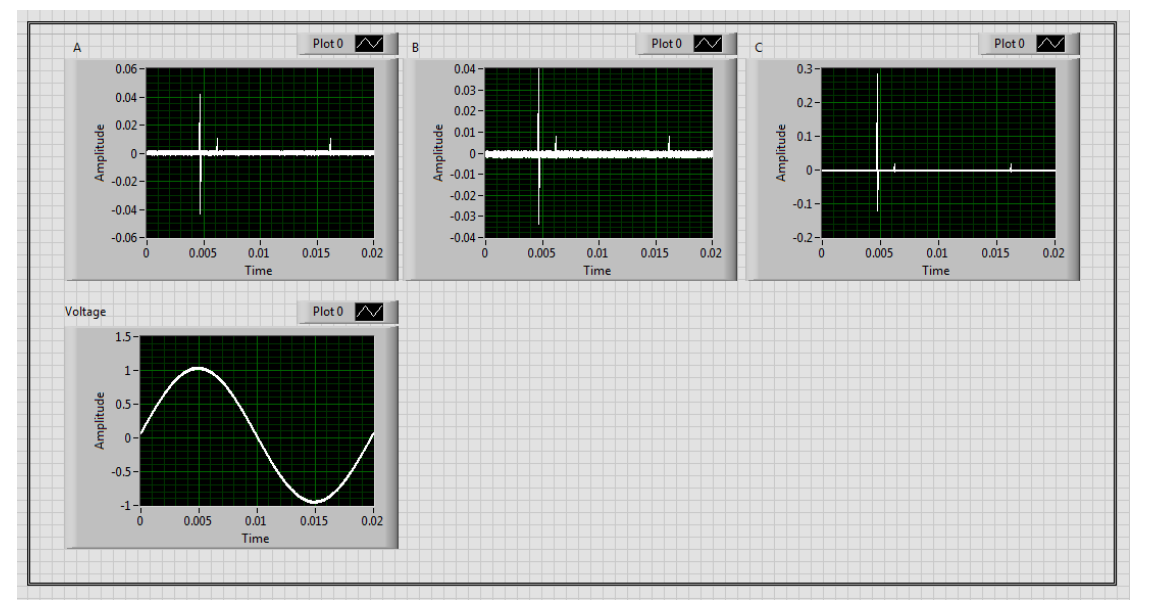

Ilustración 28. Panel Frontal: Representación de señales (Fuente propia)

# 2. Monitoring\_of\_partial\_discharges

Se procede a detallar con mayor profundidad no sólo la constitución del programa, sino también su funcionamiento.

*"Monitoring\_of\_partial\_discharges*" es el nombre del programa completo o VI (Virtual Instrument). Dentro se encuentran los distintos sub VI (sub Virtual Instruments) – [Ilustración](#page-35-0)   $21$  - que complementan funciones específicas cuya consecución no hubiese sido posible con solo un instrumento virtual.

El objetivo general de esta máquina virtual es adquirir las señales de las fases y proporcionar archivos de datos relativos a los pulsos detectados en cada una de las fases de un motor trifásico. En estos archivos aparecerá tanto la amplitud del pulso como su localización, estando referenciada a la tensión de una de las fases durante un ciclo completo de la onda.

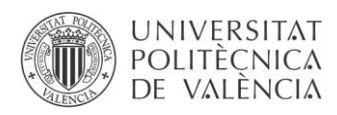

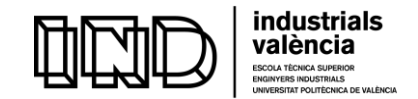

# *a) Definición de parámetros*

Dentro del diagrama de bloques del programa: *"Monitoring\_of\_partial\_discharges".* La primera etapa corresponde con la Ilustración 29. Se inicializan las variables con la información que el usuario ha determinado en el panel frontal.

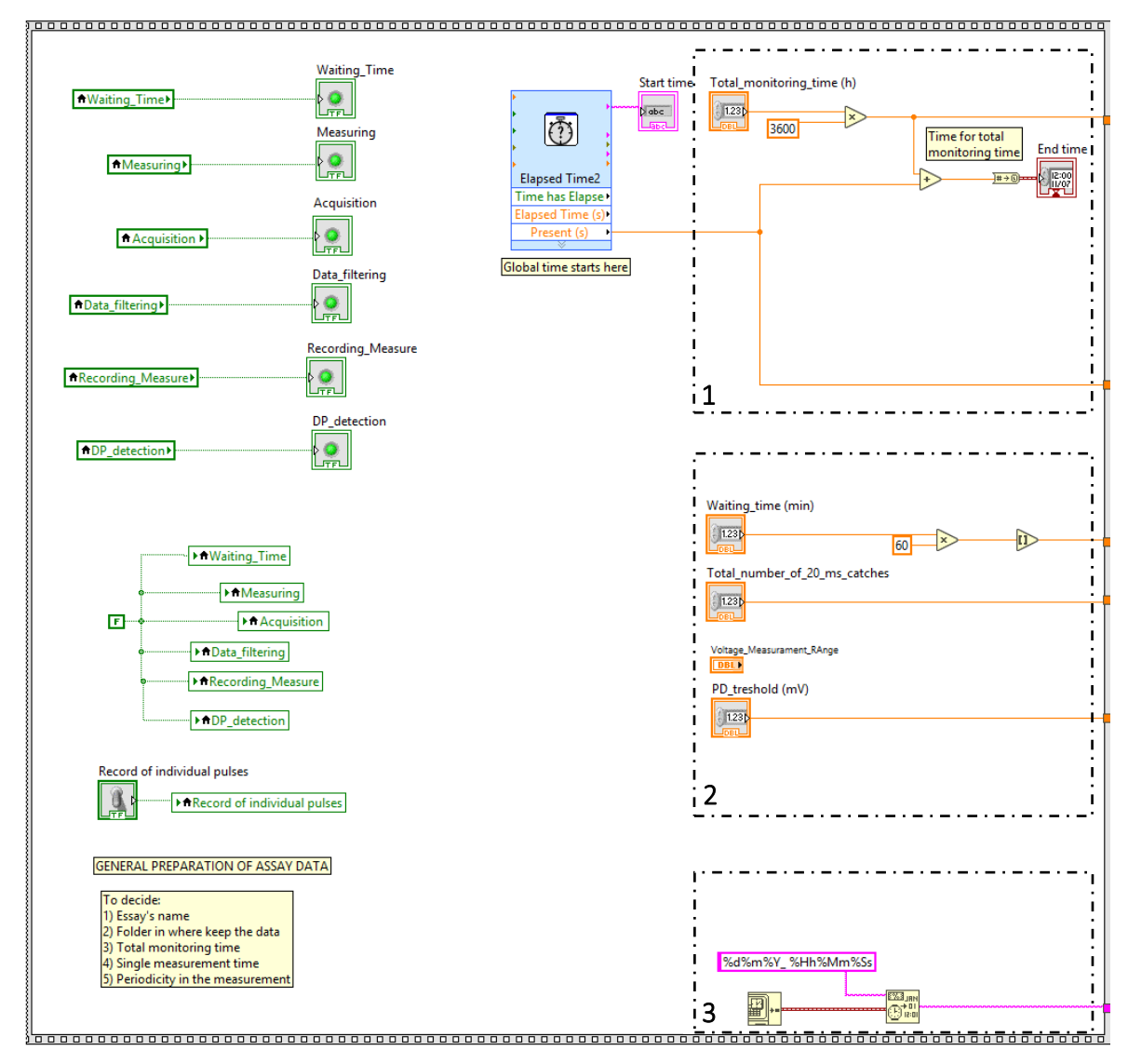

Ilustración 29. Primera etapa: Definición de parámetros (Fuente propia)

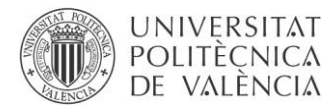

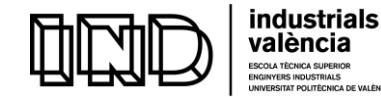

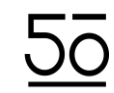

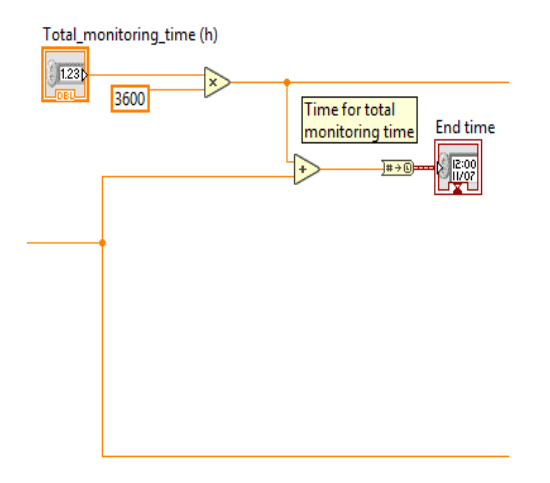

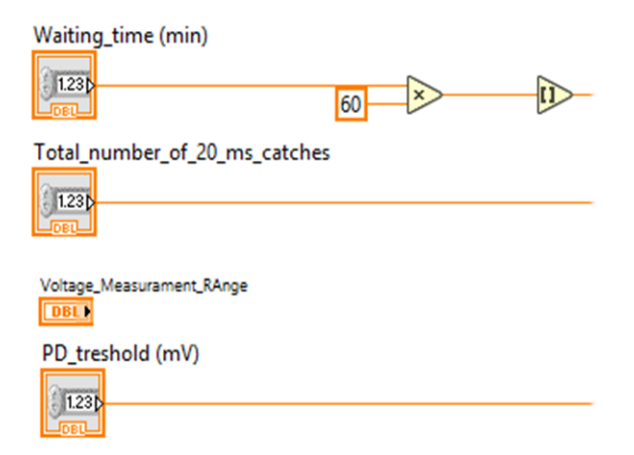

Ilustración 31. (1) Definición del tiempo total de monitorización (Fuente propia)

Ilustración 30. (2) Definición de los parámetros de entrada (Fuente propia)

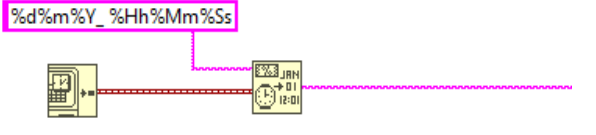

Ilustración 32. (3) Marca de tiempo actual, y posterior escritura en el formato escogido (Fuente propia)

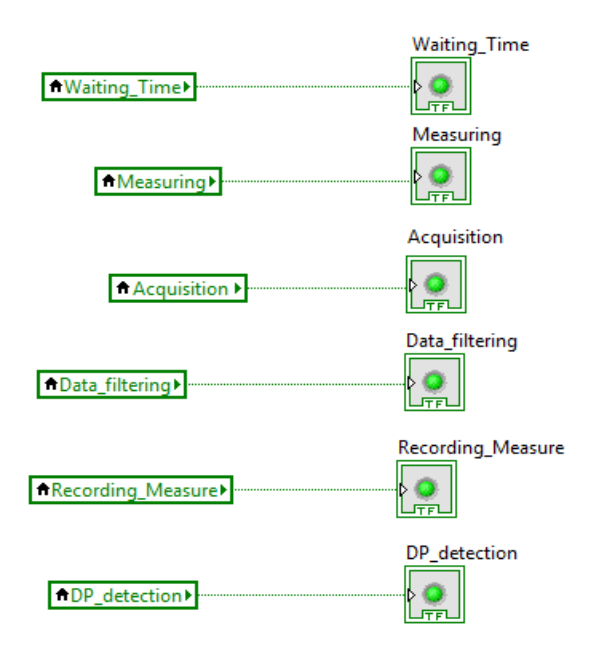

Se asocian los indicadores LED con las correspondientes etapas del proceso, las cuales se definen como variables locales. Se fuerza que los LEDs se mantengan apagados en esta etapa. Los LEDs permitirán al usuario saber qué está haciendo el problema en cada instante desde el panel frontal. En esta primera etapa también se inicia el tiempo total que se tomará como valor para el control de la monitorización

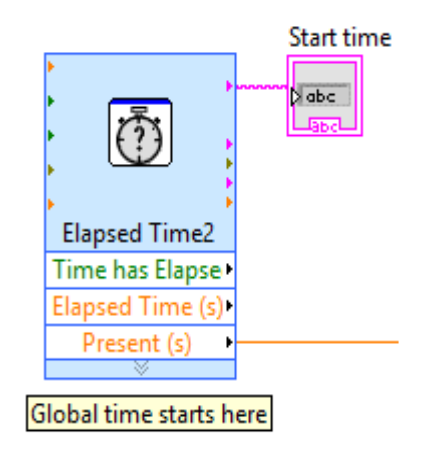

Ilustración 33. Asociación de los controles LED con las variables locales (Fuente propia)

Ilustración 34. Inicio del control del tiempo total de montorización (Fuente propia)

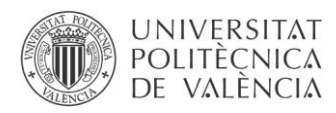

**.** 

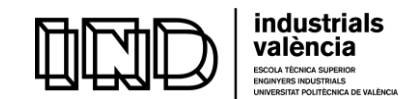

DESARROLLO DE UN SISTEMA DE DESCARGAS PARCIALES PARA MOTORES DE BAJA TENSIÓN

# *b) Inicio de la monitorización.*

Tal y como se aprecia en el [Anexo 1,](#page-91-0) lo primero que aparece en este segundo "*frame"* es un bucle "*while"*, cuya condición está sujeta al tiempo total iniciado en la etapa anterior. Esto se llevará a cabo mediante la función "*elapsed time*" en este nuevo "*frame"*, al cual le llega el valor introducido por el usuario en el panel frontal<sup>1</sup>, en la entrada de "*Time Target* (s)". De manera que, la función emitirá un valor 1 en la salida "*Time has elapsed"* cuando el "*Time Target"* o tiempo total de monitorización se haya consumido. Se entiende que el programa funcionará:

> while (Time has Elapsed=!1)

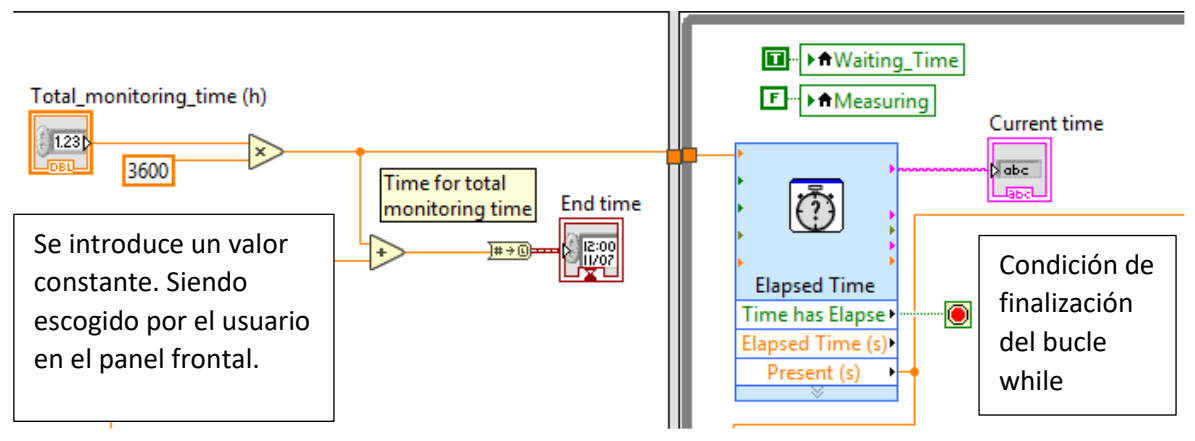

Se introduce un valor Ilustración 35. Segunda etapa: Inicio de la monitorización (Fuente propia)

<sup>&</sup>lt;sup>1</sup> Los datos introducidos por el usuario estarán en unidades de horas y/o minutos, por simplicidad y comodidad. Sin embargo, el programa trabaja con segundos, por lo que, se procede a convertir las horas y/o los minutos a segundos, en todos los casos.

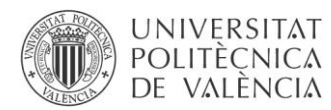

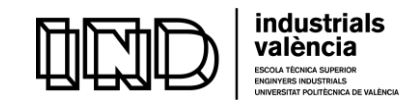

Recapitulando, hasta el momento se han definido las variables de control y se ha condicionado la ejecución del programa a la variable: tiempo total de monitorización o "*Total\_monitoring\_time"*. Se activa el LED asociado a la variable local de tiempo de espera entre medidas, denominada: "*Waiting\_time"*. Gracias a esto, el usuario sabe en qué etapa se encuentra el programa. Por otro lado, según lo definido, cada medición de pulsos está separada por un tiempo que queda también a elección del usuario. De forma que, en el momento en el que el tiempo de ejecución del programa alcance el valor definido como "*Waiting time*", o un múltiplo de este, el programa dejará de *esperar* e iniciará la etapa de medición. Es un proceso iterativo, el programa comprueba constantemente si el tiempo transcurrido desde el inicio de la ejecución es el tiempo de espera entre medidas o, un múltiplo de este. Del mismo modo, esto ocurrirá únicamente mientras (condición de *while*) el tiempo total de monitorización no haya expirado.

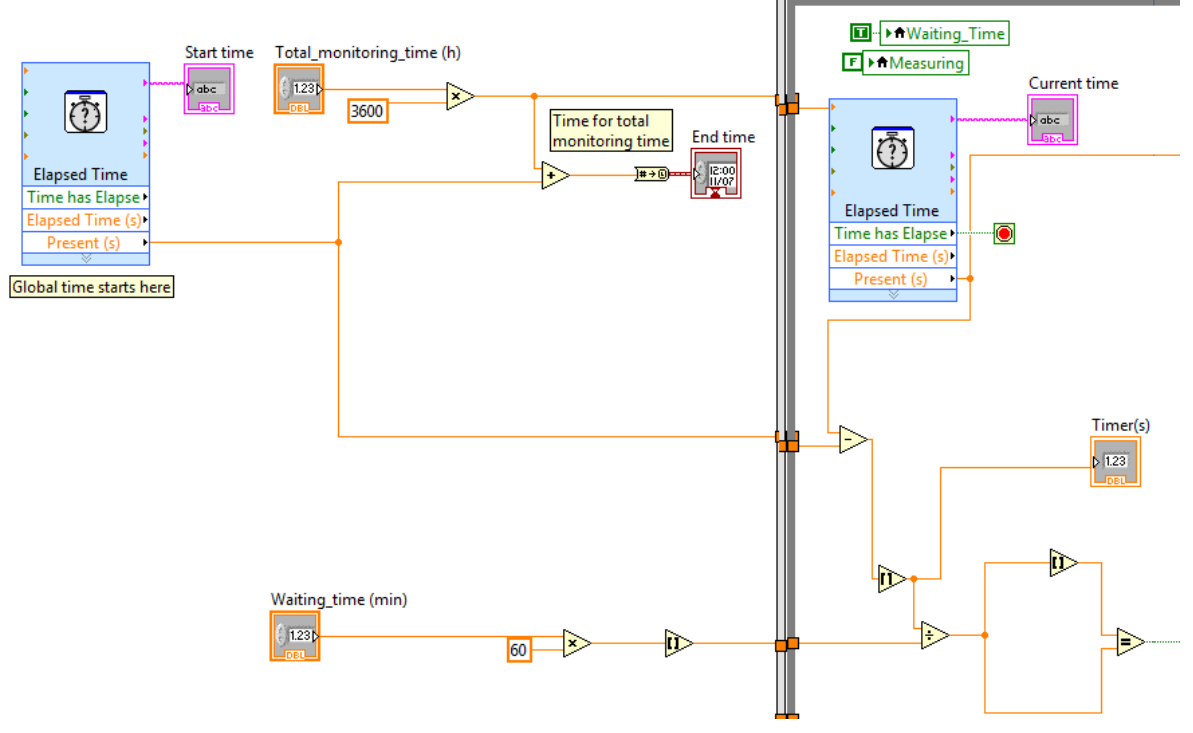

Ilustración 36. Condición de inicio de la monitorización (Fuente propia)

En la ilustración 36 se muestra como se ha conseguido que el programa detecte este momento. En primer lugar, se sustrae el *"Present"* de la primera función de "*Elapsed Time"*  del "*Present"* del *"Elapsed time"* situado en el interior del bucle. Esta diferencia equivale al tiempo durante el cual el programa está ejecutándose. A continuación, se dirige este valor a la función "*Round To Nearest Function*", encargada de redondear su entrada al entero más cercano. Seguidamente, se conduce el valor redondeado a la función "*Divide function",* que calcula el cociente entre sus entradas, que serán; por un lado, el valor redondeado y por el otro el tiempo de espera en segundos que el usuario desea. Esta cifra también se dirige en un primer momento a la función "*Round To Nearest Function*", con tal de filtrar al máximo posible los errores por redondeo. Finalmente, se compara el resultado del cociente redondeado al entero más cercano con este mismo valor sin redondear. Por lo que, en el

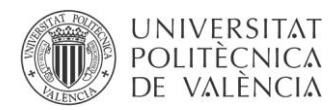

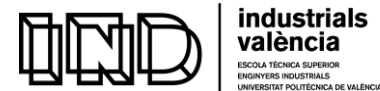

caso en el que el tiempo instantáneo y el valor de tiempo en espera definido por el usuario coinciden, la función "*Equal?"* devolverá al sistema una señal de TRUE.

Será el cumplimiento de esta condición a través del valor booleano 1 el que marcará el inicio del proceso siguiente.

# *c) Adquisición de señales*

<span id="page-57-0"></span>En el momento en el que se alcanza el tiempo de espera entre medidas, da inicio la etapa de medición. Con ello, empieza una nueva estructura de subetapas o "*frames"*. Siendo la primera la correspondiente a la adquisición de datos.

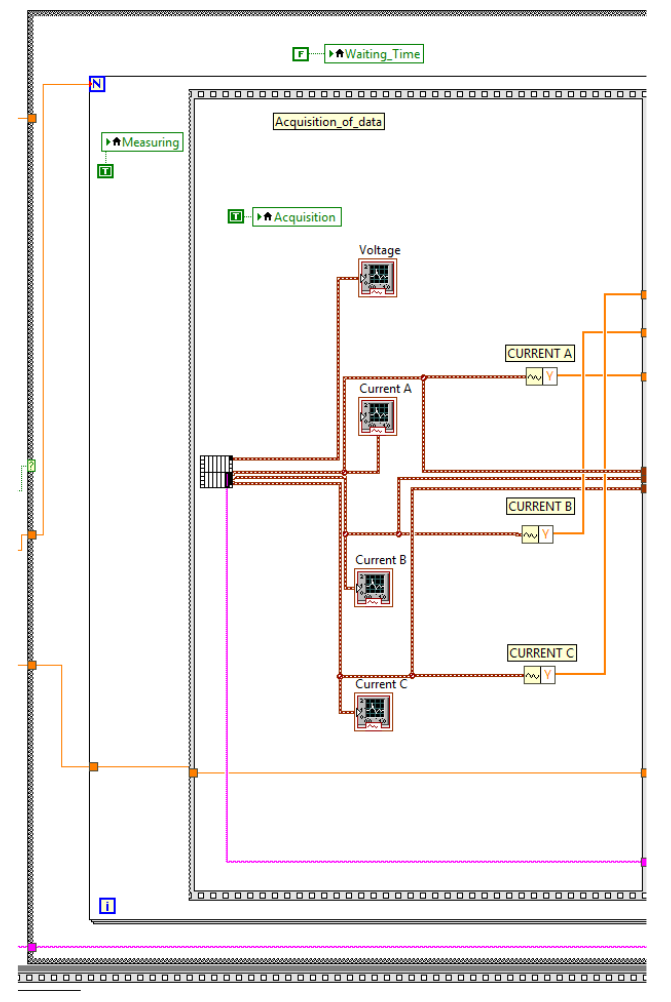

Ilustración 37. Tercera etapa: adquisición de señales VI "*Acquire\_20\_ms\_3\_phases".*  (Fuente propia)

Se desactiva el LED asociado a la variable local de tiempo de espera entre medidas y se activa el asociado a la variable de medida denominada: "*Measuring"*.

Dentro de esta etapa hay un bucle "*for"*, será el usuario el que elegirá la condición del bucle "*for"*, determinando en el panel frontal cuantas capturas de 20 ms quiere durante la medida. El objetivo es evitar sobrecargar la memoria del programa. Por tanto, la condición del bucle "*for"* depende de la variable de entrada número total de capturas de 20 ms por medida o "*Total\_number\_of\_20\_ms\_catches*". Todas las posteriores explicaciones quedan enmarcadas dentro de este bucle "*for"*. Creando un proceso repetitivo que parará cuando se haya completado la condición del usuario. Se obtiene las señales a través del sub

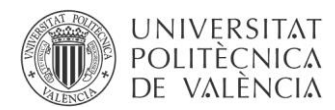

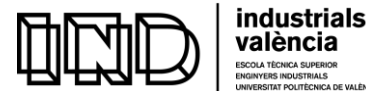

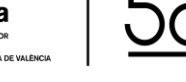

Se adquieren 4 señales, las 3 proveniente de las fases del motor, dentro de las cuales se realiza la detección de pulsos. Y la cuarta, que corresponde a la tensión de una de las fases.

Las señales atraviesan una función conocida cómo: "*Get Waveform Componentes (Analog Waveform)* Function<sup>"</sup>  $\frac{1}{2}$ , que devuelve los valores de amplitud de la magnitud en cada punto.

Facilitando el tratamiento de esta información en etapas posteriores.

Tal y como se muestra en la ilustración 38 hay 2 caminos para las corrientes. Por un lado, se tratarán las formas de onda y por el otro el valor de la magnitud.

Centrándose en las formas de onda:

Las señales de corriente se llevan a la siguiente etapa: "*Peak\_detection & depuration"*. Es aquí, donde se detectan los pulsos al mismo tiempo que se ordenan en cuanto a su posición. Para ello, se utiliza un nuevo sub VI: "*Repeated\_PD\_cleansing*" Su funcionamiento se detallará en próximos apartados.

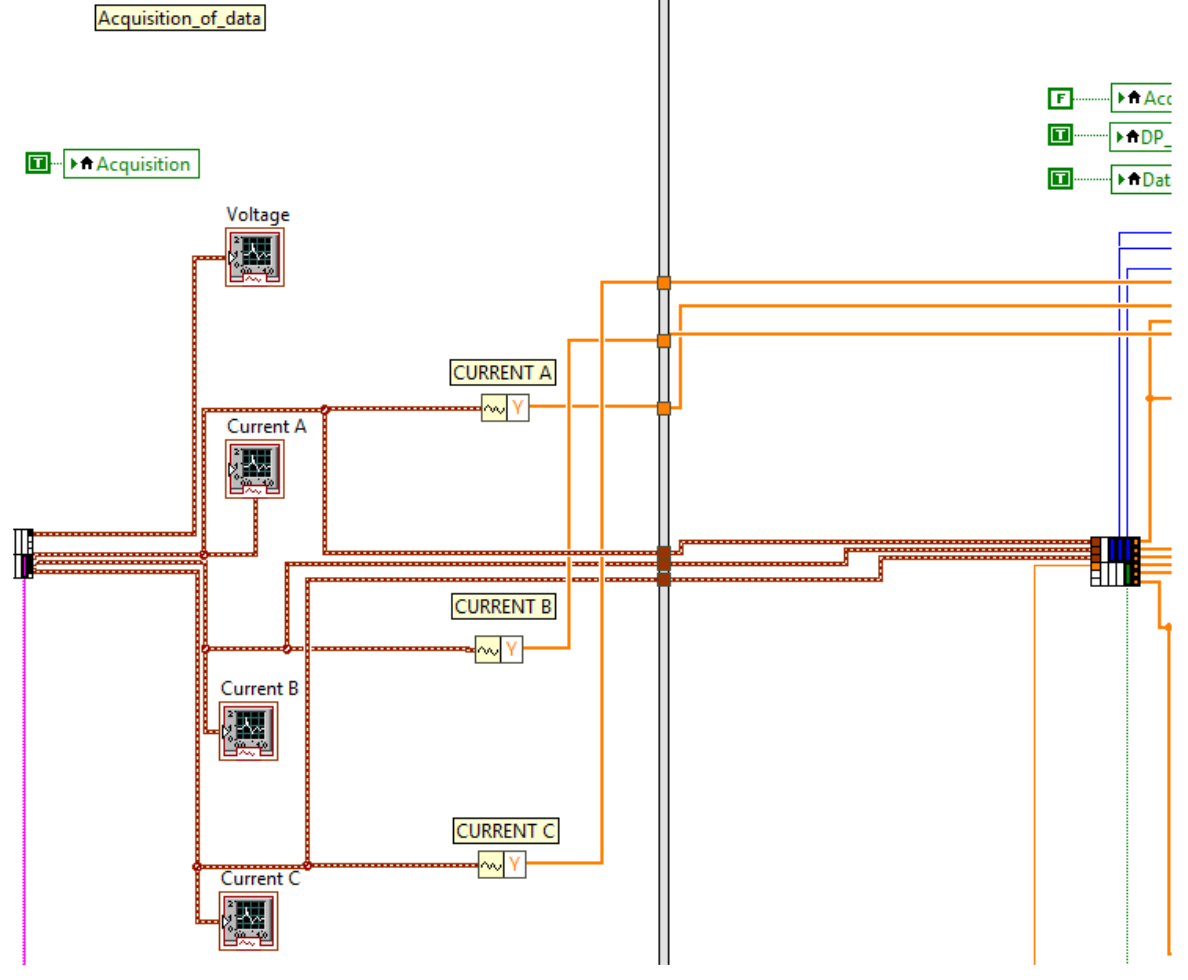

Ilustración 38. Recepción de las señales desde el programa de adquisición (Fuente propia)

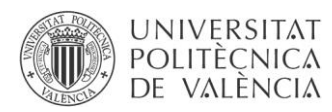

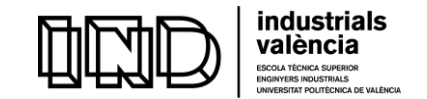

# *d) Detección de picos y depuración.*

<span id="page-59-0"></span>A la salida de este sub VI, se tienen 6 vectores. Correspondientes 3 a 3 a las posiciones y a las magnitudes de los pulsos. Estas columnas son las que corresponden con la sección de salida de la información vista en el apartado[: Salida de información.](#page-51-0)

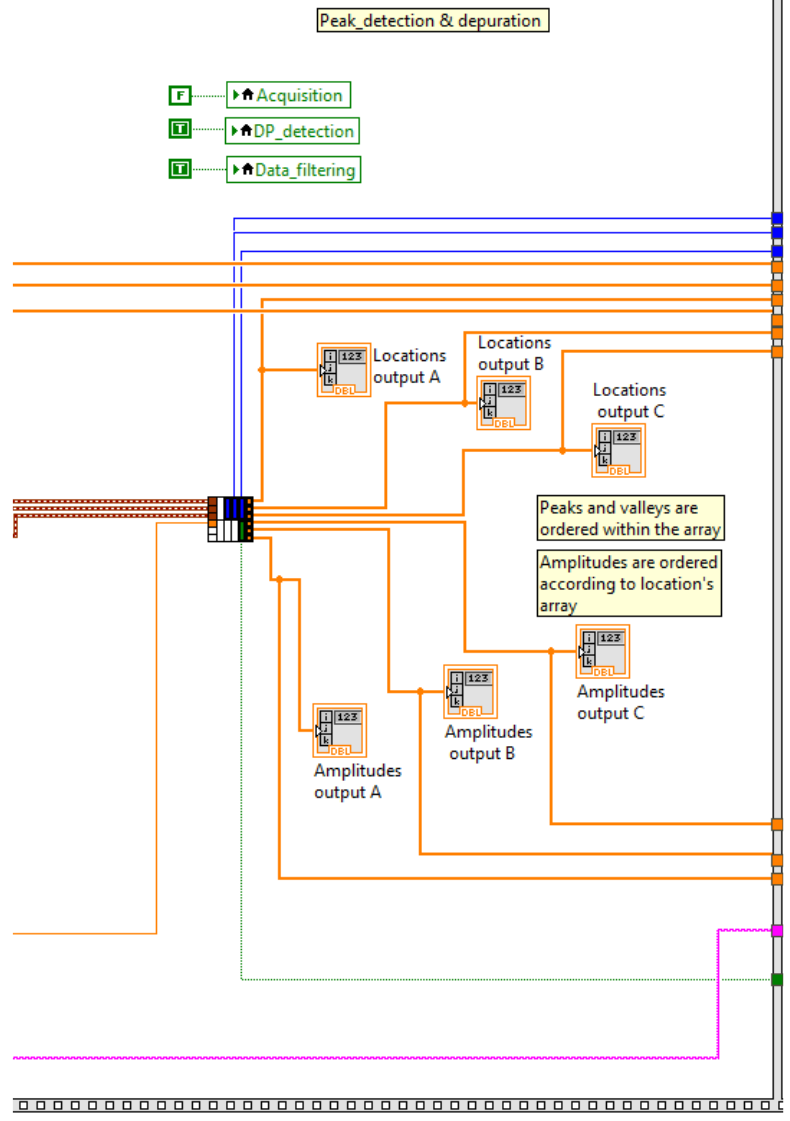

También aparece una salida correspondiente a un valor booleano que marcará el inicio de la siguiente etapa.

Esta variable, corresponde con el filamento verde de la Ilustración 39. Y será 1 cuando no se obtengan datos correspondientes a pulsos, y 0 cuando sí haya registro. En próximos apartados se detallará cuál es su origen.

Cabe añadir que, en esta etapa se desactiva el LED asociado a la adquisición, y se activan los LEDS correspondientes a los procesos de detección de descargas y depuración (*Data\_filtering*).

Ilustración 39. Obtención de las posiciones y de las amplitudes ordenadas (Fuente propia)

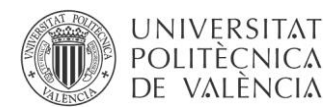

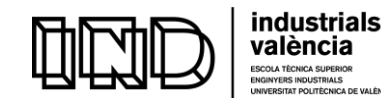

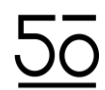

# *e) Almacenamiento y escritura*

En esta etapa se procede a generar y a guardar los archivos de texto con los datos de la posición y la magnitud de cada pulso detectado. Para que el programa los detecte su magnitud tiene que superar el valor umbral, también determinado por el usuario a través de la variable "*treshold"*.

Se obtendrán 2 tipos de archivo:

El primero, con una estructura en forma de tabla, en la que aparecerán 3 columnas.

En la primera, la fecha y la hora en la que se ha producido el pulso.

En la segunda, la posición en la fase de la onda de tensión referenciada.

Y, finalmente, en la última columna el valor de amplitud del pulso, en unidades de mV.

| 09072018 11h16m30s | 17.522289  | 0.022704    |
|--------------------|------------|-------------|
| 09072018 11h16m30s | 174.067831 | $-0.091301$ |
| 09072018 11h16m30s | 197.939340 | 0.022432    |
| 09072018 11h16m59s | 91.629566  | $-0.091266$ |
| 09072018 11h16m59s | 100.604988 | 0.022750    |
| 09072018 11h16m59s | 281.311560 | 0.022167    |
| 09072018 11h17m29s | 20.118195  | 0.021372    |
| 09072018 11h17m29s | 199.672485 | 0.022465    |
| 09072018 11h17m29s | 355.794550 | $-0.093828$ |

Ilustración 40. Ejemplo de tabla (Fuente propia)

Por otra parte, se generará (si el usuario así lo desea, para ello podrá seleccionarlo en el panel frontal) un archivo de texto para cada uno de los pulsos. Cabe destacar, que estos archivos se crearán por triplicado, puesto que el objetivo es monitorizar un motor trifásico, con lo que se crearán, 3 archivos de tipo tabla, y tantos archivos tipo descarga necesarios para cada una de las 3 fases.

Es por esto por lo que es necesario remarcar la importancia de la existencia de la opción de almacenar, o no, los datos de los pulsos individuales. Con objeto de no sobrecargar la memoria del equipo si no es estrictamente necesario.

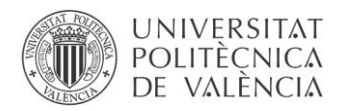

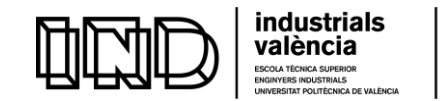

En la ilustración 41, dentro de este último "*frame*", lo primero que se presenta es una estructura tipo CASE. Cuyas funciones internas ocurrirán en el caso en el que la condición sea FALSE.

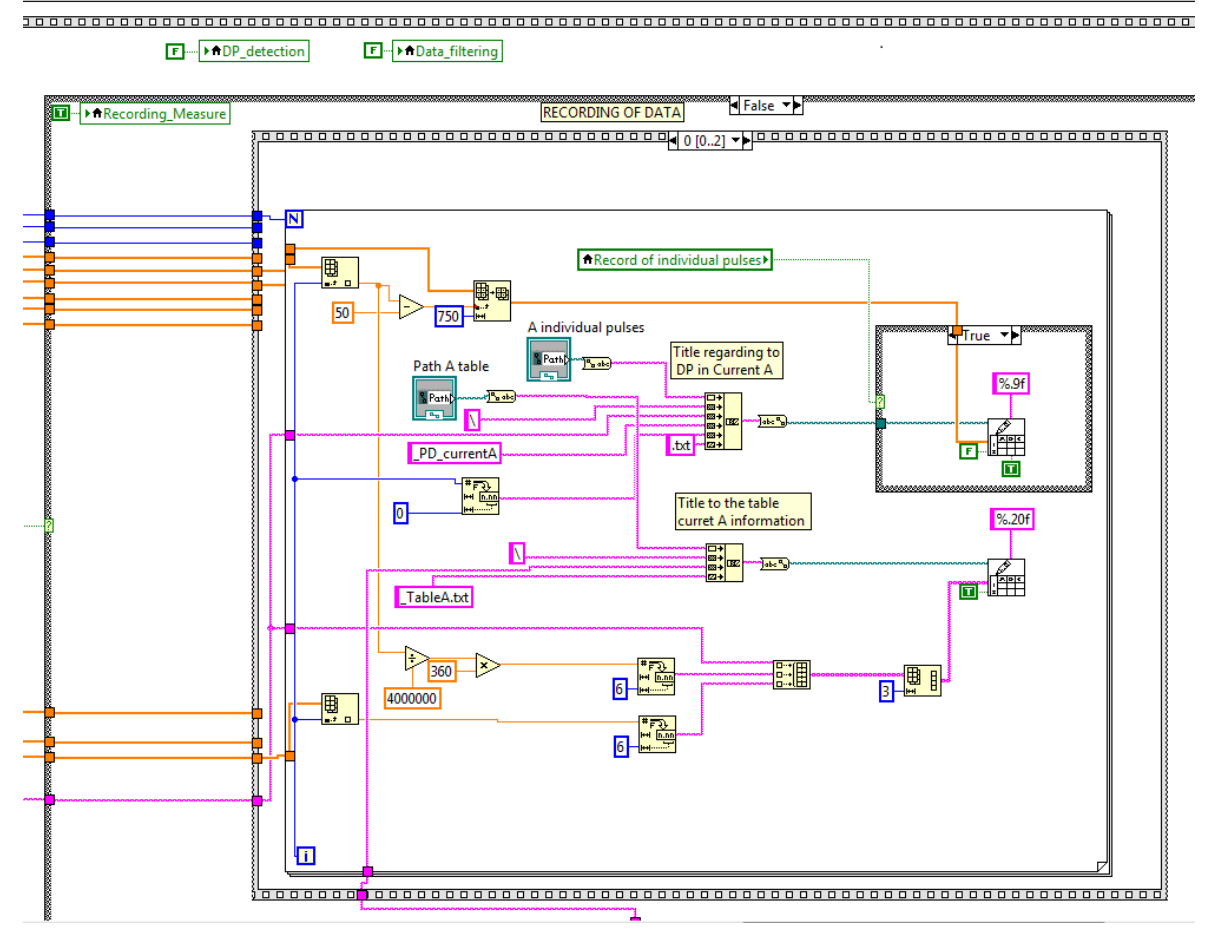

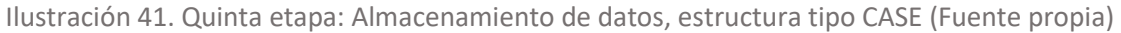

Ya se ha hablado con anterioridad de la condición que controla esta etapa, en el apartado [CUARTA ETAPA: Detección de picos](#page-59-0) . Dependiente de un valor booleano que proviene de la función "*Peak\_detection & depuration".* Esta variable tomaba el valor 0 si había habido información relativa a las magnitudes y a las posiciones de los pulsos, y el valor 1 en caso de que no hubiese habido recepción de señales. Es por esto por lo que se seguirá con la escritura de la información solo si se reciben señales.

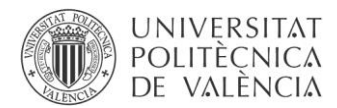

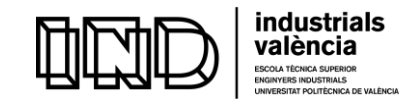

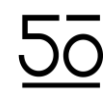

Siguiendo la línea de ejecución del programa, la siguiente estructura que se encuentra es una "*Stacked Sequence Structure*". Está constituida por uno o más subdiagramas, o "*frames"*, que se ejecutan secuencialmente. Se decidió usar esta estructura para poder compactar las ordenes relativas a la grabación de los datos de las tres fases. De esta forma, se harán secuencialmente, siendo no relevante que se haga siguiendo esta estructura o de forma simultánea.

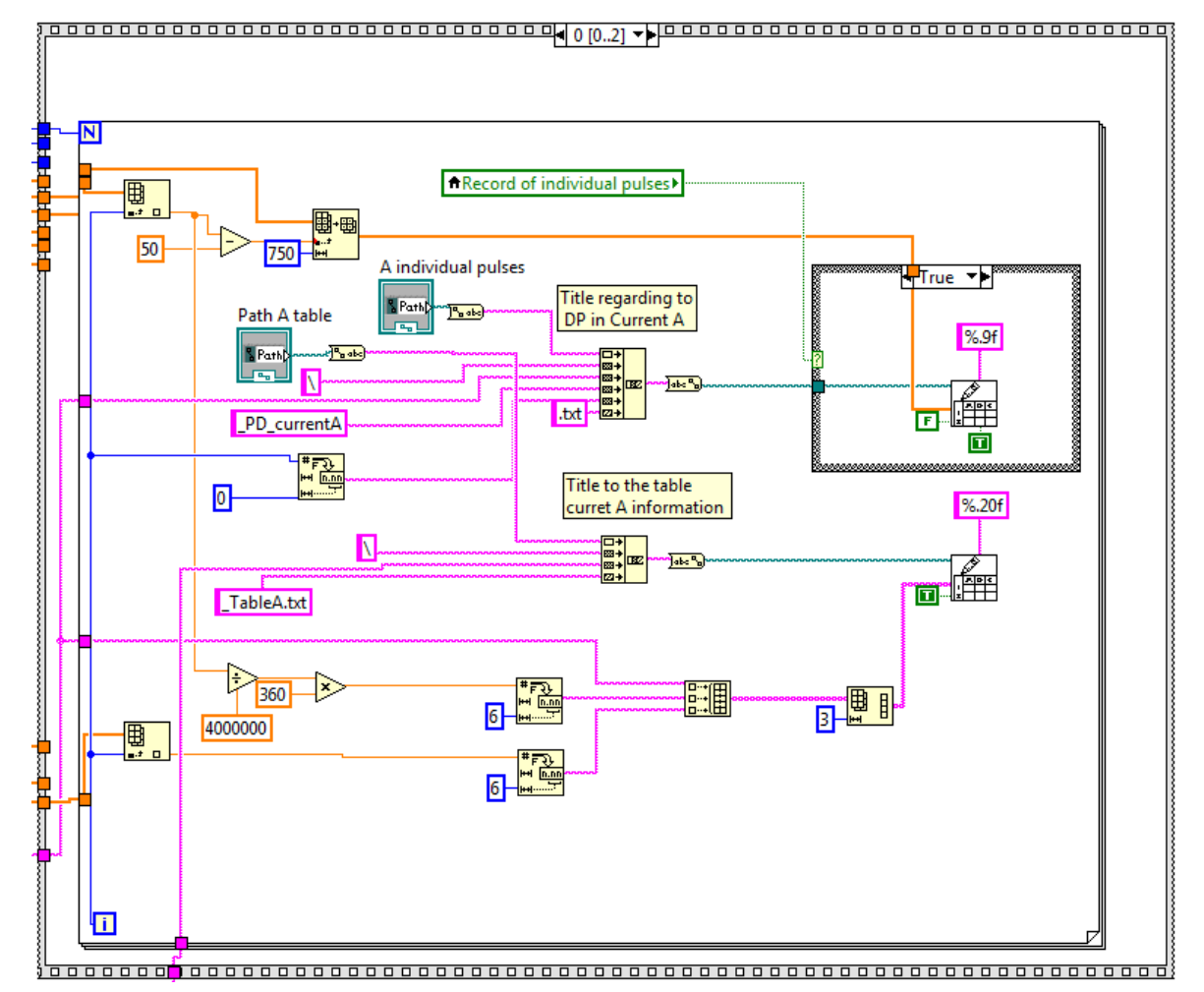

Ilustración 42. Quinta etapa (detalle): Almacenamiento de datos, estructura tipo CASE (Fuente propia)

Hay que añadir que, en esta etapa del programa se desactivan los LEDs relativos a la detección de descargas parciales y a su filtrado "*DP\_detection* y *Data\_filtering*" y se activa el LED de grabación de datos "*Recording\_Measure"*.

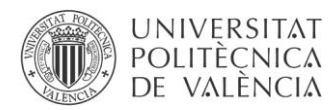

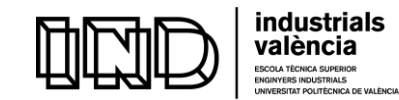

Finalmente, el usuario se encuentra con un bucle "*for*". Cuya acción está condicionada al número de pulsos detectados para cada corriente.

En las siguientes imágenes se muestren los detalles de las conexiones para cada CASE que corresponde a cada una de las fases.

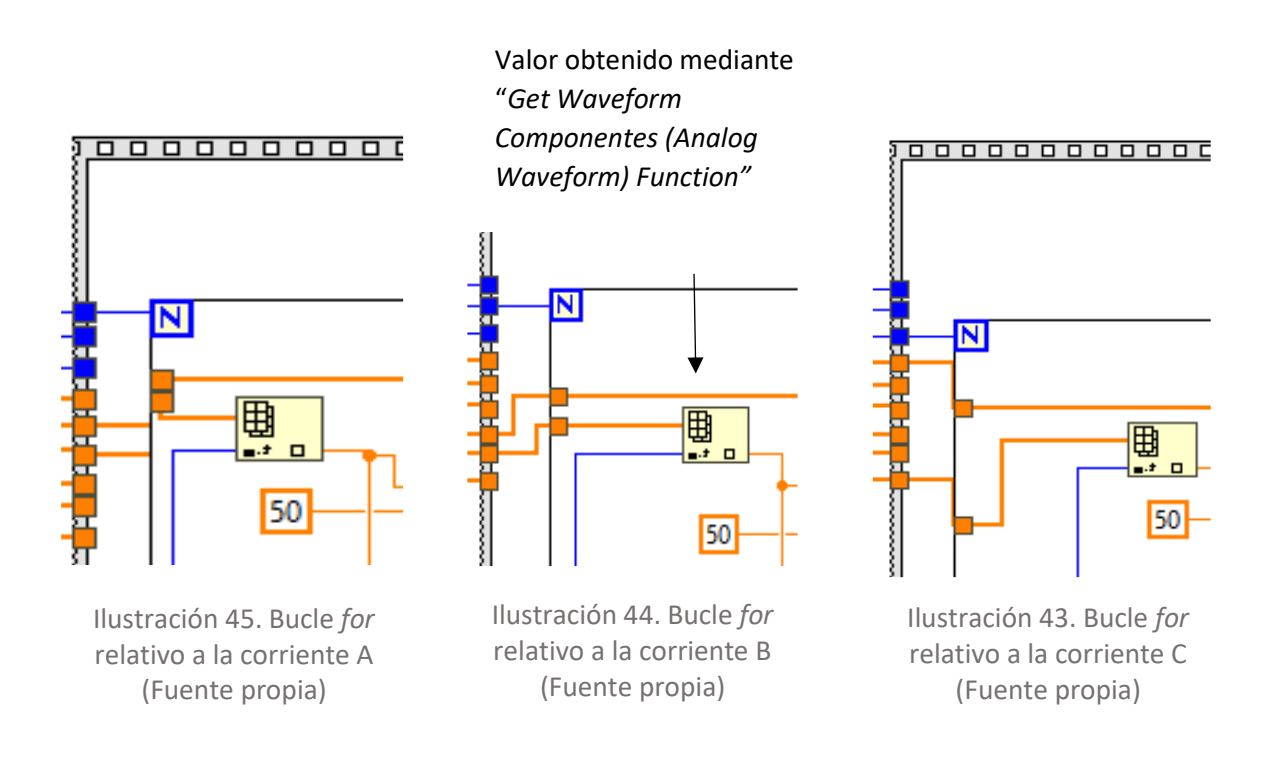

Hay que destacar que será en esta etapa donde se hará uso de los vectores de datos de las amplitudes de los pulsos extraídos de las señales mediante la función "*Get Waveform Componentes (Analog Waveform) Function".* Usándose en la escritura de los archivos.

El bucle "*for"* determinará el número de filas grabadas en el documento de texto, correspondiendo al número de pulsos detectado en cada una de las fases. La primera función dentro de este bucle es "*Index Array Function"* a la cual le llega, por un lado, el vector de amplitudes de los pulsos y, por otro lado, el número de iteración instantánea. La función permitirá seleccionar de entre el vector de amplitudes entrante aquella que interesa, la cual vendrá indicada por el número de iteración.

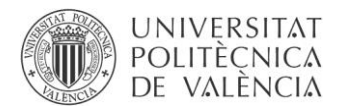

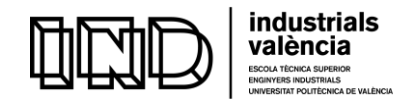

#### 3. Acquire\_20\_ms\_3\_phases

Este programa se ha desarrollado a partir de otro programa ya existente para capturas monofásicas, generalizándolo para capturas trifásicas. Permite adquirir los pulsos detectados por los sensores para cada una de las fases.

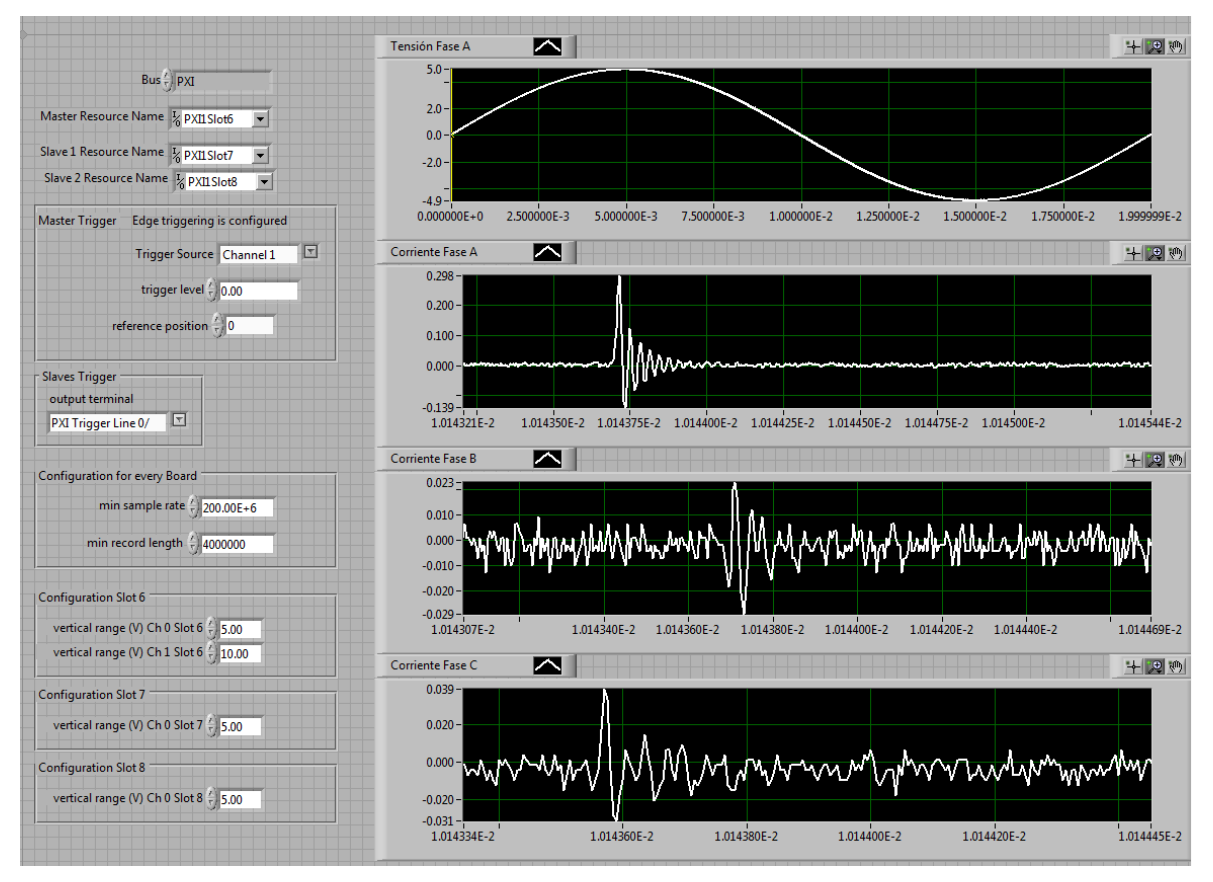

Ilustración 46. Adquisición de señales. Se ha aplicado un zoom temporal a las corrientes (Fuente propia)

Permite seleccionar el rango de tensión para los canales que se usan de cada uno de los *"slot".* Con tal de evitar saturaciones.

# 4. Peak detection & filtering

 Tal y como se ha visto en el apartado anterior: [TERCERA ETAPA](#page-57-0) adquisición de la señal; es aquí donde se procede a detectar los pulsos y a ordenar la información relativa a la posición y magnitud.

La siguiente imagen corresponde con la representación del sub VI que contiene las funciones de detección de pulsos y filtrado. Se va a proceder a detallar las entradas y salidas que permiten el funcionamiento de este subprograma.

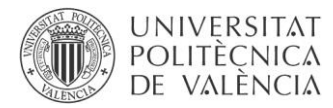

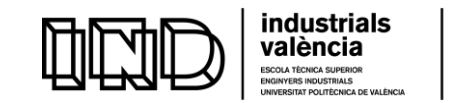

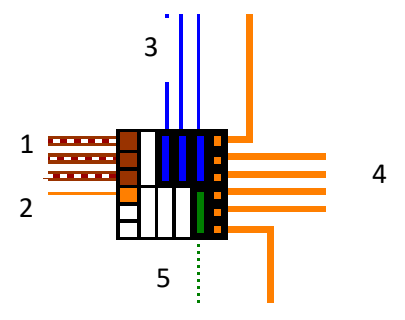

2 Ilustración 47. Miniatura del programa "*Peak\_detection & filtering"* (Fuente propia)

# *ENTRADAS*

- 1. Este grupo de 3 entradas corresponde con las salidas directas del anterior sub VI "*Acquire\_20\_ ms\_3\_phases*". Proporciona a la función las señales obtenidas a partir 2 de los sensores para cada una de las fases. esponde con las s
- 2. Entrada correspondiente con el valor de "*treshold"* que el usuario determina en el panel frontal. Tendrá una función prefiltro, indicando el valor mínimo de tensión (en mV) que el usuario ha determinado que producirá un pulso considerado como descarga.

# *SALIDAS*

- 3. Cada una de las salidas corresponde con el número de pulsos que se han detectado en cada una de las fases. Su uso será individual y consecutivo. Utilizándose como condición en el ciclo "*for"* durante la etapa de almacenamiento de datos.
- 4. Las 3 salidas superiores corresponden con los vectores de posición ya ordenados, los cuales se muestran en el panel frontal. De la misma forma, las tres salidas inferiores corresponderán a los vectores relativos a la magnitud de cada una de las descargas parciales ubicadas en los anteriores vectores.
- 5. De esta salida ya se ha hecho referencia en anteriores apartados. Será 1 cuando no se obtengan datos correspondientes a pulsos, y 0 cuando sí hay registro. Determinando el inicio de la etapa posterior de grabación de datos.

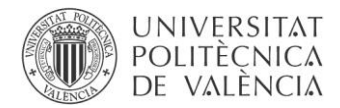

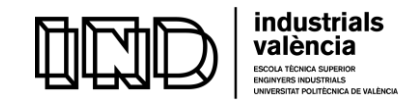

*Ilustración 48*. Situada en el panel frontal del sub VI "*Peak\_detection\_3\_phases*". Aparecen a la izquierda los controles dependientes de las señales que llegan como entrada.

Situados en posición central, están las columnas con los vectores relativos a la información de los pulsos, es decir, su posición en la fase de la onda y su magnitud.

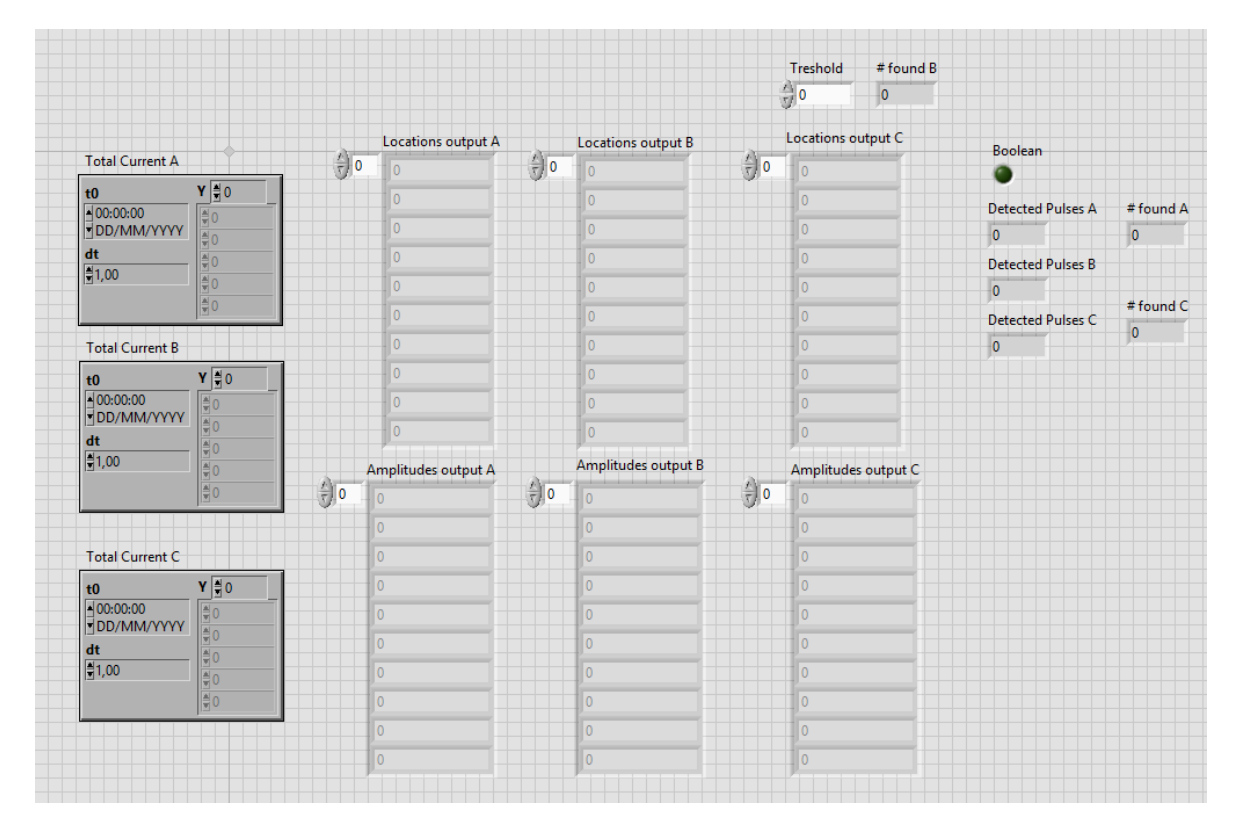

Ilustración 48. Panel frontal del sub VI "*Peak\_detection\_3\_phases"* (Fuente propia)

A la derecha, se hallan los contadores de pulsos "*Detected Pulses A, B y C"*. Son constantes que informarán del número de pulsos detectados por señal. Del mismo modo, también están los indicadores de detección del pulso. A continuación, se explicará como las funciones utilizadas permiten obtener señales de "aviso" de detección o ausencia de pulso, para cada una de las corrientes. Esta información se ha utilizado como condición para decidir almacenar, o no, la información en la computadora. Es por tanto aquí, cuando aparece por primera vez a lo largo del programa.

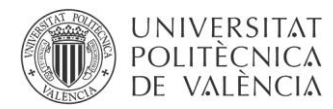

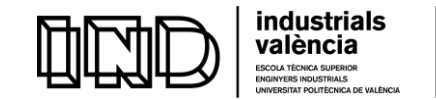

En la Ilustración 49, se puede apreciar el conjunto de funciones y conexiones que constituyen el diagrama de bloques de "*Peak\_detection\_3phase"*.

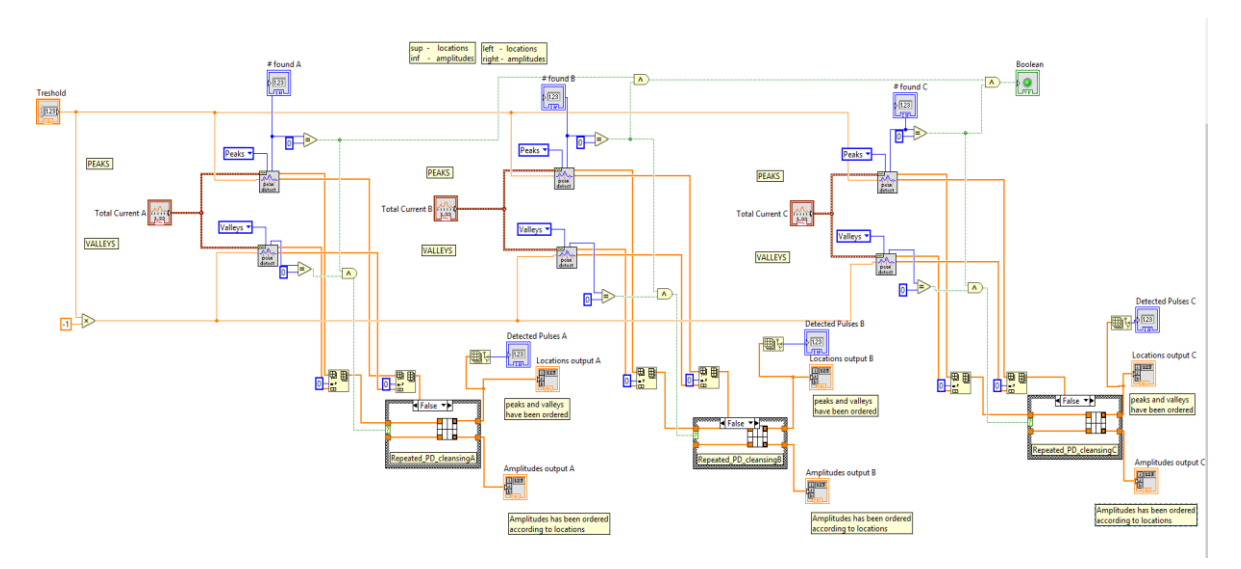

Ilustración 49. Diagrama de bloques del programa "*Peak\_detection & filtering"* (Fuente propia)

#### (Imagen de detalle en el [anexo 2\)](#page-94-0)

Dada la simetría de la secuencia de funciones causada por la repetición de tareas para cada fase, se pasará a detallar, únicamente, una tercera parte del programa. Asumiendo que, el funcionamiento de las restantes es idéntico.

Volviendo al esquema, se observa como dentro del sub *VI* "*Peak\_detection\_3\_phase"* hay, a su vez, tres sub-instrumentos virtuales más. Estos son los encargados de depurar las señales de descargas parciales, denominados "*Repeated\_PD\_cleaning X"* correspondiendo la X a la fase relativa. Se tienen 3, de nuevo, debido a que se está trabajando con 3 fases.

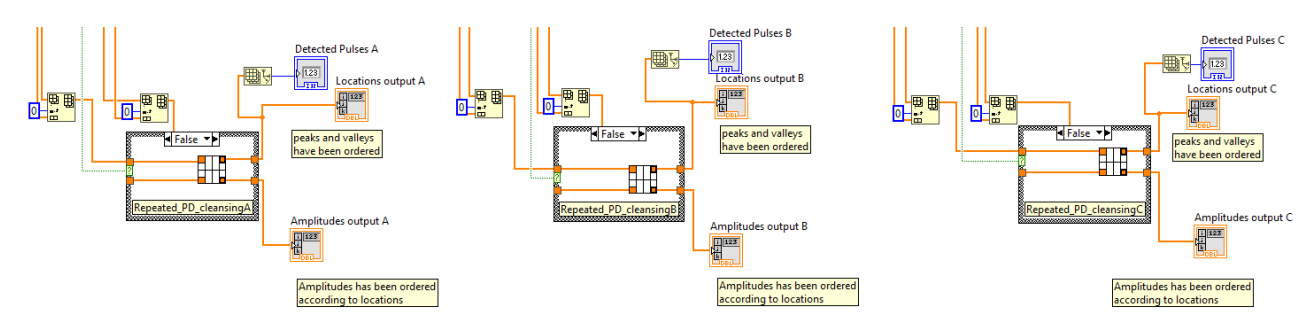

Ilustración 50. Detale del diagrama de bloques, sección de depuración (Fuente propia)

#### (Imagen de detalle en el [anexo 2\)](#page-94-0)

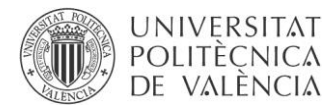

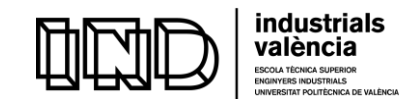

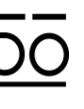

Con respecto al funcionamiento de la primera parte; la detección de pulsos - *Ilustración 51* -. Lo primero que aparece es el control de *"treshold"* o valor umbral. Este valor ha sido definido en el panel frontal y tal y como se ha visto anteriormente, se ha conducido hasta está función como entrada.

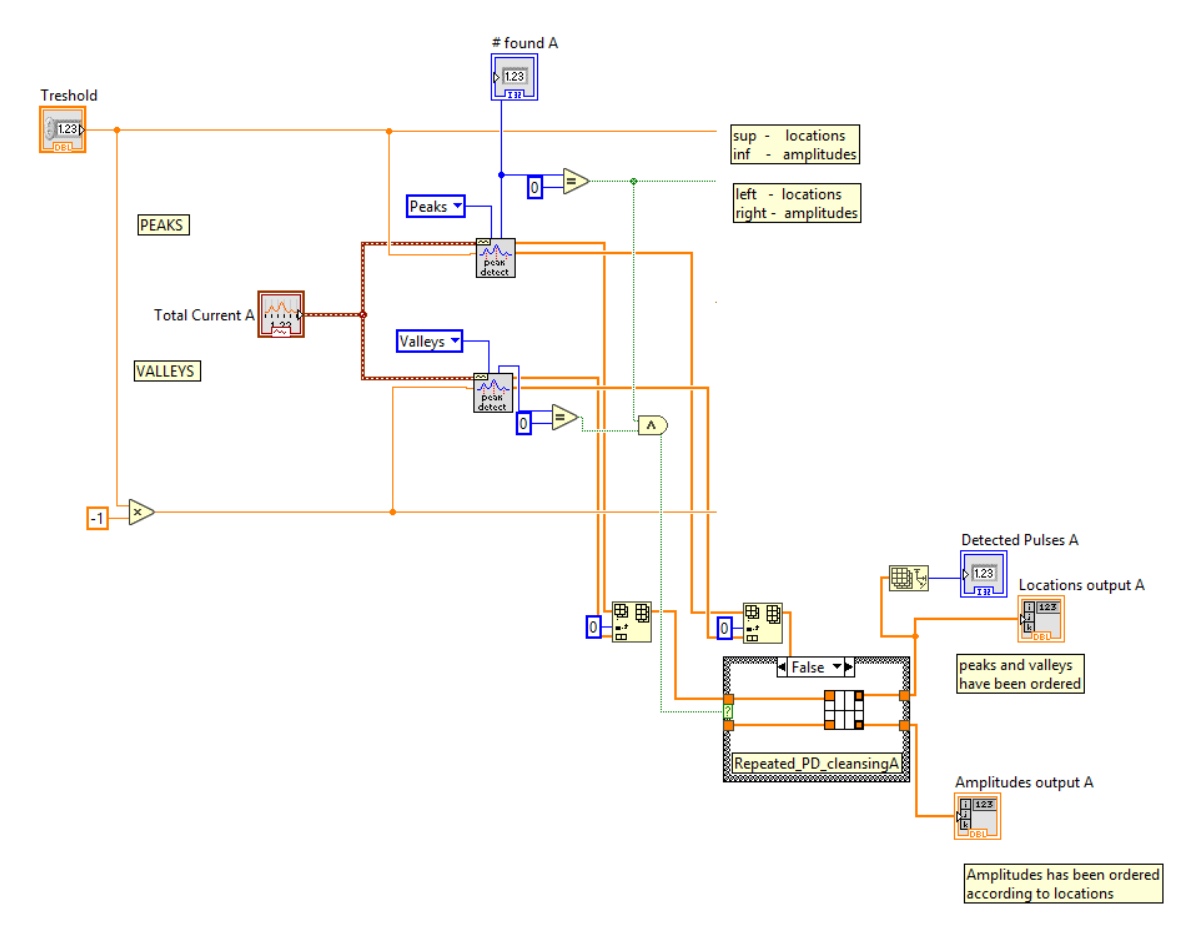

Ilustración 51. Estructura detección de pulsos (Fuente propia)

El valor umbral se conduce hasta la función "*Waveform Peak Detection VI*". Que se encarga de encontrar las posiciones y amplitudes, así como, las segundas derivadas de los picos y valles de una señal (siendo esta última función prescindible en el programa).

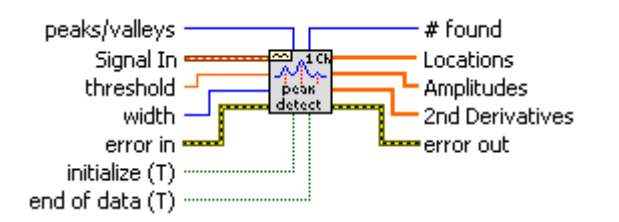

Ilustración 52. Función "*Waveform Peak Detection VI"* (Fuente propia)

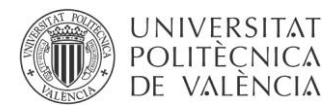

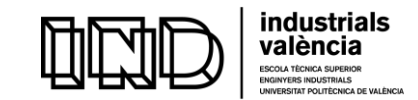

Tomando el valor umbral como punto de partida, la conexión se bifurca y dirige hacia la función "*Waveform Peak Detection*". En el primer caso, el superior, se escogerá que únicamente detecte los picos. Del mismo modo, la función inferior detectará solamente los valles<sup>2</sup>.

Se tiene, por tanto, que la función tendrá las siguientes entradas y salidas.

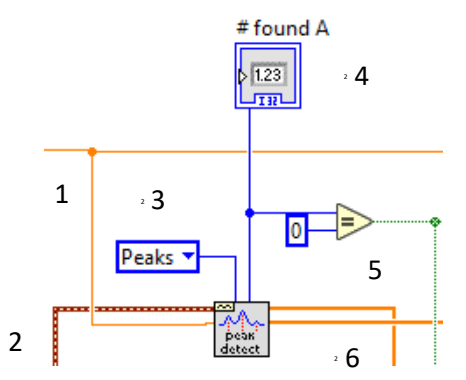

5 Ilustración 53. Detalle de la función "*Waveform Peak detection"* (Fuente propia)

# *ENTRADAS*

- 1. Valor umbral mínimo de tensión considerado a partir del cual se originan potenciales descargas.
- 2. La señal es adquirida relativa a cada fase.
- 3. Opción de selección entre picos y valles.

# *SALIDAS*

**.** 

- 4. Valor # *found X*. Es el número de picos/valles encontrados en el actual bloque de datos. Este valor es, obviamente, el tamaño del vector de posiciones, amplitudes y segundas derivadas que produce la función.
- 5. *Locations*: contiene las ubicaciones de todos los picos o valles detectados en el bloque de datos introducido.
- 6. *Amplitudes*: contiene las amplitudes de los picos o valles detectados en el bloque de datos actual.

<sup>2</sup> Las descargas parciales no producen únicamente pulsos ascendentes, como quizás se podría llegar a pensar. Puesto que las ondas de tensión que las originan son senoidales, los pulsos pueden producirse tanto en los flancos de subida como en los de bajada de la onda.

[Inicio y desarrollo de las descargas parciales](#page-19-0)

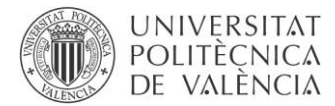

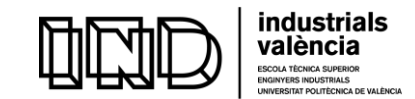

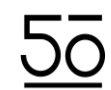

Por un lado, se tendrán las posiciones, y por el otro las amplitudes, tanto de picos como de valles.

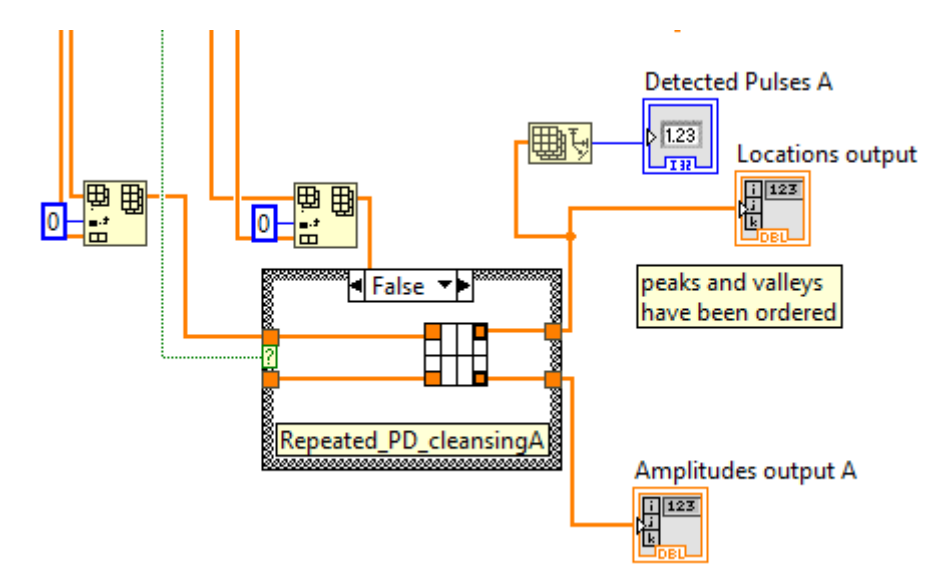

Ilustración 54. Detalle del diagrama de bloques del programa "*Peak\_detection & filtering"* (Fuente propia)

Esta información se divide y dirige a la siguiente función: "*Insert Into Array Function".*

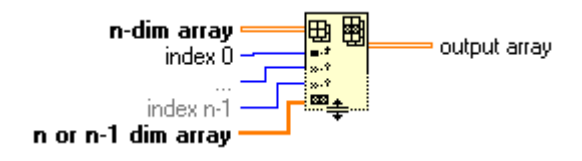

Ilustración 55. Función "*Insert Into Array"* (Fuente propia)

Esta función demanda insertar un elemento vector n-dimensional, un valor constante (considerado como "*index*") y un último vector n-dimensional o de n-1 dimensiones. Cuando se conexiona el vector final, la función realiza un redimensionamiento automáticamente para mostrar los índices de entrada para cada una de las dimensiones del vector. Si no se selecciona un valor como "*index*", la función tomará el nuevo elemento (el situado más abajo) para finalizar el vector n-dimensional introducido.

En el caso que ocupa, el índice escogido será 0. La función de este parámetro es especificar el punto del vector en el que se quiere insertar el elemento, fila, columna, etc. Con lo que, al escoger 0, se indica que el vector se insertará a partir de la primera posición.

Finalmente, está función mostrará la conjugación final de los dos vectores insertados. Serán estás señales las que se conducirán a la siguiente etapa de depuración. Tal y como se puede apreciar en la ilustración 52, esta función se ha utilizado 2 veces. Por un lado, para ordenar las amplitudes de los picos y sus posiciones. Y, por otro lado, para ordenar las amplitudes de los valles y, de la misma forma, sus posiciones.

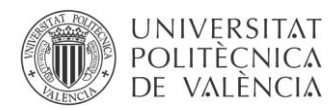

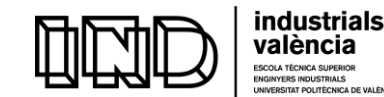

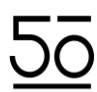

#### ❖ Repeated\_PD\_cleaning

Este sub VI se ha extraído de un sistema ya existente para capturas monofásicas. Se han incluido 3 sub VI, con el fin de adaptarlo a la nueva situación de capturas trifásicas. A su salida se obtienen los vectores de posición y magnitud ordenados de mayor a menor. El principio de funcionamiento es ordenar por posición los picos y los valles y, a partir del primer pico o valle, considerar que forman parte de la misma DP todos los picos o valles que s encuentren a una distancia inferior a 400 puntos (2us) de manera que solo se conserva el primer pico o valle. Se recorre de esta forma todo el vector de posiciones ordenado.

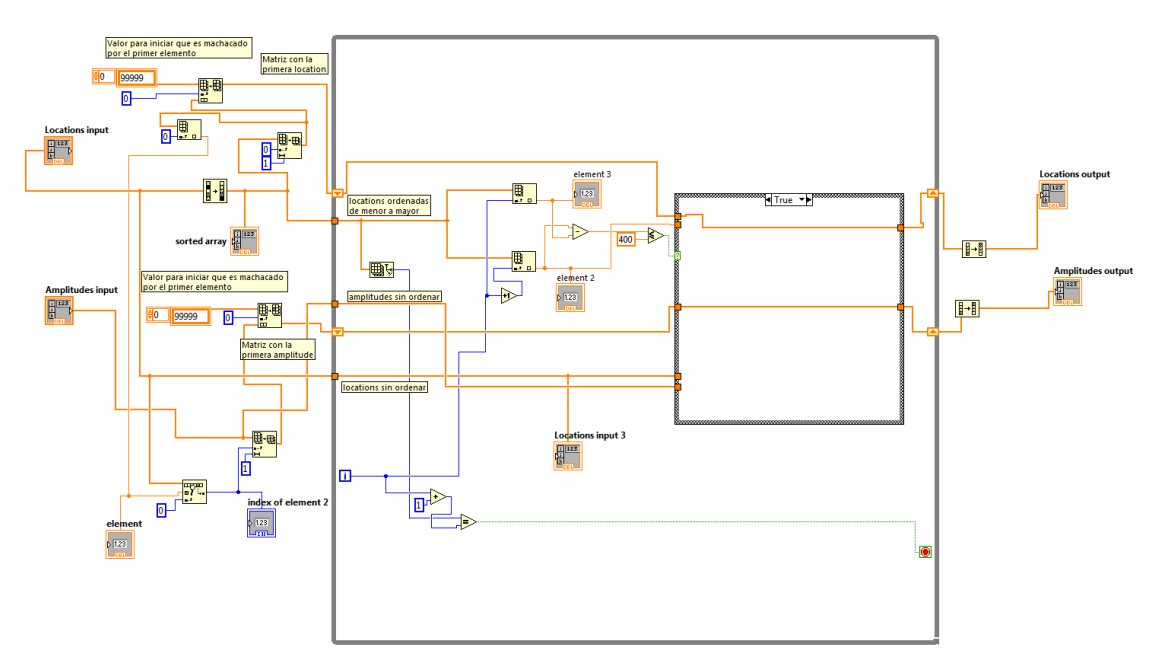

Ilustración 56. Sub VI "*Repeated\_PD\_cleansing"* (Fuente propia)
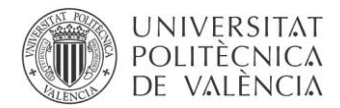

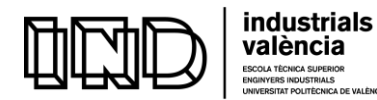

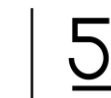

TÈCNICA SUPERIOR<br>RS INDUSTRIALS<br>ITAT POLITÈCNICA DE VALÈNCIA

DESARROLLO DE UN SISTEMA DE DESCARGAS PARCIALES PARA MOTORES DE BAJA TENSIÓN

# MANUAL DEL USUARIO

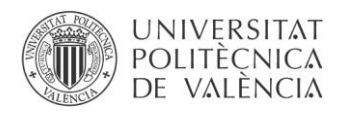

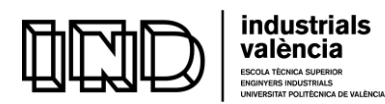

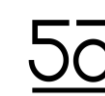

# MANUAL DEL USUARIO

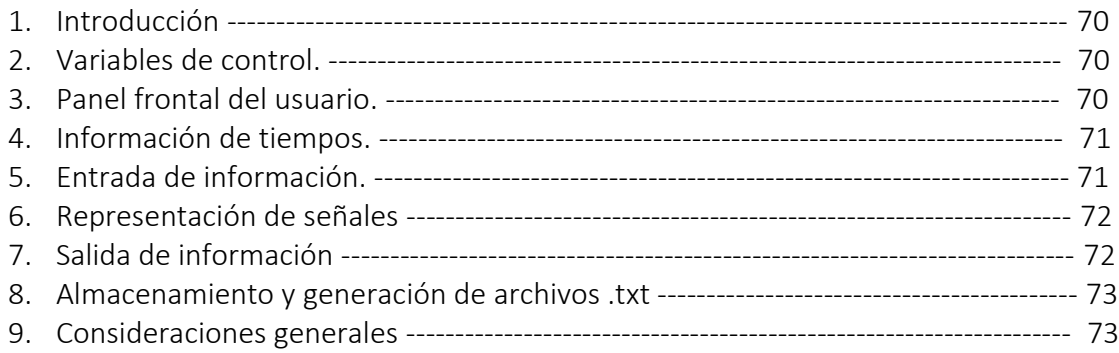

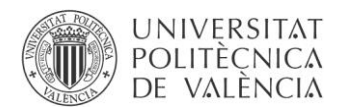

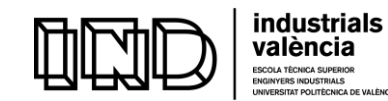

#### 1. Introducción

Este programa o instrumento virtual (*Virtual Instrument*) desarrollado en LabVIEW, ofrece la posibilidad de capturar simultáneamente las descargas que ocurren en las tres fases de un motor referenciándolas a la tensión de una de las fases. Proporcionando la magnitud y posición de los pulsos de descarga capturados.

Este manual del usuario está diseñado específicamente para describir en detalle las funciones del programa.

#### 2. Variables de control

- Tiempo total de monitorización deseado : Total monitoring time
- Tiempo de espera entre medidas: waiting time
- Número total de mediciones: total number of 20 ms catches
- Valor umbral de tensión que se considera produce descargas: PD\_treshold

#### 3. Panel frontal del usuario

Donde el usuario podrá decidir los valores de variables de control del programa, a la vez que, visualizar las salidas o tener información del tiempo transcurrido de monitorización. Dotando al usuario de las herramientas necesarias para un funcionamiento independiente del programa.

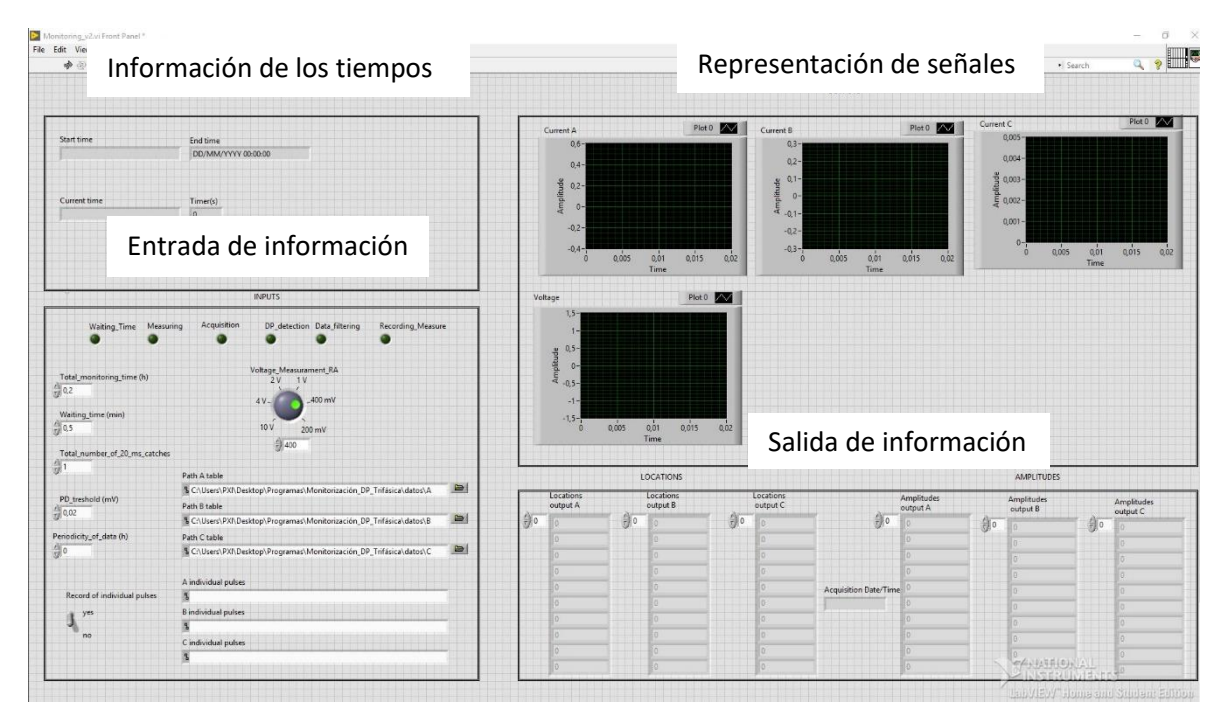

Ilustración 57. Panel frontal (Fuente propia)

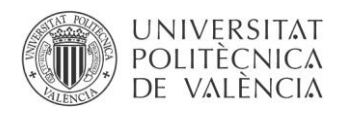

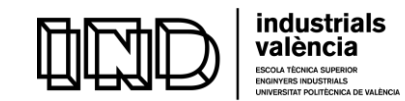

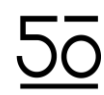

#### 4. Información de tiempos

Ejecutado el programa, se muestra tanto la fecha como la hora de inicio en el indicador "*Start time"*. En "*Current Time"* aparece el tiempo actual para cada instante y, finalmente, en "*End time"* el momento en el que se prevé que terminará la monitorización de acuerdo con la duración elegida.

Permitiendo de este modo que el usuario sepa en cada momento en que instante de la monitorización se encuentra.

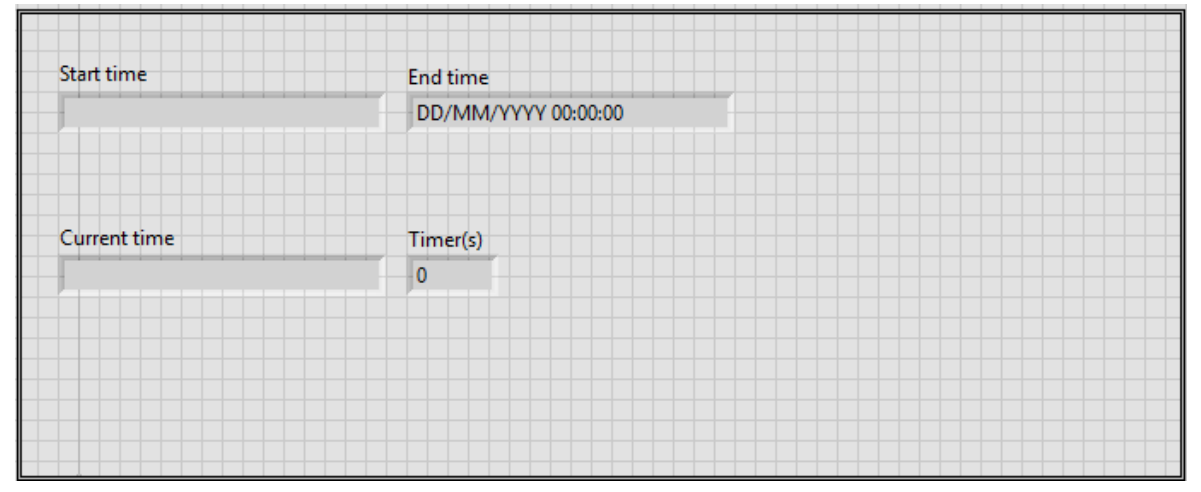

Ilustración 58. Panel Frontal: Información de tiempos (Fuente propia)

#### 5. Entrada de información

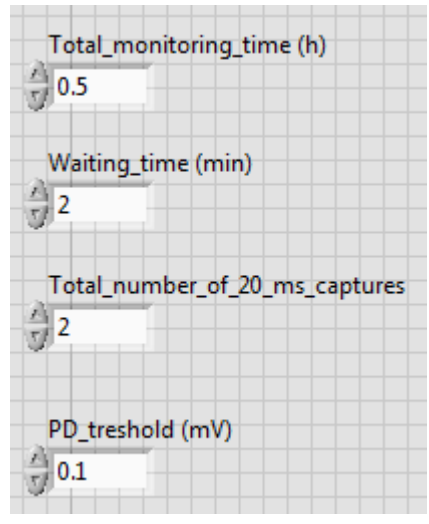

Sección del panel frontal reservada a la introducción de la información. Se introducirán:

3. Los valores de las variables

4. Directorios donde se desea que se guarden los documentos .txt que el programa crea con la información recogida de los pulsos.

Cabe destacar que en esta sección el usuario también podrá apreciar el estado de ejecución del programa a través de los LED indicadores dispuestos para este fin.

Ilustración 59. Entrada de las variables (Fuente propia)

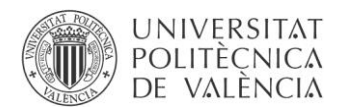

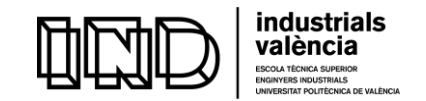

#### 6. Representación de señales

El usuario será capaz de tener información acerca de las señales adquiridas. Se representan los pulsos detectados en cada una de las fases, así como la onda de tensión aplicada a la cual estarán los pulsos referenciados.

Se obtienen 4 gráficas, los tres superiores corresponden a cada una de las fases.

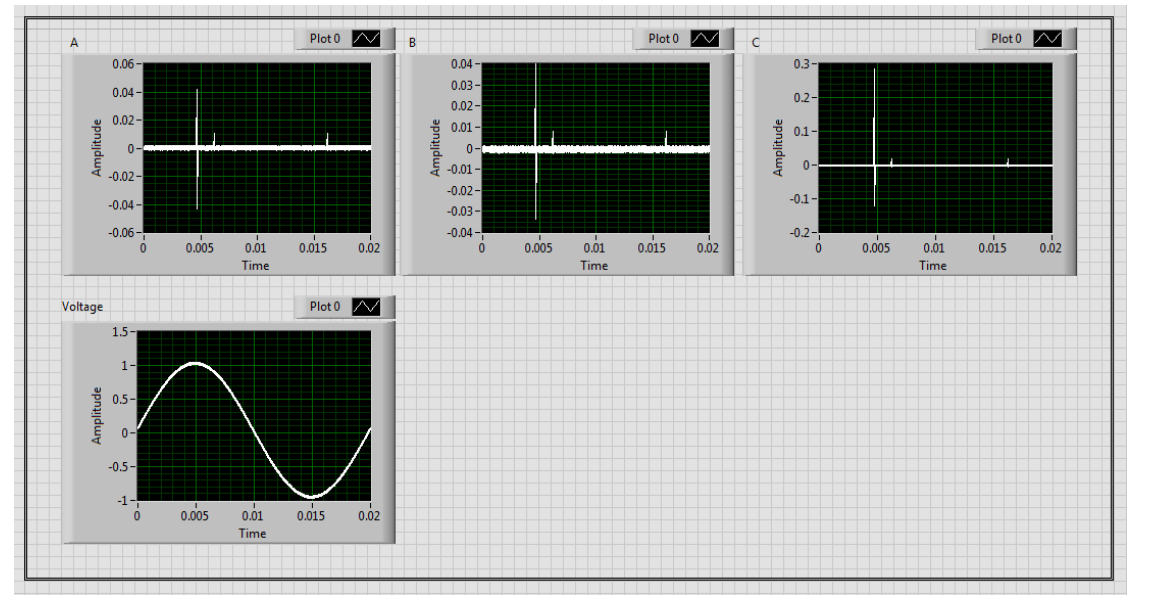

Ilustración 60. Panel Frontal: Representación de señales (Fuente propia)

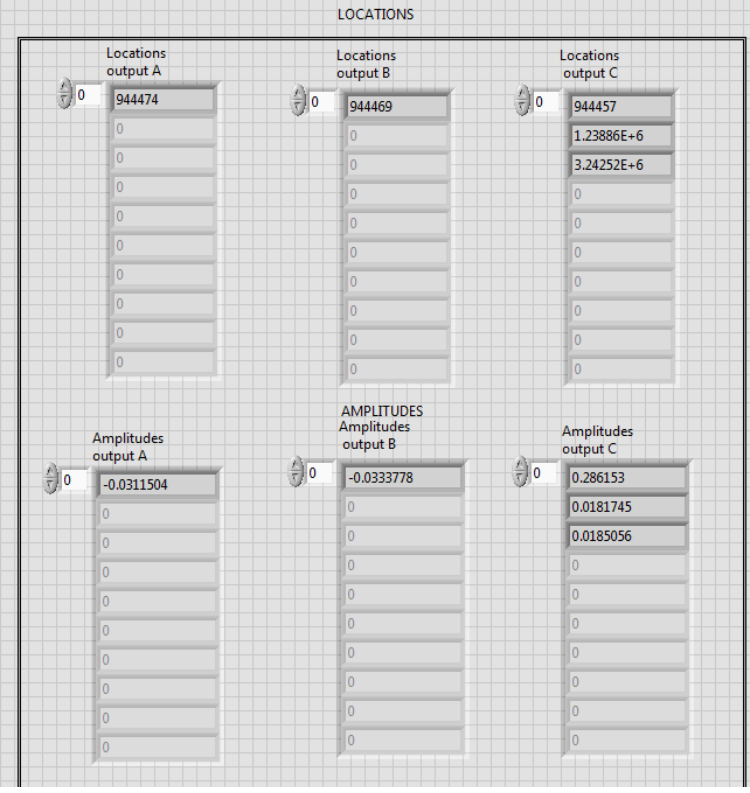

#### 7. Salida de información

En esta sección aparecerá una primera visualización de los datos de salida. Se obtienen en total 6 columnas. Las 3 primeras, corresponden con las posiciones de los pulsos en valores absolutos. Se aprecia la nomenclatura: "*Locations output A, B y C*", correspondiendo cada letra a una de las fases del motor. En las tres columnas restantes se detallan las amplitudes de los pulsos localizados en las columnas superiores.

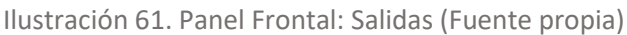

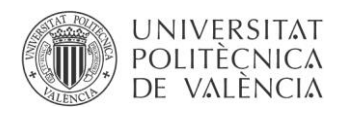

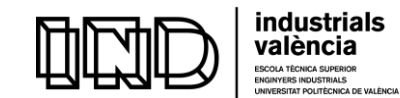

#### 8. Almacenamiento y generación de archivos .txt

El usuario debe saber que el programa generará dos tipos de archivos. Por un lado, un archivo .txt con forma de tabla. En él, la primera columna corresponderá a la información temporal, relativa a la fecha y a la hora de la monitorización. La segunda columna indicará la fase en unidades de ángulo a la que se da el pulso, mientras que, la última columna proporciona el valor de la amplitud del pulso en unidades de mV.

Por otro lado, si se ha seleccionado SI desde el panel de control, se crearán archivos .txt para cada pulso. En estos aparecerá la información temporal y la amplitud del pulso.

#### 9. Consideraciones generales

En cuanto a la representación de señales, es necesario tener en cuenta para las fases el criterio siguiente:

- Gráfico A: Corresponde a la fase U1-U2
- Gráfico B: Corresponde a la fase V1-V2
- Gráfico C: Corresponde a la fase W1-W2

Es por tanto imprescindible que el usuario identifique qué sensor corresponderá a cada fase antes de realizar la captura.

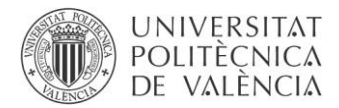

 $\overline{\phantom{a}}$ 

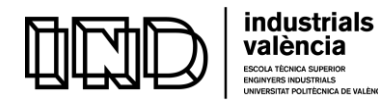

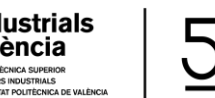

DESARROLLO DE UN SISTEMA DE DESCARGAS PARCIALES PARA MOTORES DE BAJA TENSIÓN

# DOCUMENTO PRESUPUESTO

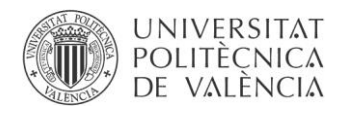

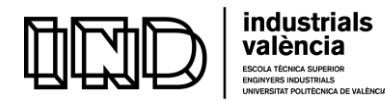

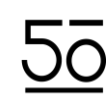

# ÍNDICE DEL PRESUPUESTO

## *Capítulo I. Introducción al presupuesto*

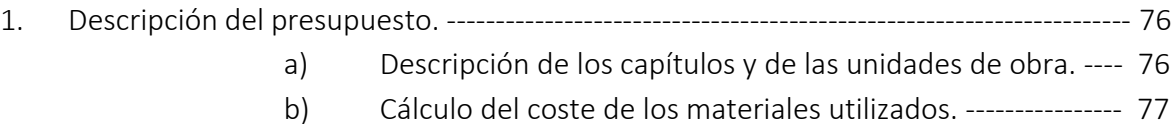

## *Capítulo II. Presupuesto*

1. Constitución

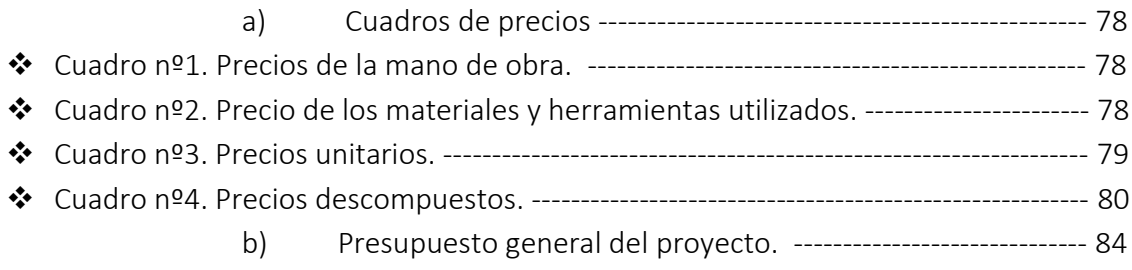

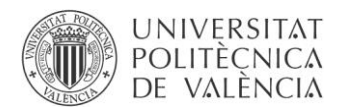

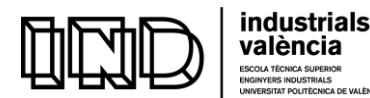

## Capítulo I. Introducción al presupuesto

#### 1) Descripción del presupuesto

En este primer apartado se realizará una pequeña descripción de las unidades de obra que se van a incluir en el presupuesto, así como de su origen y los factores que se han tenido en cuenta en cada una de estas.

#### a) Descripción de los capítulos y de las unidades de obra

Tal y como se ha mencionado a lo largo de las distintas partes de la memoria, se ha realizado el desarrollo de un sistema de medida de descargas parciales para motores de baja tensión. Se estima que se han utilizado alrededor de unas 300 horas. Divididas en los capítulos y las unidades de obra que a continuación se detallan:

#### Capítulo 1. Estudio del alcance y contextualización.

- U.O.1.1 Reunión inicial para el estudio del alcance y la contextualización.
- U.O.1.2 Puesta a punto de los equipos y disposición de las instalaciones.
- U.O.1.3 Formación y documentación previa.

#### Capítulo 2. Realización y desarrollo.

- U.O.2.1 Desarrollo en si del sistema de medición de descargas parciales.
- U.O.2.2 Etapa de mediciones.

#### Capítulo 3. Revisión del proyecto.

- U.O.3.1 Redacción de la memoria.
- U.O.3.2 Reunión final supervisión de la memoria.

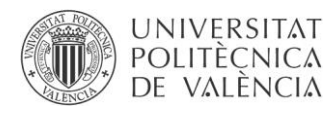

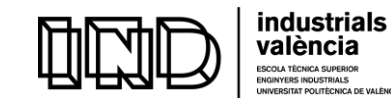

#### b) Cálculo del coste de los materiales utilizados

A continuación, se describen los costes y precios asociados a la parte material del proyecto. Para el cálculo del coste unitario de los recursos materiales utilizados se empleará su amortización. Se ha considerado como norma general que el periodo durante el cual el material realiza un trabajo rentable es de 225 días útiles de trabajo con una jornada de 8 horas, admitiéndose una vida útil de 1800h/año.

De manera que, la amortización es el precio del recurso material dividido por la vida útil de este.

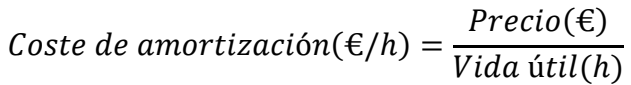

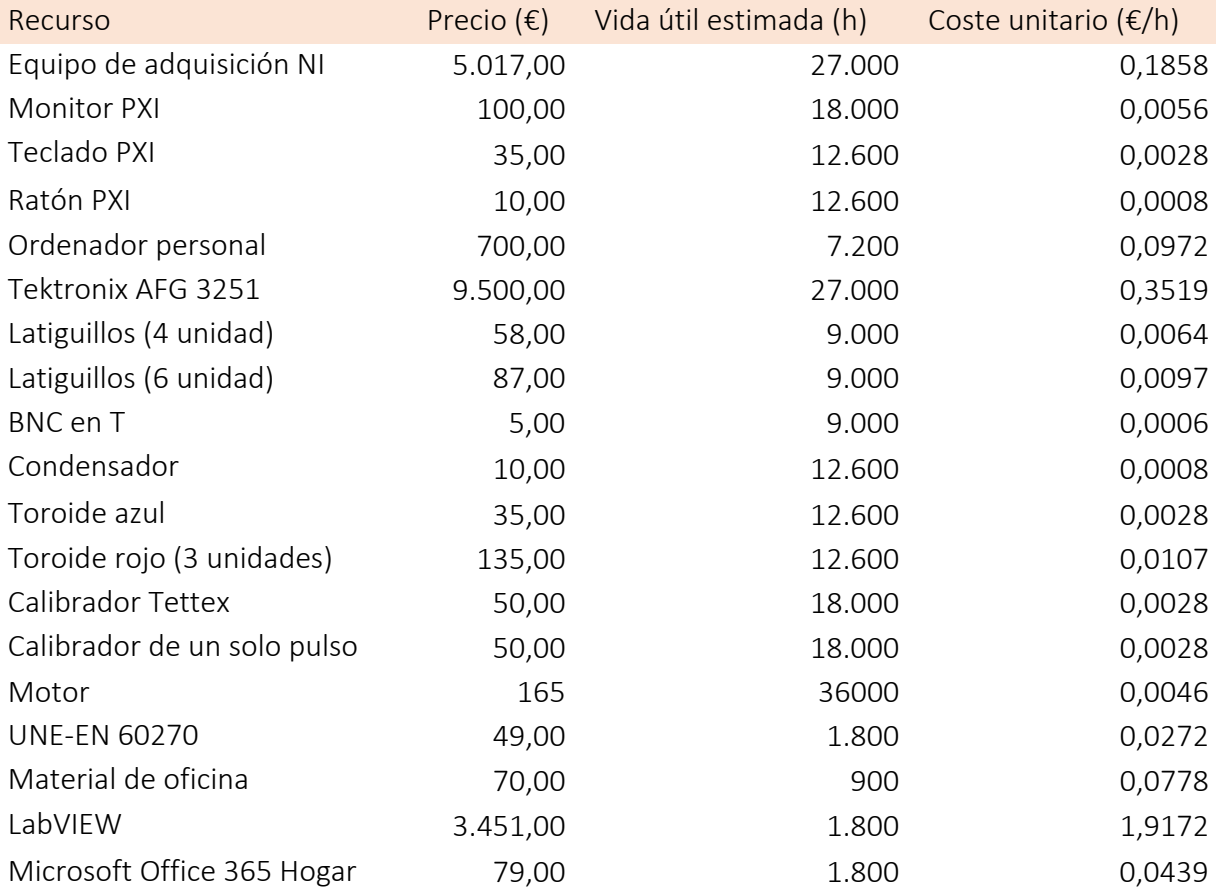

Tabla 10. Precio y costes de los recursos.

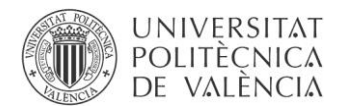

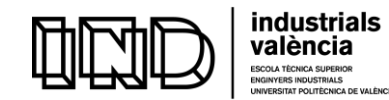

### Capítulo II. Presupuesto

#### 1) Constitución

En este apartado se realizarán las mediciones y los cálculos pertinentes con objeto de obtener el conjunto de presupuestos parciales.

#### a) Cuadros de precios

❖ Cuadro nº1. Precios de la mano de obra

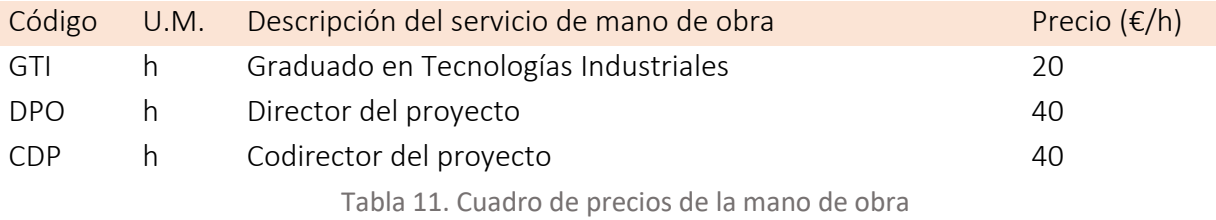

❖ Cuadro nº2. Precio de los materiales y herramientas utilizados.

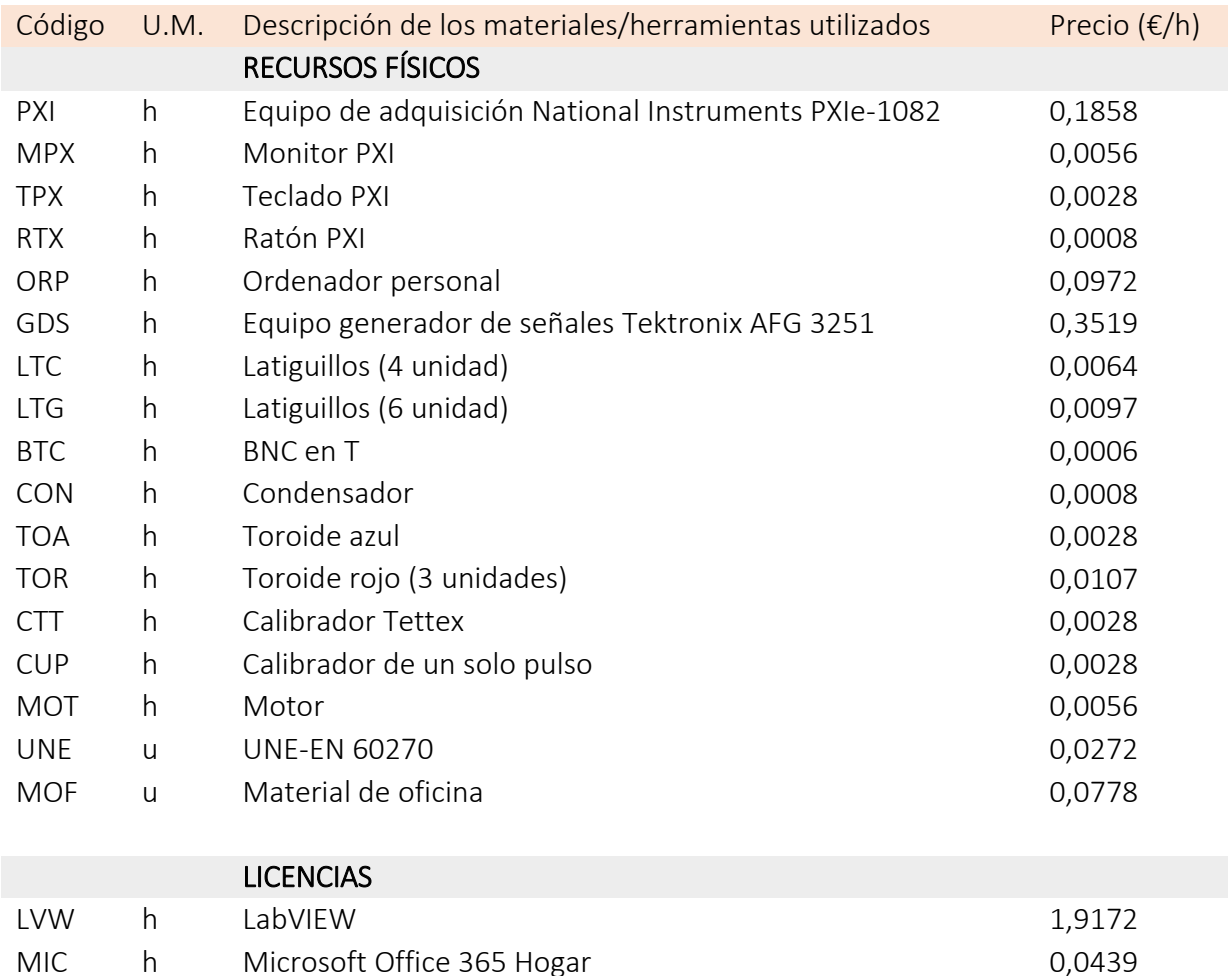

Tabla 12. Cuadro de precios de los materiales y herramientas utilizadas

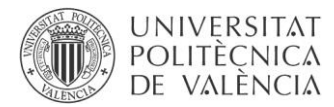

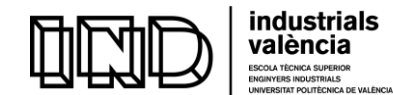

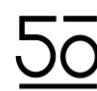

❖ Cuadro nº3. Precios unitarios

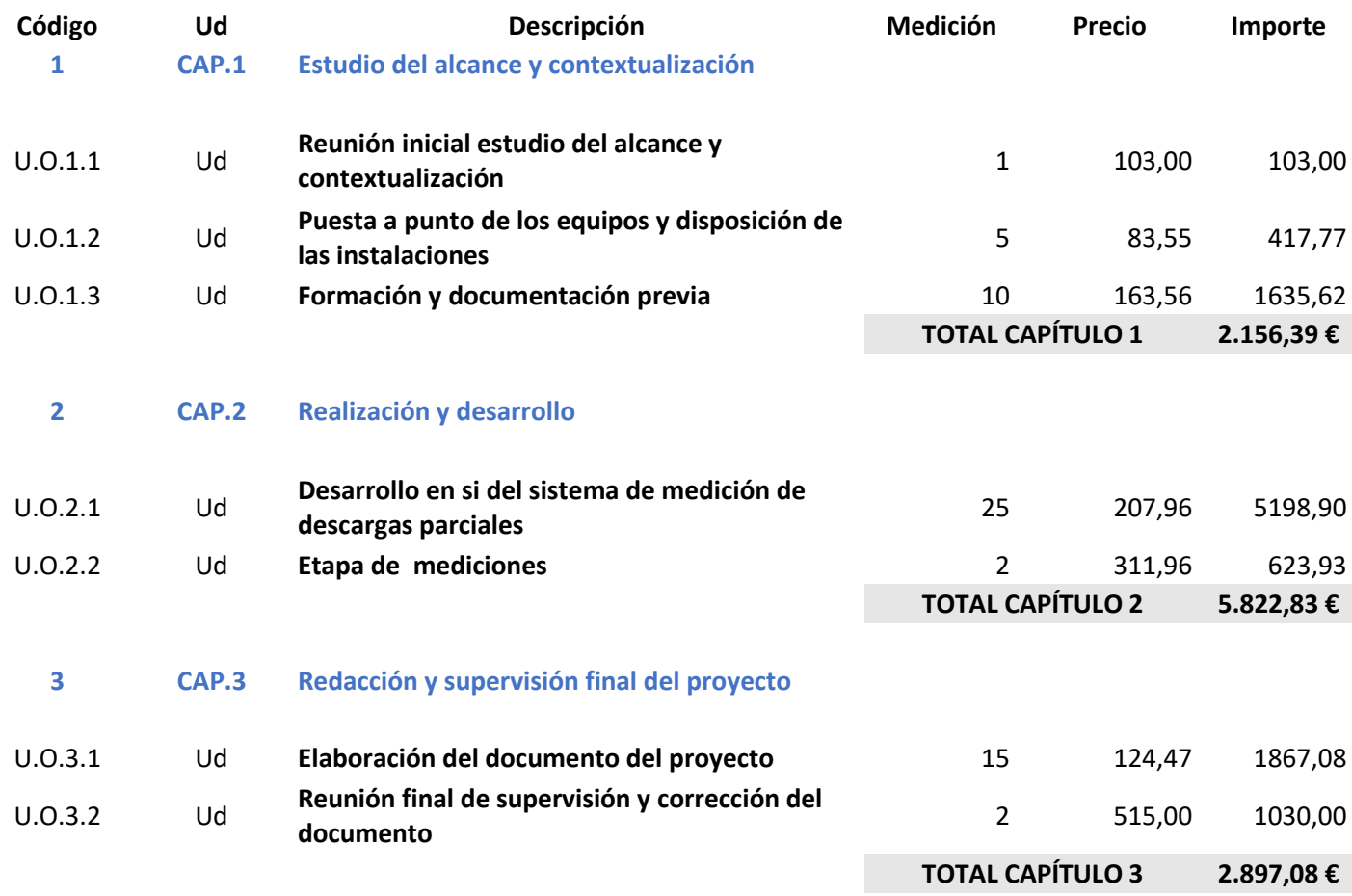

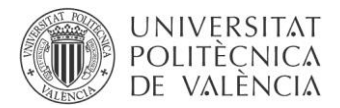

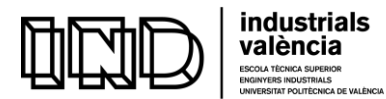

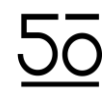

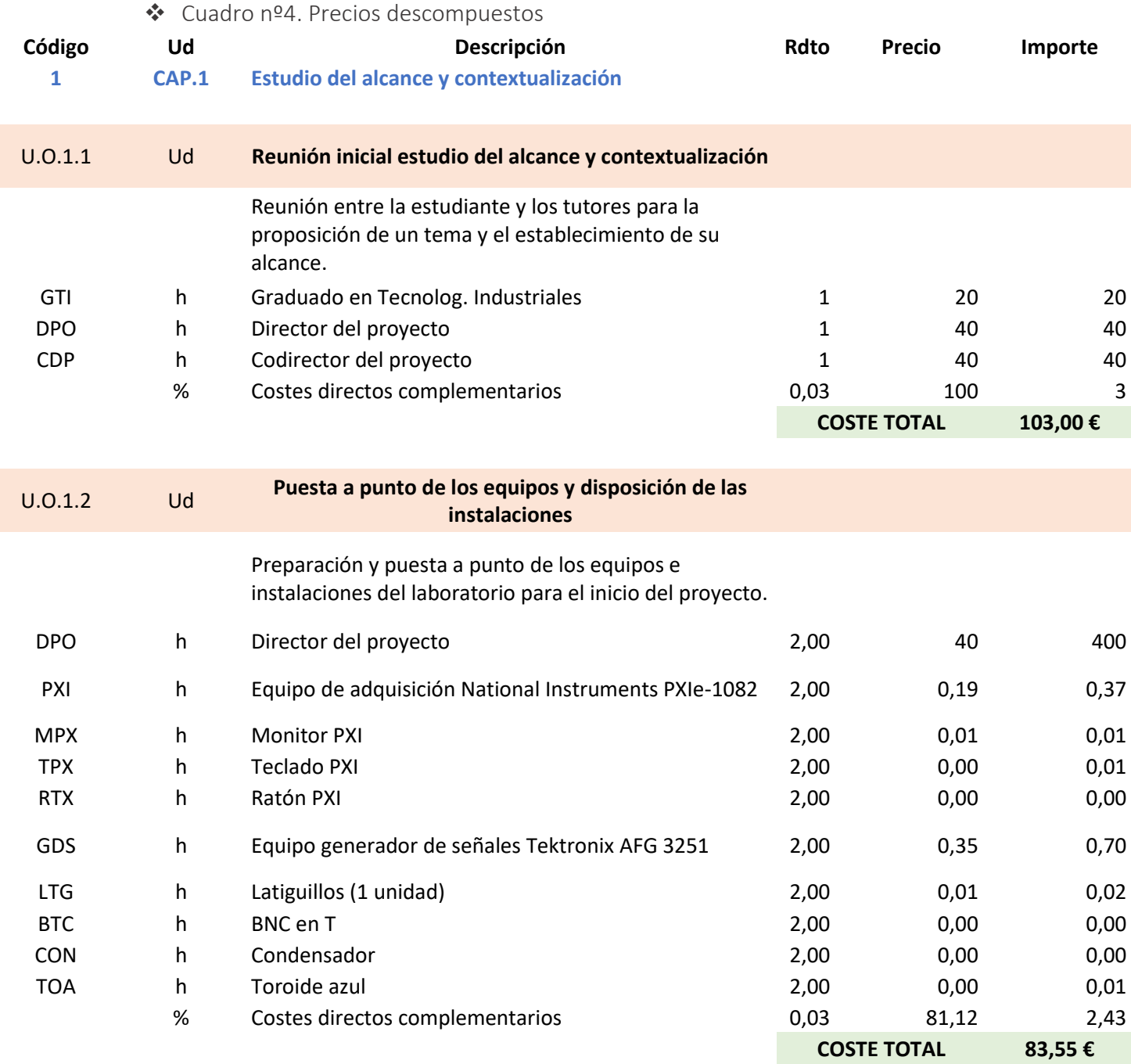

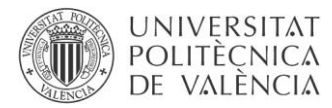

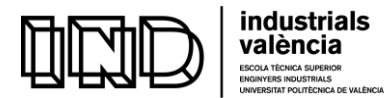

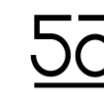

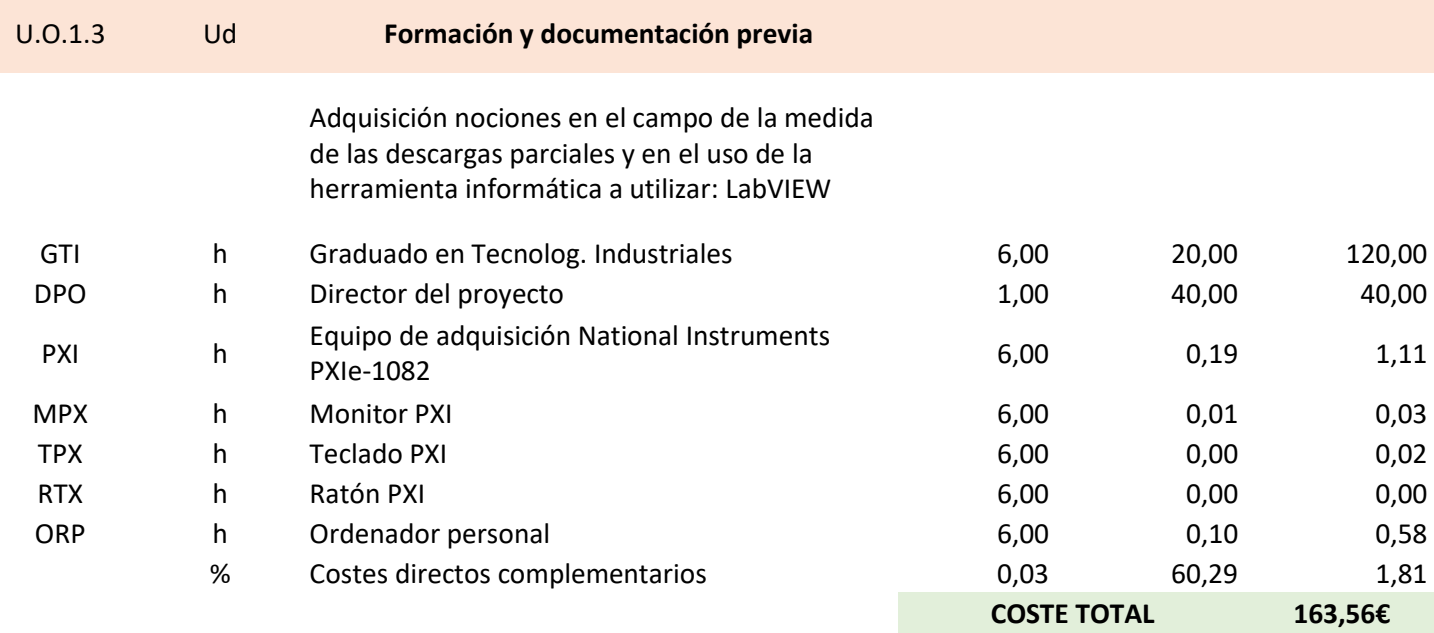

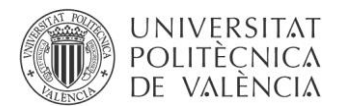

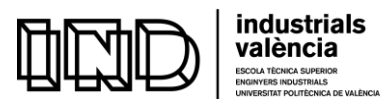

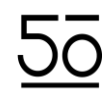

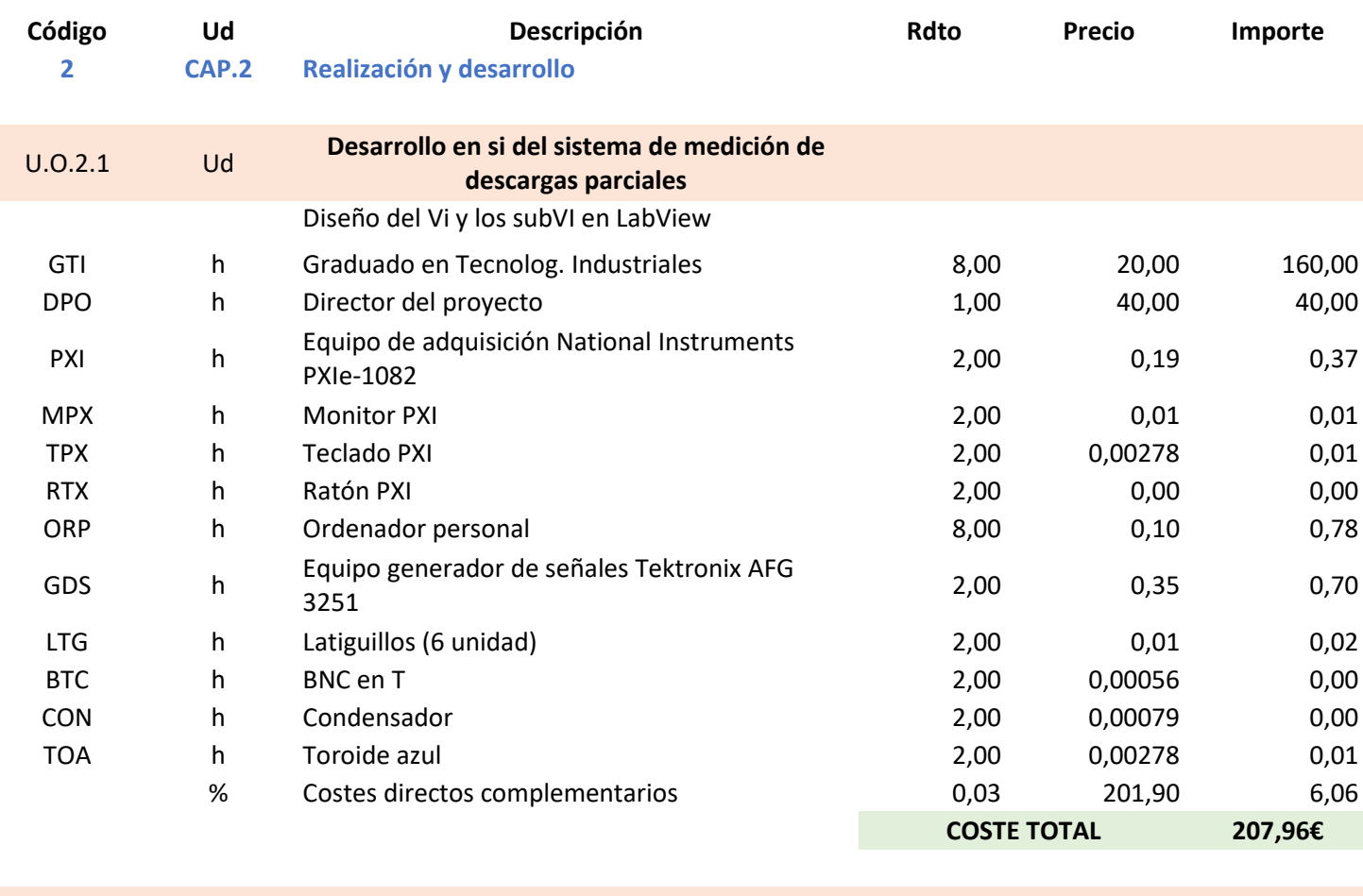

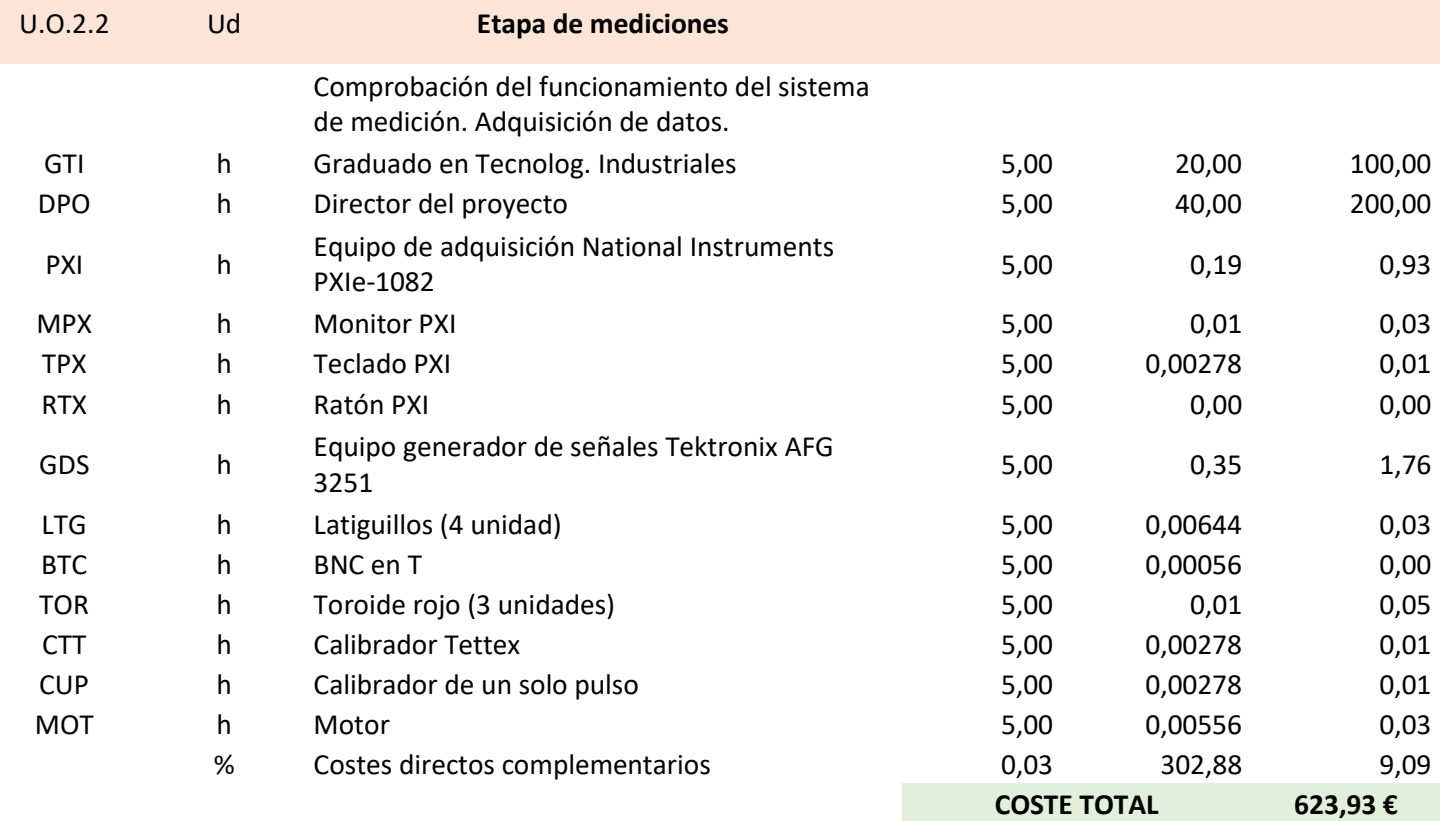

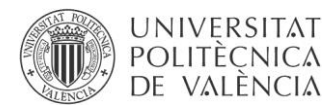

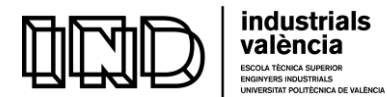

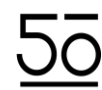

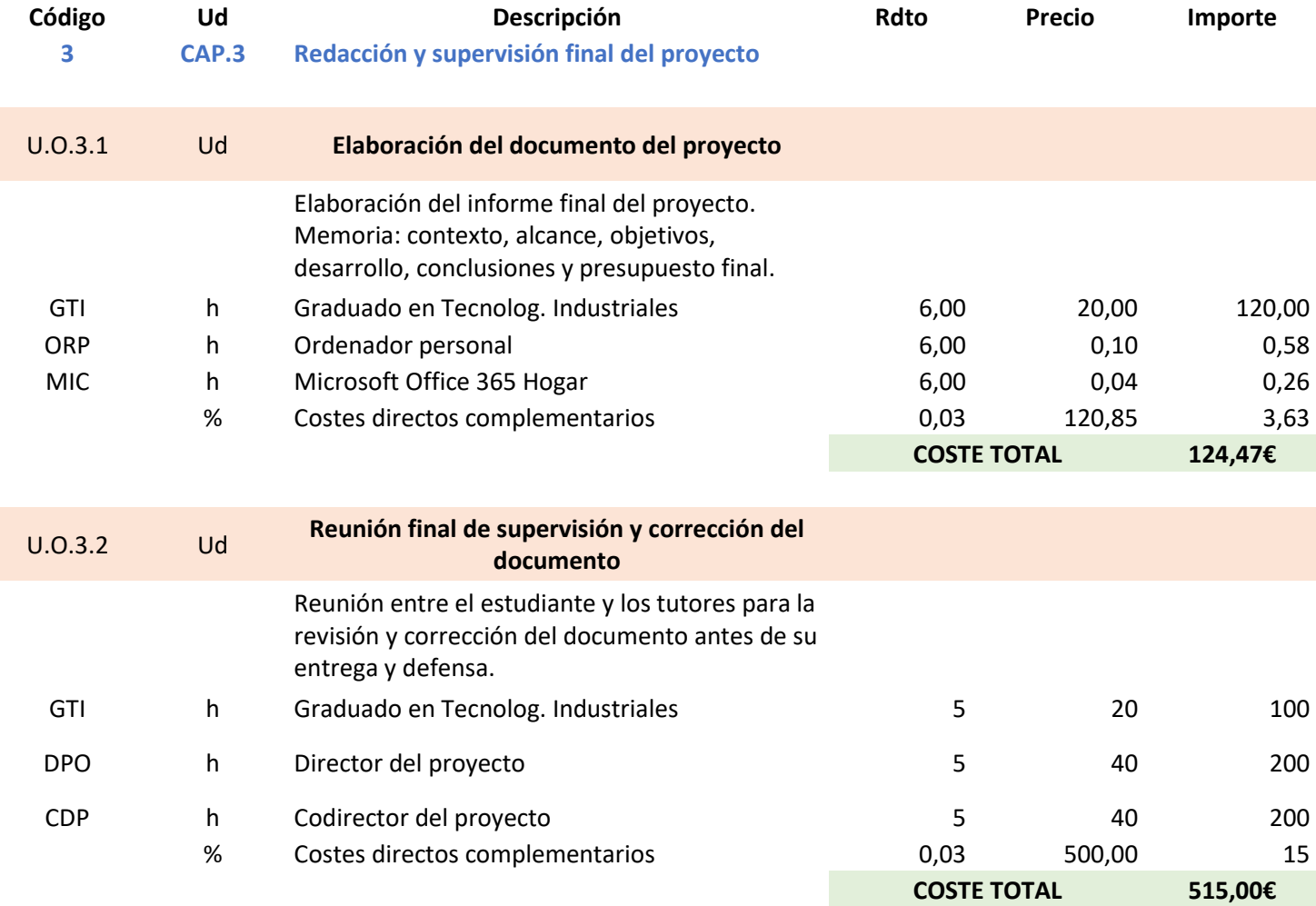

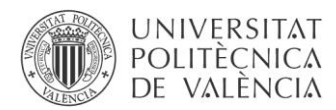

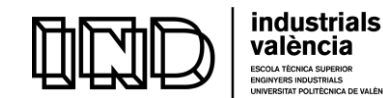

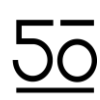

#### b) Presupuesto general del proyecto

El presupuesto de ejecución material se obtiene mediante la suma de todos los presupuestos parciales, que a su vez proceden de multiplicar el coste unitario de cada unidad de obra por su medición.

#### PRESUPUESTO DE EJECUCIÓN MATERIAL

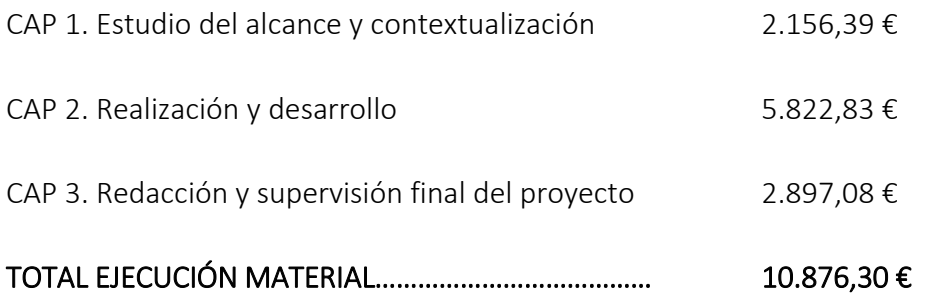

Se estiman unos gastos generales del 13% sobre el PEM. Del mismo modo, se considerará que el beneficio industrial es del 6%. Finalmente, es necesario añadir el IVA al presupuesto de ejecución por contrata para la obtención del presupuesto total.

#### TOTAL EJECUCIÓN MATERIAL ………………………………….10.876,30 €

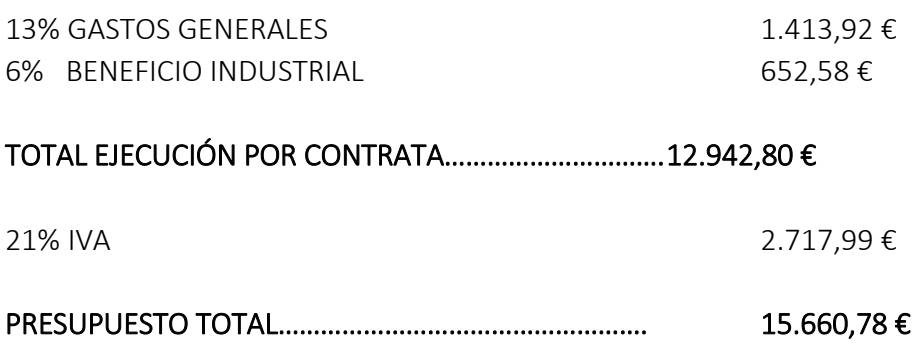

Asciende el presupuesto proyectado, a las expresa cantidad de QUINCE MIL SEISCIENTOS SESENTA EUROS CON SETENTA Y OCHO CÉNTIMOS

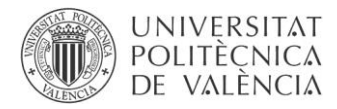

ŕ

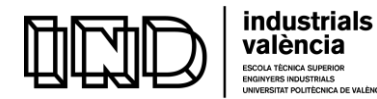

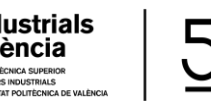

DESARROLLO DE UN SISTEMA DE DESCARGAS PARCIALES PARA MOTORES DE BAJA TENSIÓN

# DOCUMENTO ANEXOS

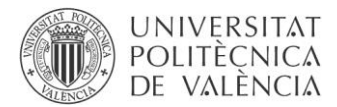

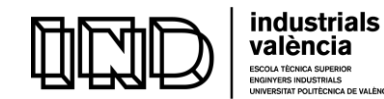

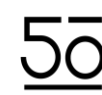

CA SUPERIOR<br>DUSTRIALS<br>OLITÈCNICA DE VALÈNCIA

DESARROLLO DE UN SISTEMA DE DESCARGAS PARCIALES PARA MOTORES DE BAJA TENSIÓN

# ÍNDICE DE LOS ANEXOS

- 1. Anexo 1: Monitoring\_of\_partial\_discharges
- 2. Anexo 2: Peak\_detection & filtering

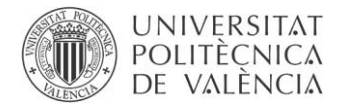

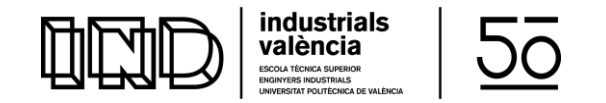

## ANEXO **1**

Monitoring\_of\_partial\_discharges

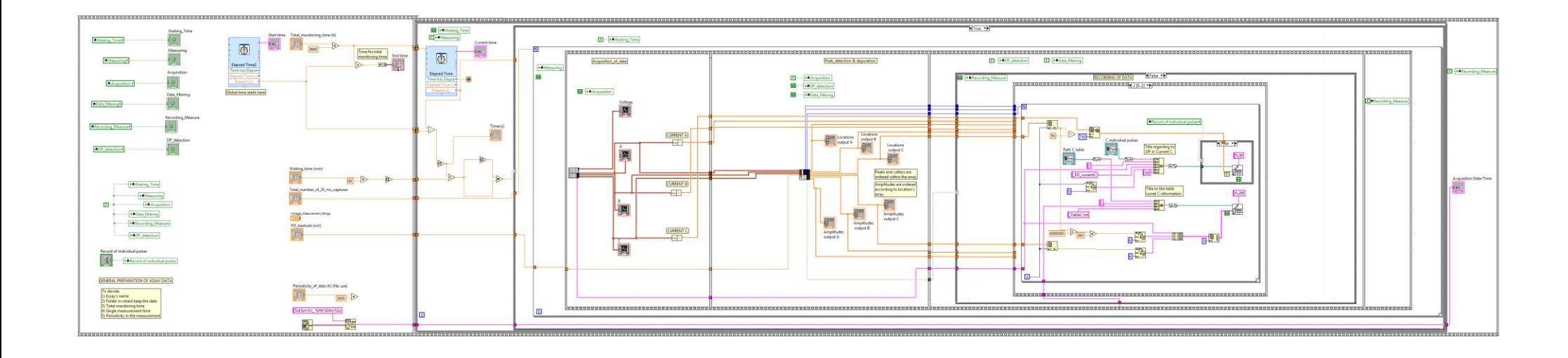

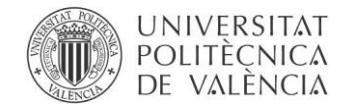

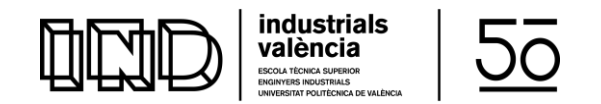

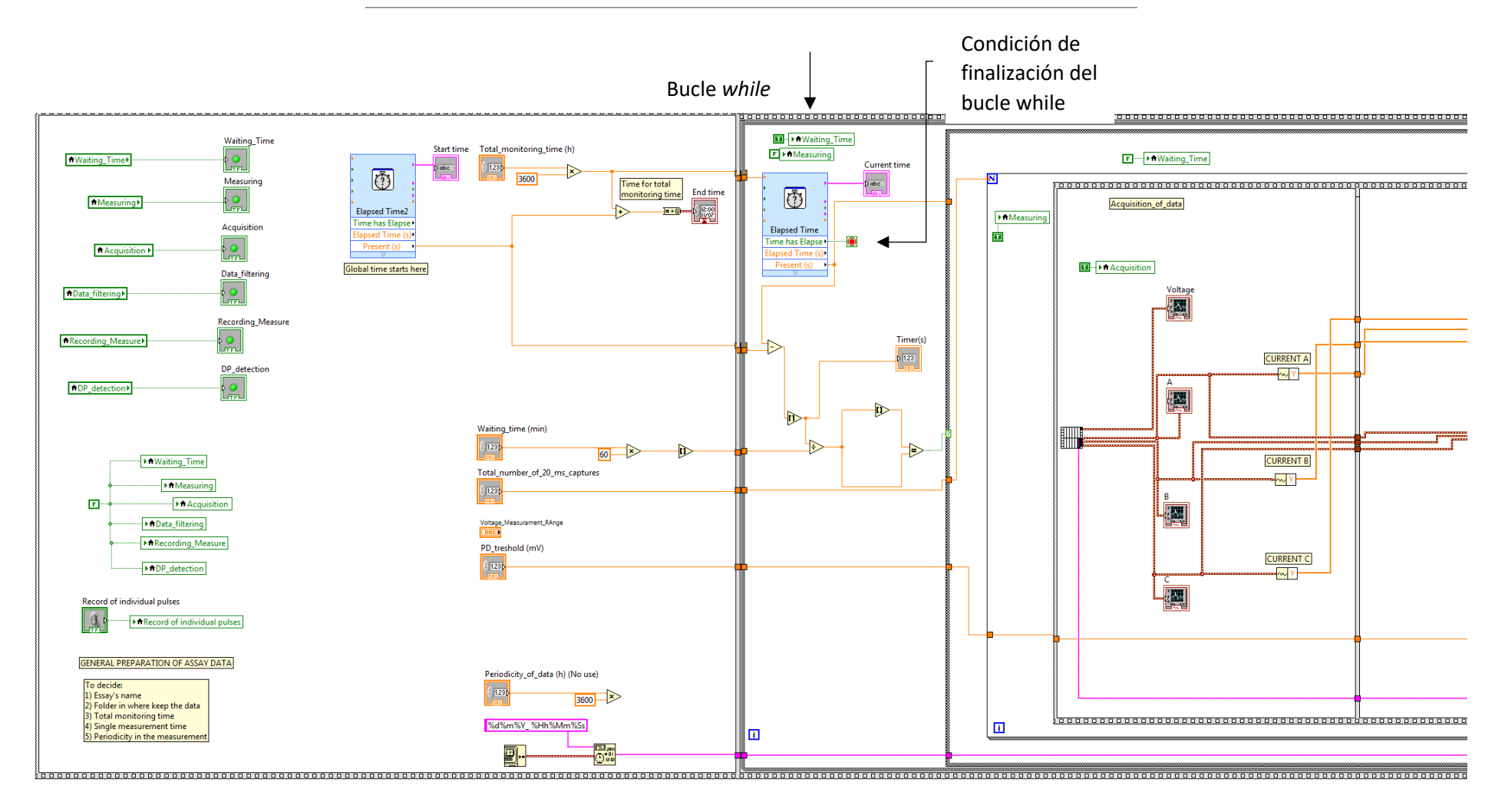

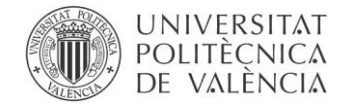

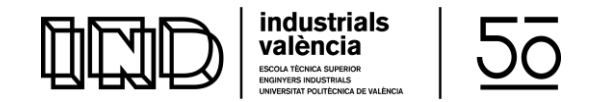

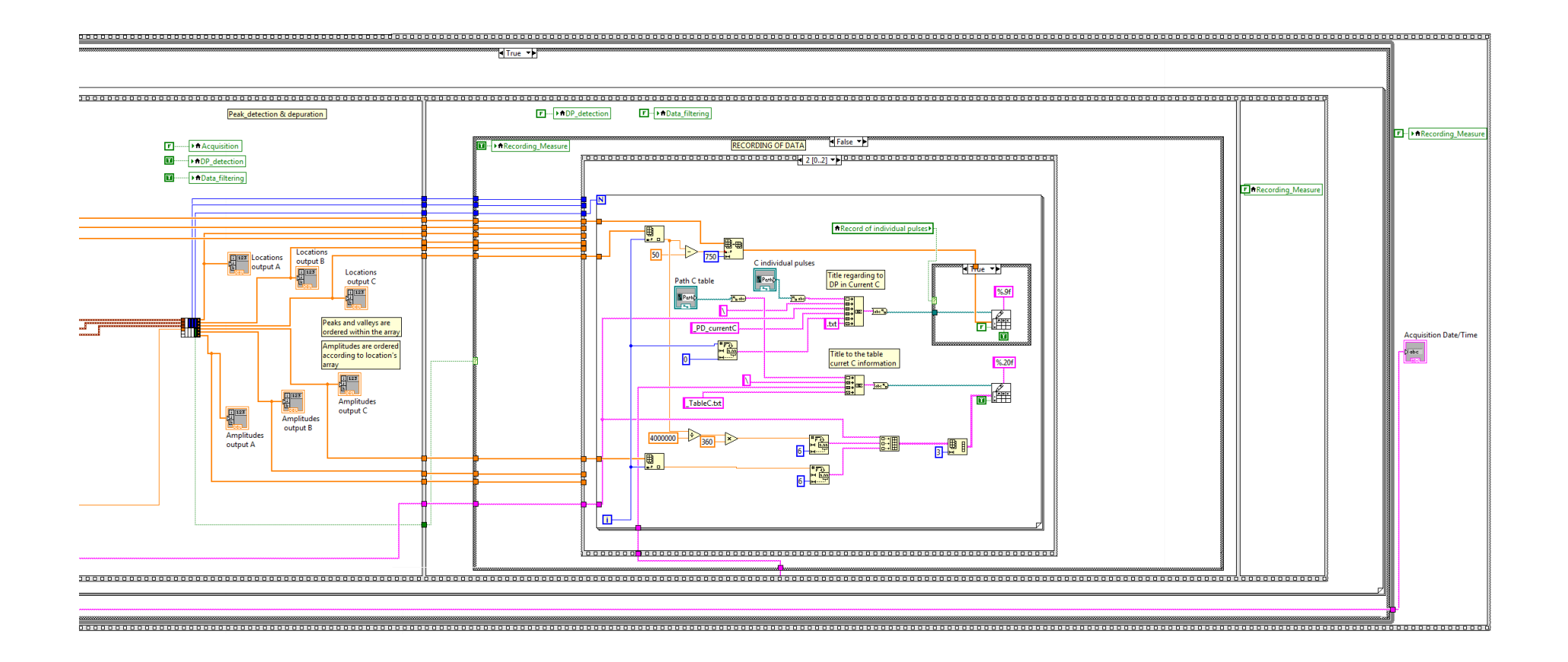

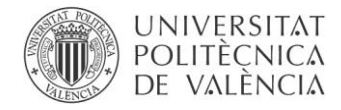

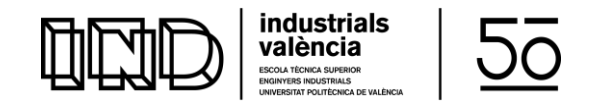

## ANEXO 2

Peak detection & filtering

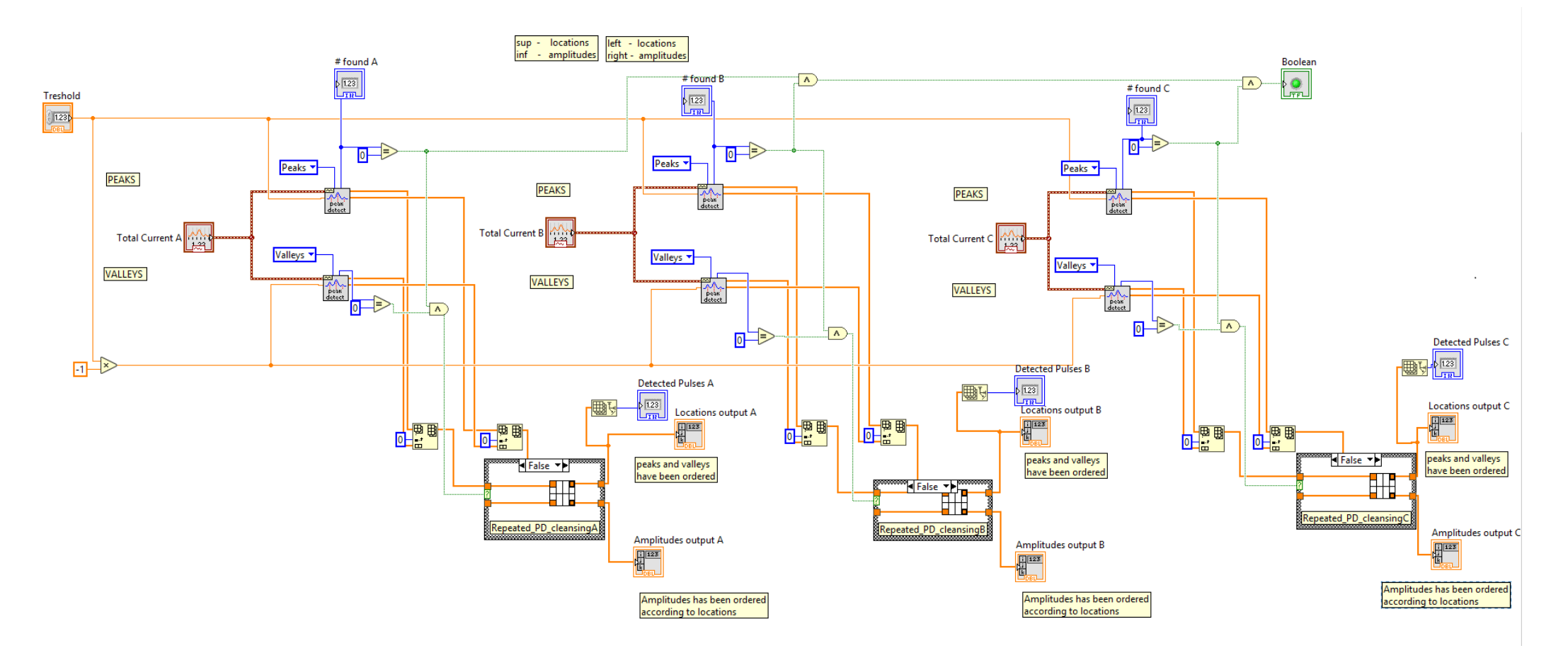

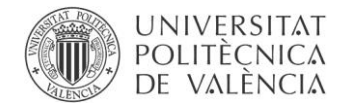

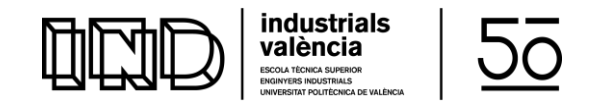

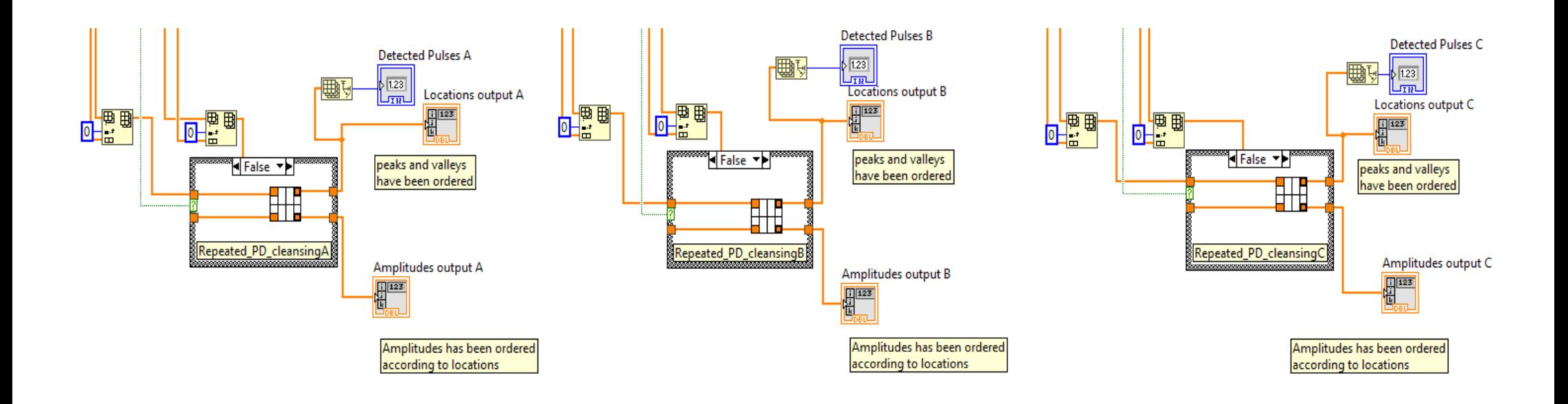